## **Software Interface CCURAOCC (WC-DA3218)**

# **PCIe 32-Channel Digital to Analog Output Converter Card (AOCC)**

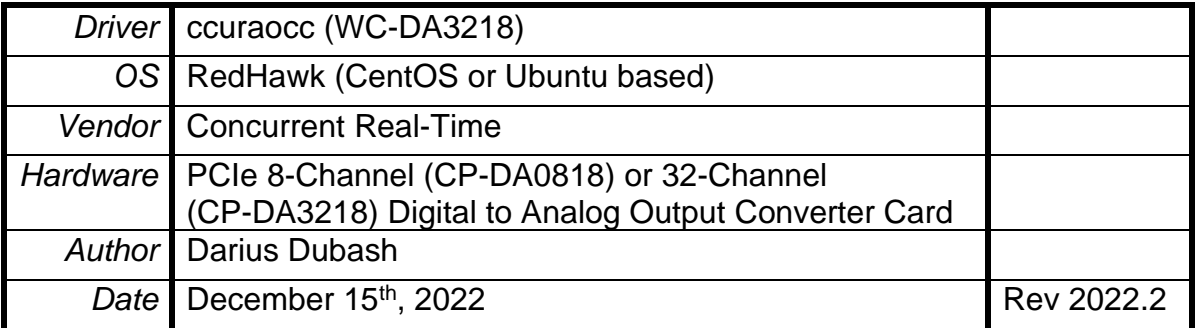

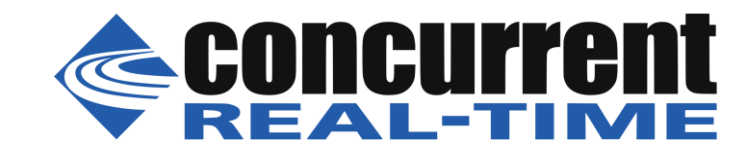

*This page intentionally left blank*

### **Table of Contents**

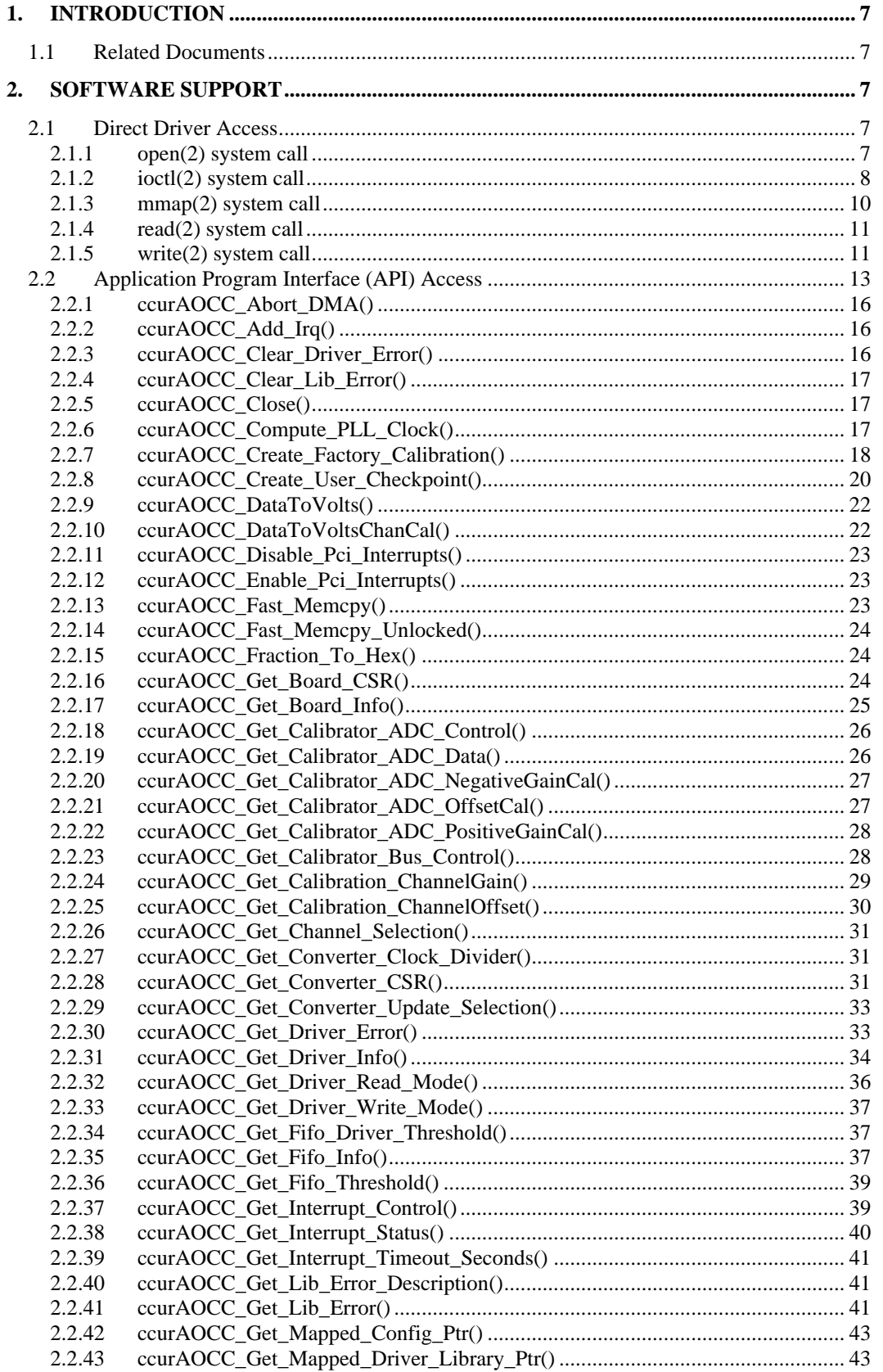

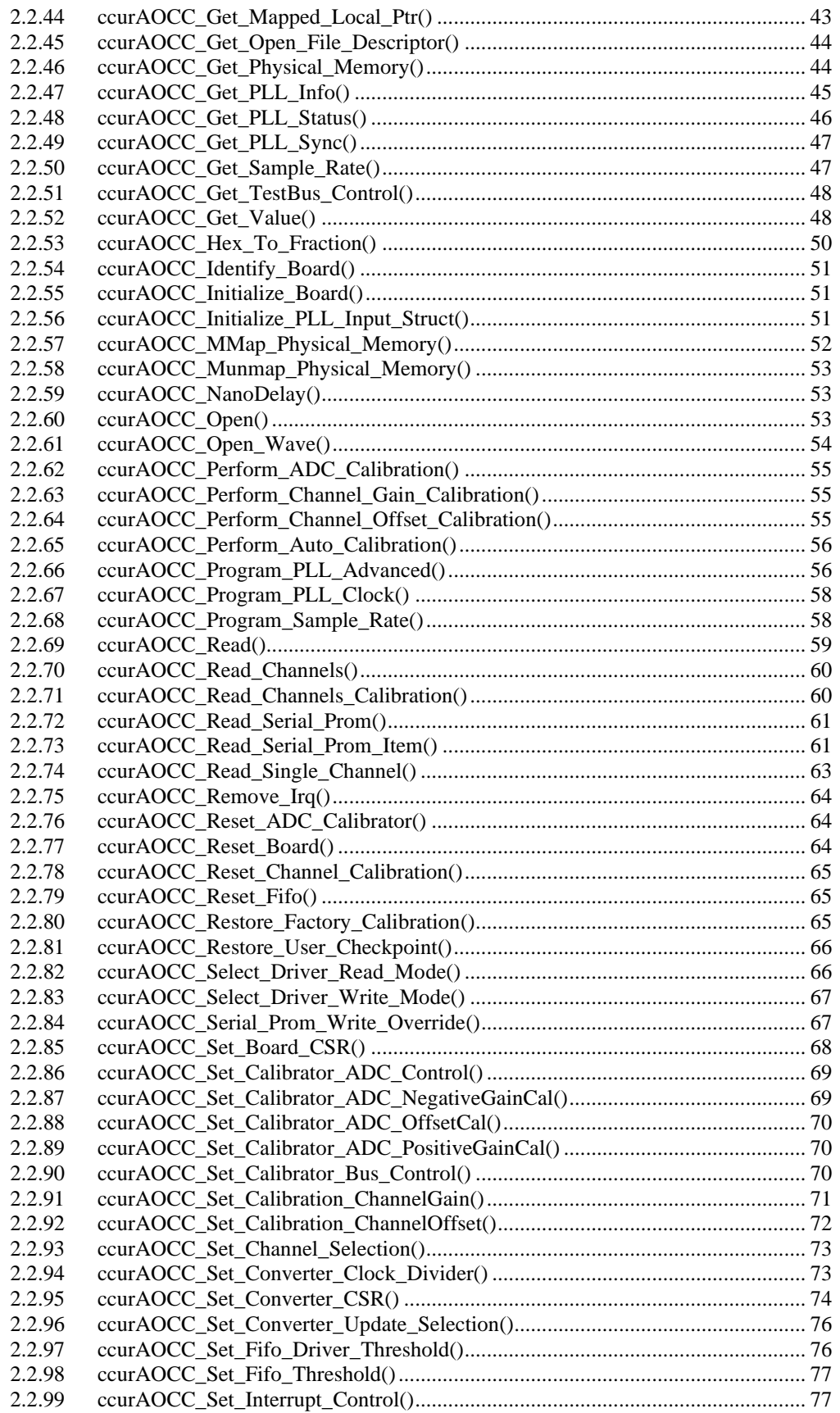

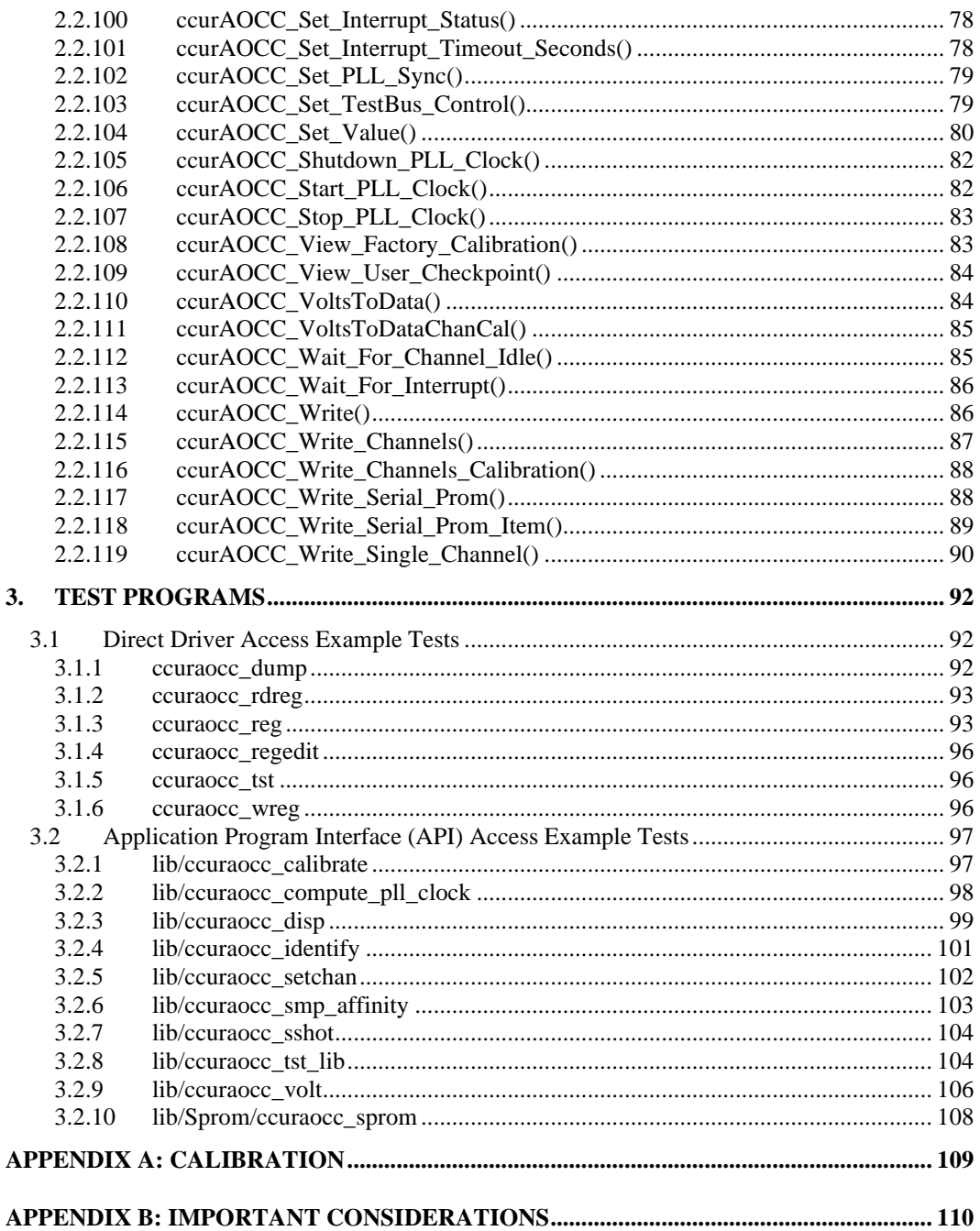

*This page intentionally left blank*

#### <span id="page-6-0"></span>**1. Introduction**

This document provides the software interface to the *ccuraocc* driver which communicates with the Concurrent Real-Time PCI Express 8-Channel or 32-Channel Digital to Analog Output Converter Card (AOCC). For additional information on programming, please refer to the *Concurrent Real-Time PCIe 8- Channel or 32-Channel Digital to Analog Output Converter Cards (AOCC) Design Specification (No. 0610102 )* document.

The software package that accompanies this board provides the ability for advanced users to communicate directly with the board via the driver *ioctl(2)* and *mmap(2)* system calls. When programming in this mode, the user needs to be intimately familiar with both the hardware and the register programming interface to the board. Failure to adhere to correct programming will result in unpredictable results.

Additionally, the software package is accompanied by an extensive set of application programming interface (API) calls that allow the user to access all capabilities of the board. The API also allows the user the ability to communicate directly with the board through the *ioctl(2)* and *mmap(2)* system calls. In this case, there is a risk of conflicting with API calls and therefore should only be used by advanced users who are intimately familiar with, the hardware, board registers and the driver code.

Various example tests have been provided in the *test* and *test/lib* directories to assist the user in writing their applications.

#### <span id="page-6-1"></span>**1.1 Related Documents**

- Analog Output Driver Installation on RedHawk Release Notes by Concurrent Real-TIme.
- PCIe 8-Channel or 32-Channel Digital to Analog Output Converter Card (AOCC) Design Specification (No. 0610102) by Concurrent Real-Time.

#### <span id="page-6-2"></span>**2. Software Support**

Software support is provided for users to communicate directly with the board using the kernel system calls *(Direct Driver Access*) or the supplied *API*. Both approaches are identified below to assist the user in software development.

#### <span id="page-6-3"></span>**2.1 Direct Driver Access**

#### <span id="page-6-4"></span>**2.1.1 open(2) system call**

In order to access the board, the user first needs to open the device using the standard system call *open(2).*

```
int fp;
fp = open('Y/dev/ccuraocc0'', O_RDWR);
```
The file pointer '*fp'* is then used as an argument to other system calls. The user can also supply the O\_NONBLOCK flag if the user does not wish to block waiting for writes to complete. In that case, if the write is not satisfied, only partial write will occur. The device name specified is of the format "/dev/ccuraocc<num>" where *num* is a digit 0..9 which represents the board number that is to be accessed. Basically, the driver only allows one application to open a board at a time. The reason for this is that the application can have full access to the card, even at the board and API level. If another application were to communicate with the same card concurrently, the results would be unpredictable unless proper synchronization is performed. This synchronization would be external to the driver, between the two applications so as not to affect each other. This driver allows multiple applications to open the same board by specifying the additional *oflag O\_APPEND*. It is then the responsibility of the user to ensure that the various applications communicating with the same cards are properly synchronized. Various tests supplied in this package has the *O\_APPEND* flags enabled, however, it is strongly recommended that only one application be used with a single card at a time, unless the user is well aware of how the applications are going to interact with each other and accept any unpredictable results.

The driver creates a duplicate set of device names in the following format: "/*dev/ccuraocc\_wave<num>"*. The optional wave generation API uses this name when opening this device.

#### <span id="page-7-0"></span>**2.1.2 ioctl(2) system call**

This system call provides the ability to control and get responses from the board. The nature of the control/response will depend on the specific *ioctl* command.

```
int status;
int arg;
status = ioctl(fp, <IOCTL COMMAND>, &arg);
```
where, '*fp*' is the file pointer that is returned from the *open(2)* system call. <*IOCTL\_COMMAND*> is one of the *ioctl* commands below and *arg* is a pointer to an argument that could be anything and is dependent on the command being invoked. If no argument is required for a specific command, then set to *NULL*.

Driver IOCTL command:

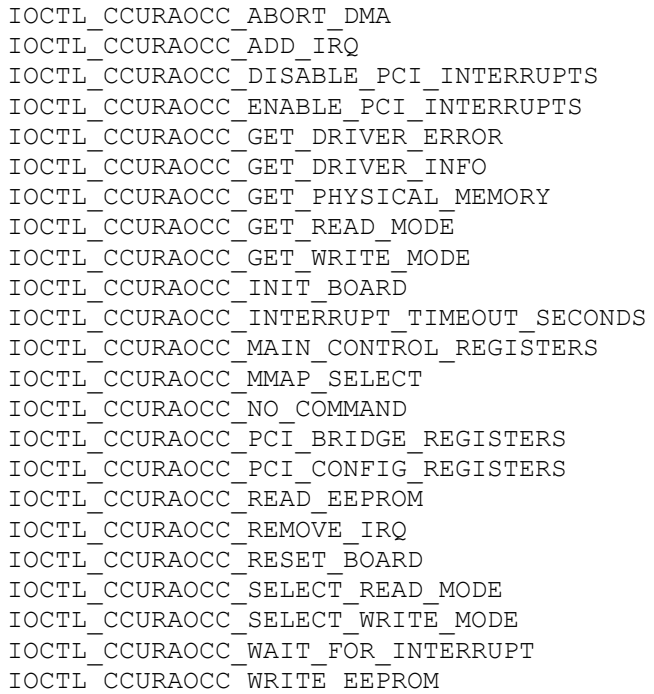

*IOCTL\_CCURAOCC\_ABORT\_DMA:* This *ioctl* does not have any arguments. Its purpose is to abort any DMA already in progress. It will also reset the FIFO.

*IOCTL\_CCURAOCC\_ADD\_IRQ:* This *ioctl* does not have any arguments. It sets up the driver interrupt handler to handle interrupts. If MSI interrupts are possible, then they will be enabled. Normally, there is no need to call this *ioctl* as the interrupt handler is already added when the driver is loaded. This *ioctl* is only invoked if the user has issued the *IOCTL\_CCURAOCC\_REMOVE\_IRQ* call earlier to remove the interrupt handler.

IOCTL*\_CCURAOCC\_DISABLE\_PCI\_INTERRUPTS:* This *ioctl* does not have any arguments. Its purpose is to disable PCI interrupts. This call shouldn't be used during normal reads as calls could time out. The driver handles enabling and disabling interrupts during its normal course of operation.

*IOCTL\_CCURAOCC\_ENABLE\_PCI\_INTERRUPTS:* This *ioctl* does not have any arguments. Its purpose is to enable PCI interrupts. This call shouldn't be used during normal reads as calls could time out. The driver handles enabling and disabling interrupts during its normal course of operation.

*IOCTL\_CCURAOCC\_GET\_DRIVER\_ERROR:* The argument supplied to this *ioctl* is a pointer to the *ccuraocc\_user\_error\_t* structure. Information on the structure is located in the *ccuraocc\_user.h* include file. The error returned is the last reported error by the driver. If the argument pointer is *NULL*, the current error is reset to *CCURAOCC\_SUCCESS.*

*IOCTL\_CCURAOCC\_GET\_DRIVER\_INFO:* The argument supplied to this *ioctl* is a pointer to the *ccuraocc\_driver\_info\_t* structure. Information on the structure is located in the *ccuraocc\_user.h* include file. This *ioctl* provides useful driver information.

*IOCTL\_CCURAOCC\_GET\_PHYSICAL\_MEMORY:* The argument supplied to this *ioctl* is a pointer to the *ccuraocc\_phys\_mem\_t* structure. Information on the structure is located in the *ccuraocc\_user.h* include file. If physical memory is not allocated, the call will fail; otherwise the call will return the physical memory address and size in bytes. The only reason to request and get physical memory from the driver is to allow the user to perform DMA operations and bypass the driver and library. Care must be taken when performing user level DMA, as incorrect programming could lead to unpredictable results, including but not limited to corrupting the kernel and any device connected to the system.

*IOCTL\_CCURAOCC\_GET\_READ\_MODE:* The argument supplied to this *ioctl* is a pointer an *unsigned long int*. The value returned will be one of the read modes as defined by the *enum \_ccuraocc\_driver\_rw\_mode\_t*  located in the *ccuraocc\_user.h* include file. Though this is an analog output card, the user can read last values of the channel registers that were written to. If user is writing data to the board using the on-board FIFO, then the channel registers would reflect the most recent FIFO data that was output by the board. FIFO operation is not supported by the read mode as the FIFO is a write only register.

*IOCTL\_CCURAOCC\_GET\_WRITE\_MODE:* The argument supplied to this *ioctl* is a pointer an *unsigned long int*. The value returned will be one of the write modes as defined by the *enum ccuraocc driver* rw mode t located in the *ccuraocc\_user.h* include file.

*IOCTL\_CCURAOCC\_INIT\_BOARD:* This *ioctl* does not have any arguments. This call resets the board to a known initial default state. This call is currently identical to the *IOCTL\_CCURAOCC\_RESET\_BOARD* call.

*IOCTL\_CCURAOCC\_INTERRUPT\_TIMEOUT\_SECONDS:* The argument supplied to this *ioctl* is a pointer to an *int*. It allows the user to change the default time out from 30 seconds to user supplied time out. This is the time that the FIFO write call will wait before it times out. The call could time out if either the FIFO fails to drain or a DMA fails to complete. The device should have been opened in the block mode (*O\_NONBLOCK* not set) for writes to wait for an operation to complete.

*IOCTL\_CCURAOCC\_MAIN\_CONTROL\_REGISTERS:* This *ioctl* dumps all the PCI Main Control registers and is mainly used for debug purpose. The argument to this *ioctl* is a pointer to the *ccuraocc\_main\_control\_register\_t* structure. Raw 32-bit data values are read from the board and loaded into this structure.

*IOCTL\_CCURAOCC\_MMAP\_SELECT:* The argument to this *ioctl* is a pointer to the *ccuraocc\_mmap\_select\_t* structure. Information on the structure is located in the *ccuraocc\_user.h* include file. This call needs to be made prior to the *mmap(2)* system call so as to direct the following *mmap(2)* call to perform the requested mapping specified by this *ioctl*. The four possible mappings that are performed by the driver are to *mmap* the local register space *(CCURAOCC\_SELECT\_LOCAL\_MMAP)*, the configuration register space *(CCURAOCC\_SELECT\_CONFIG\_MMAP),* the physical memory *(CCURAOCC\_SELECT\_PHYS\_MEM\_MMAP)* and the *(CCURAOCC\_SELECT\_DRIVER\_LIBRARY\_MMAP)*  that is created by the *mmap(2)* system call.

*IOCTL\_CCURAOCC\_NO\_COMMAND:* This *ioctl* does not have any arguments. It is only provided for debugging purpose and should not be used as it serves no purpose for the application.

*IOCTL\_CCURAOCC\_PCI\_BRIDGE\_REGISTERS:* This *ioctl* dumps all the PCI bridge registers and is mainly used for debug purpose. The argument to this *ioctl* is a pointer to the *ccuraocc\_pci\_bridge\_register\_t*  structure. Raw 32-bit data values are read from the board and loaded into this structure.

*IOCTL\_CCURAOCC\_PCI\_CONFIG\_REGISTERS:* This *ioctl* dumps all the PCI configuration registers and is mainly used for debug purpose. The argument to this *ioctl* is a pointer to the *ccuraocc\_pci\_config\_reg\_addr\_mapping\_t* structure. Raw 32-bit data values are read from the board and loaded into this structure.

*IOCTL\_CCURAOCC\_READ\_EEPROM:* The argument to this *ioctl* is a pointer to the *ccuraocc\_eeprom\_t* structure. Information on the structure is located in the *ccuraocc\_user.h* include file. This call is specifically used by the supplied *eeprom* application and should not be used by the user.

*IOCTL\_CCURAOCC\_REMOVE\_IRQ:* This *ioctl* does not have any arguments. Its purpose is to remove the interrupt handler that was previously setup. The interrupt handler is managed internally by the driver and the library. The user should not issue this call, otherwise reads will time out.

*IOCTL\_CCURAOCC\_RESET\_BOARD:* This *ioctl* does not have any arguments. The call resets the board to a known initial default state. Additionally, the Converters, Clocks, FIFO and interrupts are reset along with internal pointers. This call is currently identical to the *IOCTL\_CCURAOCC\_INIT\_BOARD* call.

*IOCTL\_CCURAOCC\_SELECT\_READ\_MODE:* The argument supplied to this *ioctl* is a pointer an *unsigned long int*. The value set will be one of the read modes as defined by the *enum \_ccuraocc\_driver\_rw\_mode\_t*  located in the *ccuraocc\_user.h* include file. FIFO operation is not supported by the read mode as the FIFO is a write only register.

*IOCTL\_CCURAOCC\_SELECT\_WRITE\_MODE:* The argument supplied to this *ioctl* is a pointer an *unsigned long int*. The value set will be one of the write modes as defined by the *enum ccuraocc driver* rw mode t located in the *ccuraocc\_user.h* include file.

*IOCTL\_CCURAOCC\_WAIT\_FOR\_INTERRUPT:* The argument to this *ioctl* is a pointer to the *ccuraocc\_driver\_int\_t* structure. Information on the structure is located in the *ccuraocc\_user.h* include file. The user can wait for either a FIFO low to high transition interrupt or a DMA complete interrupt. If a time out value greater than zero is specified, the call will time out after the specified seconds, otherwise it will not.

*IOCTL\_CCURAOCC\_WRITE\_EEPROM:* The argument to this *ioctl* is a pointer to the *ccuraocc\_eeprom\_t* structure. Information on the structure is located in the *ccuraocc\_user.h* include file. This call is specifically used by the supplied *eeprom* application and should not be used by the user.

#### <span id="page-9-0"></span>**2.1.3 mmap(2) system call**

This system call provides the ability to map either the local board registers, the configuration board registers or create and map a physical memory that can be used for user DMA. Prior to making this system call, the user needs to issue the *ioctl(2)* system call with the *IOCTL\_CCURAOCC\_MMAP\_SELECT* command. When mapping either the local board registers or the configuration board registers, the *ioctl* call returns the size of the register mapping which needs to be specified in the *mmap(2)* call. In the case of mapping a physical memory, the size of physical memory to be created is supplied to the *mmap(2)* call.

```
int *munmap local ptr;
ccuraocc local ctrl data t *local ptr;
ccuraccc mmap select t mmap select;
unsigned long mmap local size;
mmap select.select = CCURAOCC SELECT LOCAL MMAP;
mmap select.offset=0;
```

```
mmap select.size=0;
ioctl(fp, IOCTL CCURAOCC MMAP SELECT, (void *) &mmap select);
mmap local size = mmap select.size;
munmap local ptr = (int *) mmap((caddr t)0, map local size,
                   (PROT_READ|PROT_WRITE), MAP_SHARED, fp, 0);
local ptr = (ccuraocc local ctrl data t *) munmap local ptr;
local ptr = (ccuraocc local ctrl data t *)((char *)local ptr +
                                               mmap select.offset);
.
.
.
if(munmap_local_ptr != NULL)
    munnap ((void *) munmap local ptr, mmap local size);
```
#### <span id="page-10-0"></span>**2.1.4 read(2) system call**

Prior to issuing this call to read, the user needs to select the type of read operation they would like to perform. The only reason for providing various read modes is because the board allows it and that it gives the user the ability to choose the optimal mode for their particular application. The read mode is specified by the *ioctl* call with the *IOCTL\_CCURAOCC\_SELECT\_READ\_MODE* command. The following are the possible read modes:

*CCURAOCC\_PIO\_CHANNEL:* This mode returns the data that was last written to the FIFO or the channel registers 1 to 32 for the 32-Channel card or 1 to 8 for the 8-Channel card. The relative offset within the returned buffer determines the channel number. The data content is an 18-bit analog input raw value. The driver uses Programmed I/O to perform this operation. In this mode, samples read are the latest samples that are being output by the hardware.

*CCURAOCC\_DMA\_CHANNEL:* This mode of operation is identical to the *CCURAOCC\_PIO\_CHANNEL* mode with the exception that the driver performs a DMA operation instead of Programmed I/O to complete the operation.

#### <span id="page-10-1"></span>**2.1.5 write(2) system call**

Prior to issuing this call to write, the user needs to select the type of write operation they would like to perform. The only reason for providing various write modes is because the board allows it and that it gives the user the ability to choose the optimal mode for their particular application. The write mode is specified by the *ioctl* call with the *IOCTL\_CCURAOCC\_SELECT\_WRITE\_MODE* command. The following are the possible write modes:

*CCURAOCC\_PIO\_CHANNEL:* This mode writes from 1 to 32 channels for the 32-Channel card and 1 to 8 for the 8-Channel card raw data to the channel registers.. The relative offset within the write buffer determines the channel number. The data content is an 18-bit analog output raw value. The driver uses Programmed I/O to perform this operation. In this mode, samples written are immediately sent out to the channels by the hardware based on the setting of the synchronization flags.

*CCURAOCC\_DMA\_CHANNEL:* This mode of operation is identical to the *CCURAOCC\_PIO\_CHANNEL* mode with the exception that the driver performs a DMA operation instead of Programmed I/O to complete the operation.

*CCURAOCC\_PIO\_FIFO:* This mode writes selected channels raw data to the channel registers. The channels to be written are first selected by the *channel\_select* register mask. The data content is an 18-bit analog output raw value. The driver uses Programmed I/O to perform this operation. In this mode, samples

All information contained in this document is confidential and proprietary to Concurrent Real-Time, Inc. No part of this document may be reproduced, transmitted, in any form, without the prior written permission of Concurrent Real-Time, Inc. No license, expressed or implied, under any patent, copyright or trade secret right is granted or implied by the conveyance of this document.

written to the hardware FIFO register, which are in turn clocked out to the channels by either internal or external clocking.

*CCURAOCC\_DMA\_FIFO:* This mode is identical to the *CCURAOCC\_PIO\_FIFO* mode with the exception that writes are performed using DMA operation.

For both of the above FIFO operations, the following operation is common:

- − In order to synchronize channels, the channel *converter*\_*csr* needs to set the synchronized mode, otherwise, the channels will be updated immediately when the data is read from the FIFO.
- − The *channel\_select* register determines which set of registers are being placed in the FIFO.
- − When the user requests a write of sample size, the routine checks to see if there is sufficient room available in the FIFO to perform the complete write. If true, then the write operation is carried out and completed immediately. If there are insufficient open space in the FIFO to completely satisfy the write operation, the write routine then checks whether the user has selected the *O\_NONBLOCK*  flag during opening the device, then a partial write will take place filling the current available space in the FIFO and returning. If the *O\_NONBLOCK* flag is not set during opening the device, the driver will block waiting for enough samples to be available to complete the write. The duration of blocking is a direct function of the number of channels in the FIFO and the sample rate.

#### <span id="page-12-0"></span>**2.2 Application Program Interface (API) Access**

The API is the recommended method of communicating with the board for most users. The following are a list of calls that are available.

ccurAOCC\_Abort\_DMA() ccurAOCC\_Add\_Irq() ccurAOCC\_Clear\_Driver\_Error() ccurAOCC\_Clear\_Lib\_Error() ccurAOCC\_Close() ccurAOCC\_Compute\_PLL\_Clock() ccurAOCC\_Create\_Factory\_Calibration() ccurAOCC\_Create\_User\_Checkpoint() ccurAOCC\_DataToVolts() ccurAOCC\_DataToVoltsChanCal() ccurAOCC\_Disable\_Pci\_Interrupts() ccurAOCC\_Enable\_Pci\_Interrupts() ccurAOCC\_Fast\_Memcpy() ccurAOCC\_Fast\_Memcpy\_Unlocked() ccurAOCC\_Fraction\_To\_Hex() ccurAOCC\_Get\_Board\_CSR() ccurAOCC\_Get\_Board\_Info() ccurAOCC\_Get\_Calibrator\_ADC\_Control() ccurAOCC\_Get\_Calibrator\_ADC\_Data() ccurAOCC\_Get\_Calibrator\_ADC\_NegativeGainCal() ccurAOCC\_Get\_Calibrator\_ADC\_OffsetCal() ccurAOCC\_Get\_Calibrator\_ADC\_PositiveGainCal() ccurAOCC\_Get\_Calibrator\_Bus\_Control() ccurAOCC\_Get\_Calibration\_ChannelGain() ccurAOCC\_Get\_Calibration\_ChannelOffset() ccurAOCC\_Get\_Channel\_Selection() ccurAOCC\_Get\_Converter\_Clock\_Divider() ccurAOCC\_Get\_Converter\_CSR() ccurAOCC\_Get\_Converter\_Update\_Selection() ccurAOCC\_Get\_Driver\_Error() ccurAOCC\_Get\_Driver\_Info() ccurAOCC\_Get\_Driver\_Read\_Mode() ccurAOCC\_Get\_Driver\_Write\_Mode() ccurAOCC\_Get\_Fifo\_Driver\_Threshold() ccurAOCC\_Get\_Fifo\_Info() ccurAOCC\_Get\_Fifo\_Threshold() ccurAOCC\_Get\_Interrupt\_Control() ccurAOCC\_Get\_Interrupt\_Status() ccurAOCC\_Get\_Interrupt\_Timeout\_Seconds() ccurAOCC\_Get\_Lib\_Error\_Description() ccurAOCC\_Get\_Lib\_Error() ccurAOCC\_Get\_Mapped\_Config\_Ptr() ccurAOCC\_Get\_Mapped\_Driver\_Library\_Ptr() ccurAOCC\_Get\_Mapped\_Local\_Ptr() ccurAOCC\_Get\_Open\_File\_Descriptor() ccurAOCC\_Get\_Physical\_Memory() ccurAOCC\_Get\_PLL\_Info() ccurAOCC\_Get\_PLL\_Status() ccurAOCC\_Get\_PLL\_Sync() ccurAOCC\_Get\_Sample\_Rate() ccurAOCC\_Get\_TestBus\_Control()

ccurAOCC\_Get\_Value() ccurAOCC\_Hex\_To\_Fraction() ccurAOCC\_Identify\_Board() ccurAOCC\_Initialize\_Board() ccurAOCC\_Initialize\_PLL\_Input\_Struct() ccurAOCC\_MMap\_Physical\_Memory() ccurAOCC\_Munmap\_Physical\_Memory() ccurAOCC\_NanoDelay() ccurAOCC\_Open() ccurAOCC\_Open\_Wave() ccurAOCC\_Perform\_ADC\_Calibration() ccurAOCC\_Perform\_Channel\_Gain\_Calibration() ccurAOCC\_Perform\_Channel\_Offset\_Calibration() ccurAOCC\_Perform\_Auto\_Calibration() ccurAOCC\_Program\_PLL\_Advanced() ccurAOCC\_Program\_PLL\_Clock() ccurAOCC\_Program\_Sample\_Rate() ccurAOCC\_Read() ccurAOCC\_Read\_Channels() ccurAOCC\_Read\_Channels\_Calibration() ccurAOCC\_Read\_Serial\_Prom() ccurAOCC\_Read\_Serial\_Prom\_Item() ccurAOCC\_Read\_Single\_Channel() ccurAOCC\_Remove\_Irq() ccurAOCC\_Reset\_ADC\_Calibrator() ccurAOCC\_Reset\_Board() ccurAOCC\_Reset\_Channel\_Calibration() ccurAOCC\_Reset\_Fifo() ccurAOCC\_Restore\_Factory\_Calibration() ccurAOCC\_Restore\_User\_Checkpoint() ccurAOCC\_Select\_Driver\_Read\_Mode() ccurAOCC\_Select\_Driver\_Write\_Mode() ccurAOCC\_Serial\_Prom\_Write\_Override() ccurAOCC\_Set\_Board\_CSR() ccurAOCC\_Set\_Calibrator\_ADC\_Control() ccurAOCC\_Set\_Calibrator\_ADC\_NegativeGainCal() ccurAOCC\_Set\_Calibrator\_ADC\_OffsetCal() ccurAOCC\_Set\_Calibrator\_ADC\_PositiveGainCal() ccurAOCC\_Set\_Calibrator\_Bus\_Control() ccurAOCC\_Set\_Calibration\_ChannelGain() ccurAOCC\_Set\_Calibration\_ChannelOffset() ccurAOCC\_Set\_Channel\_Selection() ccurAOCC\_Set\_Converter\_Clock\_Divider() ccurAOCC\_Set\_Converter\_CSR() ccurAOCC\_Set\_Converter\_Update\_Selection() ccurAOCC\_Set\_Fifo\_Driver\_Threshold() ccurAOCC\_Set\_Fifo\_Threshold() ccurAOCC\_Set\_Interrupt\_Control() ccurAOCC\_Set\_Interrupt\_Status() ccurAOCC\_Set\_Interrupt\_Timeout\_Seconds() ccurAOCC\_Set\_PLL\_Sync() ccurAOCC\_Set\_TestBus\_Control() ccurAOCC\_Set\_Value() ccurAOCC\_Shutdown\_PLL\_Clock() ccurAOCC\_Start\_PLL\_Clock() ccurAOCC\_Stop\_PLL\_Clock()

ccurAOCC\_View\_Factory\_Calibration() ccurAOCC\_View\_User\_Checkpoint() ccurAOCC\_VoltsToData() ccurAOCC\_VoltsToDataChanCal() ccurAOCC\_Wait\_For\_Channel\_Idle() ccurAOCC\_Wait\_For\_Interrupt() ccurAOCC\_Write() ccurAOCC\_Write\_Channels() ccurAOCC\_Write\_Channels\_Calibration() ccurAOCC\_Write\_Serial\_Prom() ccurAOCC\_Write\_Serial\_Prom\_Item() ccurAOCC\_Write\_Single\_Channel()

#### <span id="page-15-0"></span>2.2.1 ccurAOCC Abort DMA()

This call will abort any DMA operation that is in progress. Normally, the user should not use this call unless they are providing their own DMA handling.

```
ccuraocc lib error number t
  ccurAOCC Abort DMA (void *Handle)
  Description: Abort any DMA in progress
  Input:
             void *Handle
                                          (handle pointer)
  Output:
            none
             _ccuraocc_lib_error number t
  Return:
              ccuraocc_IID_error_number_t<br>- CCURAOCC_IIB_NO_ERROR (successful)<br>- CCURAOCC_IIB_BAD_HANDLE (no/bad handler supplied)<br>- CCURAOCC_IIB_NOT_OPEN (device not open)
               - CCURAOCC_LIB_NO LOCAL REGION (error)
```
#### <span id="page-15-1"></span>2.2.2 ccurAOCC Add  $Irq()$

This call will add the driver interrupt handler if it has not been added. Normally, the user should not use this call unless they want to disable the interrupt handler and then re-enable it.

```
ccuraocc lib error number t
 ccurAOCC Add Irq (void *Handle)
 Description: By default, the driver assigns an interrupt handler to handle
          device interrupts. If the interrupt handler was removed using
          the ccurAOCC Remove Irq(), then this call adds it back.
 Input:
         void *Handle
                              (handle pointer)
 Output:
        None
```
#### <span id="page-15-2"></span>2.2.3 ccurAOCC\_Clear\_Driver\_Error()

This call resets the last driver error that was maintained internally by the driver to CCURAOCC SUCCESS status

```
ccuraocc lib error number t
   ccurAOCC Clear Driver Error (void *Handle)
   Description: Clear any previously generated driver related error.
   Input:
                  void *Handle
                                                         (handle pointer)
   Output:
                None
                  _ccuraocc_lib_error_number_t
   Return:
NetuIn. <br>
- CCURAOCC_LIB_NO_ERROR (successful)<br>
- CCURAOCC_LIB_BAD_HANDLE (no/bad handler supplied)<br>
- CCURAOCC_LIB_NOT_OPEN (device not open)<br>
- CCURAOCC_LIB_IOCTL_FAILED (driver ioctl call failed)<br>
**********************
```
#### <span id="page-16-0"></span>2.2.4 ccurAOCC Clear Lib Error()

This call resets the last library error that is maintained internally by the API.

```
ccuraocc lib error number t
  ccurAOCC Clear Lib Error (void *Handle)
  Description: Clear any previously generated library related error.
  Input:
           void *Handle
                                       (handle pointer)
  Output: None
  Return:
            _ccuraocc_lib_error_number_t
             - CCURAOCC_LIB_NO_ERROR (successful)<br>- CCURAOCC_LIB_BAD_HANDLE (no/bad handler supplied)<br>- CCURAOCC_LIB_NOT_OPEN (device not open)
```
#### <span id="page-16-1"></span> $2.2.5$  ccurAOCC\_Close()

This call is used to close an already opened device using the *ccurAOCC\_Open()* call.

```
ccuraocc lib error number t
  ccurAOCC Close (void *Handle)
  Description: Close a previously opened device.
           void *Handle
  Input:
                                     (handle pointer)
          None
  Output:
           _ccuraocc_lib_error_number t
  Return:
             - CCURAOCC_LIB_NO_ERROR (successful)<br>- CCURAOCC_LIB_BAD_HANDLE (no/bad handler supplied)<br>- CCURAOCC_LIB_NOT_OPEN (device not open)
```
#### <span id="page-16-2"></span>2.2.6 ccurAOCC Compute PLL Clock()

This call is supplied for advanced users who wish to understand the parameters involved in programming a PLL clock based on a set of requirements. No actual board programming is performed with this call. The call simply accepts a set of inputs and computes the parameters needed to program a particular PLL for the given inputs. Refer to the *ccuraocc\_pll.c* file located in the .../test/lib directory for usage of this call. Refer to the .../lib/ccuraocc lib.h include file for structure definitions.

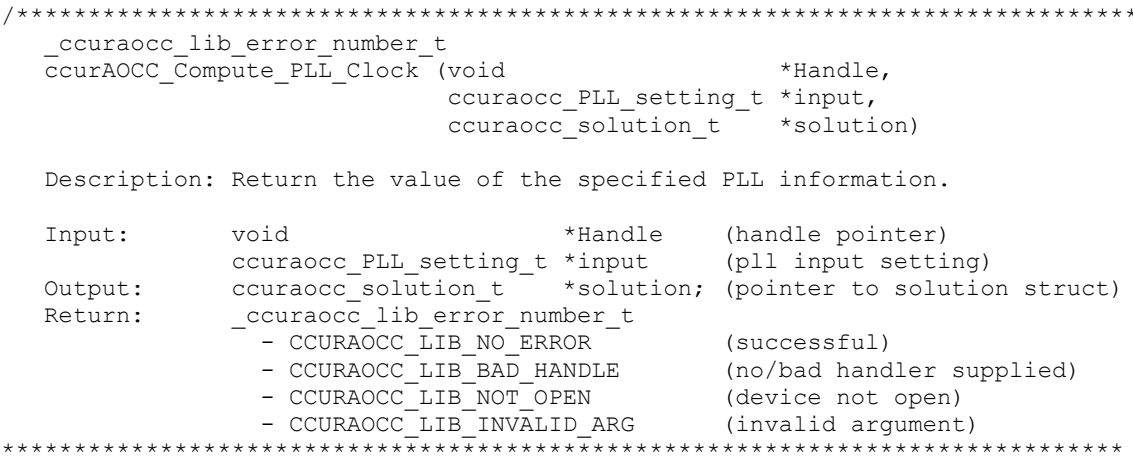

Following is the information supplied to the call:

```
typedef struct {
 double fDesired; /* MHz - Desired Output Clock Frequency */
int max tol; \frac{1}{2} /* ppm - parts/million - Maximum tolerance */
   int max_tol; /* ppm - parts/million - Maximum tolerance */<br>int maximizeVCOspeed; /* Maximize VCO Speed flag */
    double fRef; /* MHz - Reference Input PLL Oscillator 
                                                        Frequency */
    double fPFDmin; /* MHz - Minimum allowable Freq at phase-
                                                        detector */
 double kfVCO; /* MHz/Volts - VCO gain to be used */
 double fVcoMin; /* MHz - Minimum VCO frequency */
 double fVcoMax; /* MHz - Maximum VCO frequency */
 double nRefMin; /* minimum reference divider */
 double nRefMax; /* maximum reference divider */
    double nFbkMin; /* minimum feedback divider */
                            /* maximum feedback divider */
aouble nrbkMin;<br>double nFbkMax;<br>} ccuraocc_PLL_setting_t;
```
Refer to the *ccurAOCC* Get PLL Info() call for information on the *ccuraocc* PLL struct t structure. Returned solution for the input is under:

```
typedef struct {
   int product;
   int post_divider1;
   int post_divider2;
   int post_divider3;
} ccuraocc postDividerData t;
typedef struct {
   int NREF;
  int NFBK:
  ccuraocc postDividerData t NPOST;
  double synthErr;
   double fVCO;
   double ClkFreq;
  int tol found;
  double gain margin;
  uint charge pump current;
  uint loop_resistor;
  uint loop_capacitor;
  ccuraocc PLL struct t setup;
} ccuraocc solution t;
```
#### <span id="page-17-0"></span>**2.2.7 ccurAOCC\_Create\_Factory\_Calibration()**

This routine is used by Concurrent Real-Time to program factory calibration into the serial prom for each voltage range. These settings are non-volatile and preserved through a power cycle. Users should refrain from using this API, as it will no longer reflect the factory calibration shipped with the card.

Prior to using this call, the user will need to issue the *ccurAOCC\_Serial\_Prom\_Write\_Override()* to allowing writing to the serial prom. The supporting calls for this API are *ccurAOCC\_View\_Factory\_Calibration()* and *ccurAOCC\_Restore\_Factory\_Calibration().*

```
/******************************************************************************
  ccuraocc lib error number t
  ccurAOCC Create Factory Calibration (void *Handle,
                                   _ccuraocc_sprom_access_t item,
                                  char *filename,
                                  ccuraocc_bool force)
   Description: Create a Factory Calibration from user specified file
```
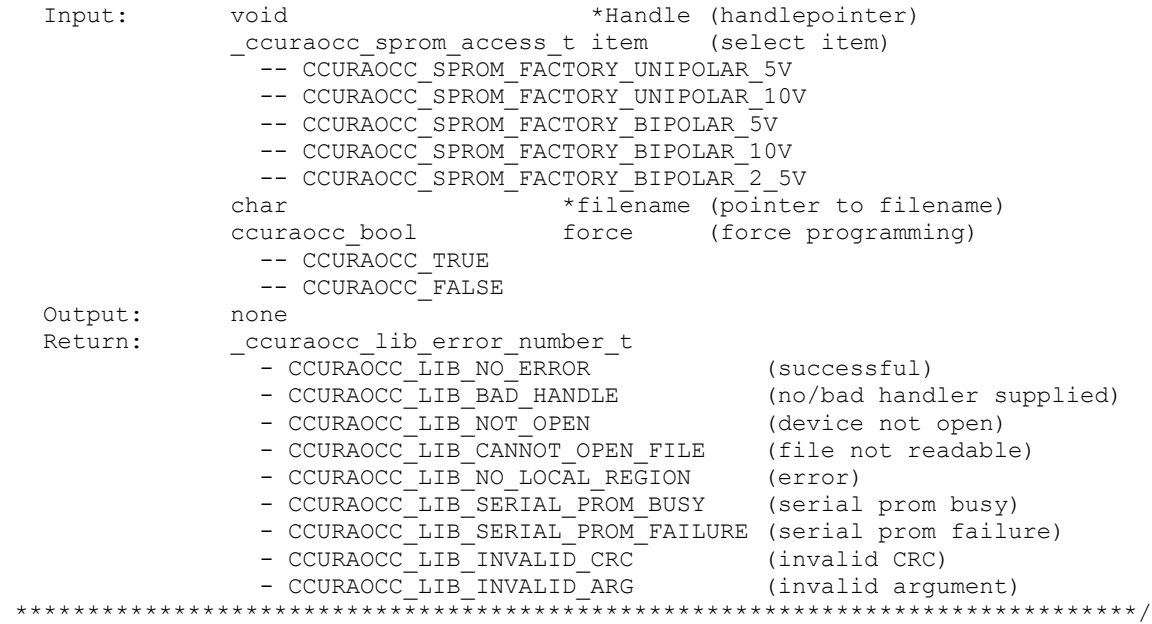

The *item* can be one of the following factory voltage ranges:

```
typedef enum {
   CCURAOCC SPROM HEADER=1,
     CCURAOCC_SPROM_FACTORY_UNIPOLAR_5V,
    CCURAOCC_SPROM_FACTORY_UNIPOLAR_10V,
    CCURAOCC_SPROM_FACTORY_BIPOLAR_5V,
    CCURAOCC_SPROM_FACTORY_BIPOLAR_10V,
    CCURAOCC_SPROM_FACTORY_BIPOLAR_2_5V,
    CCURAOCC_SPROM_USER_CHECKPOINT_1,
     CCURAOCC_SPROM_USER_CHECKPOINT_2,
} ccuraocc sprom access t;
```
The *filename* contains the *offset* and *gain* in floating point for each channel. This file can be created with the *ccurAOCC\_Write\_Channels\_Calibration()* API, once the card has been calibrated for all channels with a specific voltage range. The *ccuraocc\_calibrate* utility can be used to create this file (*./ccuraocc\_calibrate –Vb10 –oCalOut\_b10*). The third argument *Range* in the calibration file is ignored in this *ccurAOCC\_Create\_Factory\_Calibration()* routine. It is up to the user to ensure that the correct file is supplied for the selected voltage range.

Sample file for all channels configured for bipolar 10 volts:

```
#Date : Tue Mar 25 12:45:24 2014
#Board Serial No: 12345678 (0x00bc614e)
#Chan Offset Gain Range
#==== =================== =================== ============
ch00: -0.0213623046875000 -0.0119018554687500 BiPolar 10v
ch01: -0.0503540039062500 -0.0396728515625000 BiPolar 10v
ch02: 0.2633666992187500 0.5798339843750000 BiPolar 10v
ch03: -0.0027465820312500 0.0497436523437500 BiPolar 10v
ch04: -0.1342773437500000 -0.2017211914062500 BiPolar 10v
ch05: -0.1959228515625000 -0.3466796875000000 BiPolar 10v
ch06: -0.0250244140625000 0.0170898437500000 BiPolar 10v
ch07: 0.1223754882812500 0.3179931640625000 BiPolar 10v
ch08: 0.1010131835937500 0.2215576171875000 BiPolar 10v
ch09: -0.0607299804687500 -0.0958251953125000 BiPolar 10v
ch10: 0.0299072265625000 0.0997924804687500 BiPolar 10v
```
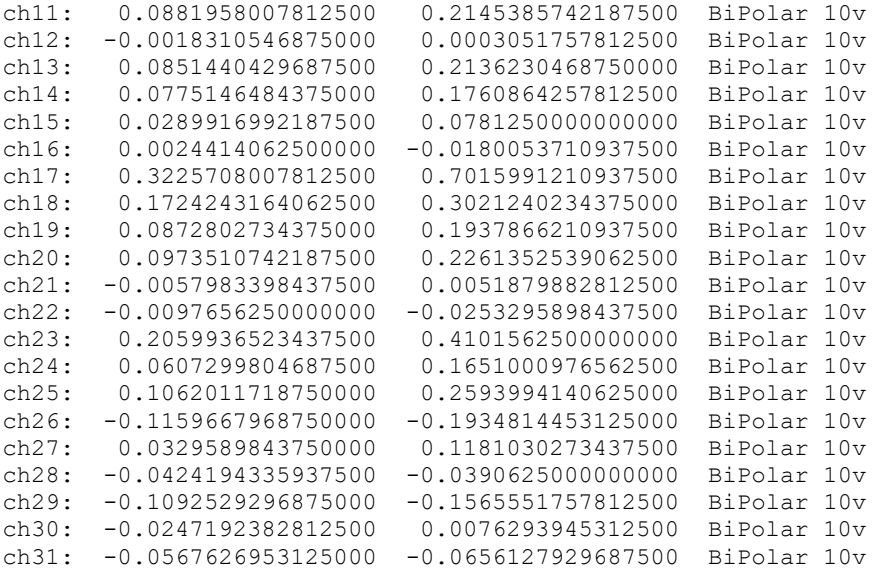

The *force* variable can be set to either *CCURAOCC\_TRUE* or *CCURAOCC\_FALSE*. This API validates the CRC read from the serial prom against what it was expecting and if there is a mismatch and the *force* variable is set to *CCURAOCC\_FALSE,* the call will fail.

#### <span id="page-19-0"></span>**2.2.8 ccurAOCC\_Create\_User\_Checkpoint()**

This routine allows the user to program channel configuration and calibration information into the serial prom for all the channels. These settings are non-volatile and preserved through a power cycle.

The user supplied input can be in the form of an input calibration file previously created with the *ccurAOCC\_View\_User\_Checkpoint()* API that contains offset, gain and channel configuration for each channel to be programmed, or alternately, if the input file is *NULL,* capture a snapshot of the current board settings. Normally, the user could, prior to specific test runs, disconnect the outputs to the test equipment so as not to cause any damage to it, configure the individual channels for appropriate voltage ranges, ensure that the surrounding environment (e.g. temperature) represents the same as the environment during the actual run, and then perform an auto-calibration of all the channels. Once the calibration is complete, this API can store the current settings in the serial prom for later restore with the *ccurAOCC\_Restore\_User\_Checkpoint() API*.

Prior to using this call, the user will need to issue the *ccurAOCC\_Serial\_Prom\_Write\_Override()* to allowing writing to the serial prom. The supporting calls for this API are *ccurAOCC\_View\_User\_Checkpoint()* and *ccurAOCC\_Restore\_User\_Checkpoint().*

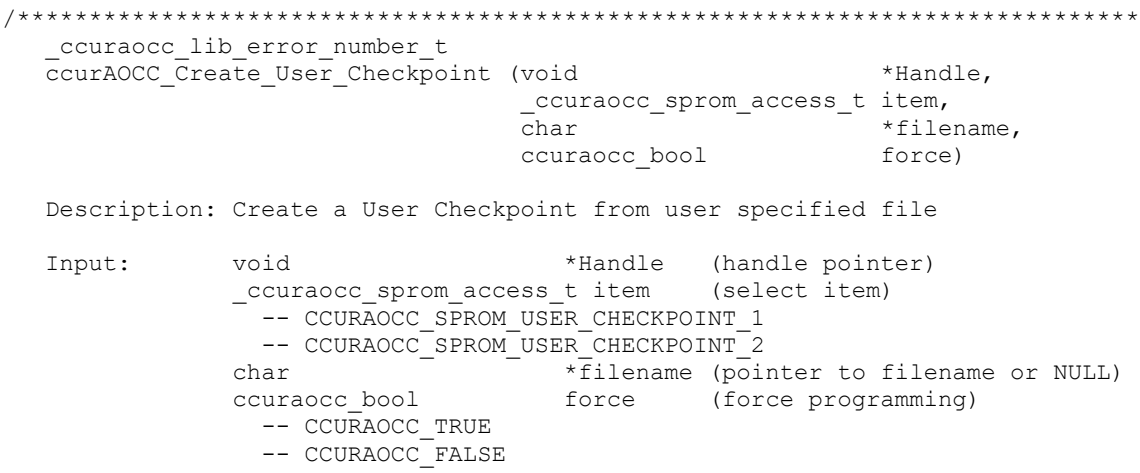

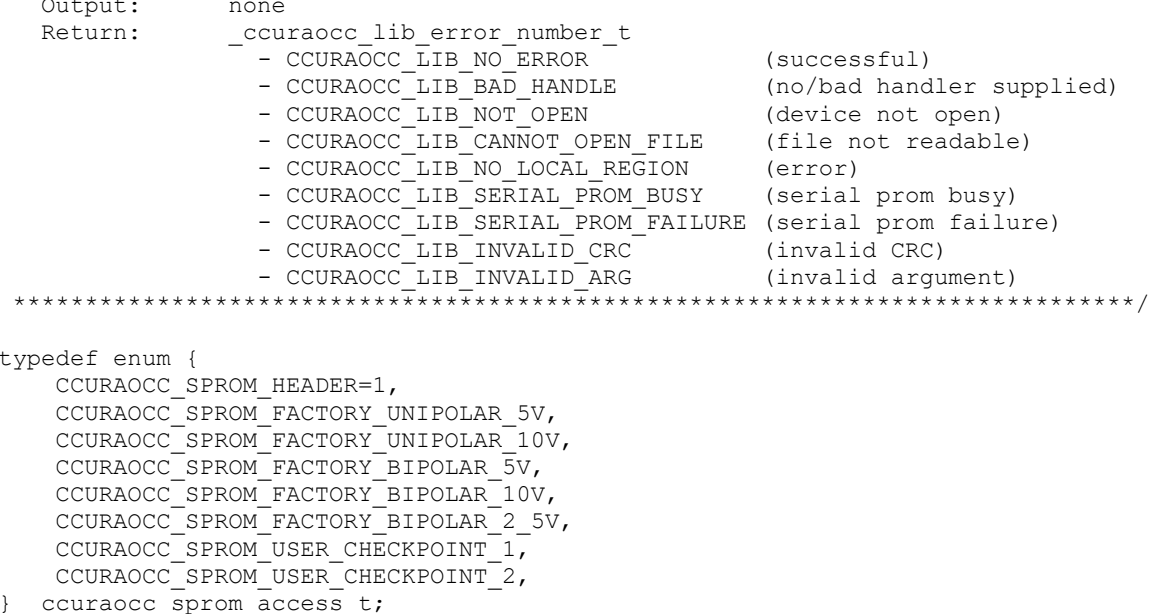

The filename contains the converter CSR, offset and gain in floating point for each channel. This file can be created with the ccurAOCC\_View\_User\_Checkpoint() API, once the card has been calibrated and information stored in the serial PROM with this ccurAOCC\_Create\_User\_Checkpoint() and filename set to NULL.

Below is a sample file for all channels configured for varying voltage ranges. User needs to refer to the hardware programming manual to get information on the converter CSR register.

```
# User Checkpoint from serial prom
             Date: Tue Mar 25 13:46:02 EDT 2014
       Checkpoint: User Checkpoint 1
#Board Serial No: 12345678 (0x00bc614e)
#CRC: 1A64
#Chan
        Offset
                              Gain
                                                    Converter Csr
\# = = = =
        \frac{1}{1}--- -_____________
ch00: -0.0247192382812500
                              -0.0198364257812500 0x00000003
ch01:0.0198364257812500
                             0.0057983398437500 0x00000001
        0.2603149414062500
                              0.5737304687500000
ch02:0x00000003
                              0.0814819335937500
 ch03:0.0234985351562500
                                                    0 \times 00000001ch04:-0.1391601562500000-0.21179199218750000x00000003
 ch05:0.0100708007812500
                              -0.30059814453125000x00000001
 ch06:-0.03021240234375000.0051879882812500
                                                    0x00000003
 ch07:0.0167846679687500
                               0.3506469726562500
                                                    0x00000001
 ch08:0.1013183593750000
                               0.2279663085937500
                                                    0x00000003
       -0.0665283203125000ch09:-0.10650634765625000 \times 00000003ch10:0.0112915039062500
                               0.0625610351562500
                                                    0x00000003
         0.0903320312500000
                               0.2209472656250000
                                                    0 \times 00000003ch11:ch12:0.0057983398437500
                               0.0015258789062500
                                                    0x00000002
ch13:0.0775146484375000
                               0.1983642578125000
                                                    0 \times 00000002ch14:0.0833129882812500
                               0.1864624023437500
                                                    0x00000002
ch15:0.0292968750000000
                               0.0659179687500000
                                                    0x00000002
       -0.0042724609375000-0.0311279296875000ch16:
                                                    0 \times 00000003ch17:0.3076171875000000
                               0.6713867187500000
                                                    0 \times 00000003ch18:0.1687622070312500
                               0.2954101562500000
                                                    0 \times 00000003ch19:0.0747680664062500
                               0.1699829101562500
                                                    0x00000003
ch20:0.0820922851562500
                               0.1928710937500000
                                                    0x00000003
ch21:-0.0198364257812500-0.02319335937500000 \times 00000003ch22:-0.0238037109375000-0.05096435546875000x00000003
 ch23:0.1971435546875000
                               0.3942871093750000
                                                    0x00000003
```
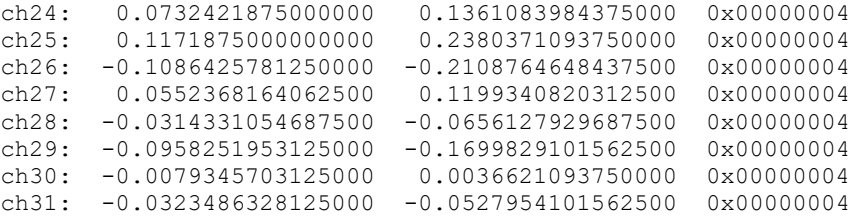

The *force* variable can be set to either *CCURAOCC\_TRUE* or *CCURAOCC\_FALSE*. This API validates the CRC read from the serial prom against what it was expecting and if there is a mismatch and the *force* variable is set to *CCURAOCC\_FALSE,* the call will fail.

#### <span id="page-21-0"></span>**2.2.9 ccurAOCC\_DataToVolts()**

This routine takes a raw analog input data value and converts it to a floating point voltage based on the supplied *format* and *voltage range*.

/\*\*\*\*\*\*\*\*\*\*\*\*\*\*\*\*\*\*\*\*\*\*\*\*\*\*\*\*\*\*\*\*\*\*\*\*\*\*\*\*\*\*\*\*\*\*\*\*\*\*\*\*\*\*\*\*\*\*\*\*\*\*\*\*\*\*\*\*\*\*\*\*\*\*\*\*\*\* double ccurAOCC\_DataToVolts (int us\_data, int format, int select\_voltage\_range) Description: Convert Data to volts Input: int us data (data to convert) int format (conversion format) int select voltage range (select voltage range) Output: none Return: double volts (returned volts) \*\*\*\*\*\*\*\*\*\*\*\*\*\*\*\*\*\*\*\*\*\*\*\*\*\*\*\*\*\*\*\*\*\*\*\*\*\*\*\*\*\*\*\*\*\*\*\*\*\*\*\*\*\*\*\*\*\*\*\*\*\*\*\*\*\*\*\*\*\*\*\*\*\*\*\*\*\*/

The *format* can be: CCURAOCC\_CONVERTER\_OFFSET\_BINARY CCURAOCC\_CONVERTER\_TWOS\_COMPLEMENT

If an invalid *format* is supplied, the call defaults to CCURAOCC\_CONVERTER\_OFFSET\_BINARY.

The *select\_voltage\_range* can be: CCURAOCC\_CONVERTER\_UNIPOLAR\_5V CCURAOCC\_CONVERTER\_UNIPOLAR\_10V CCURAOCC\_CONVERTER\_BIPOLAR\_5V CCURAOCC\_CONVERTER\_BIPOLAR\_10V CCURAOCC\_CONVERTER\_BIPOLAR\_2\_5V

If the data to volts conversion is for the on-board Analog to Digital Converter (ADC), nicknamed *"Calibrator"*, then the following parameters to be supplied to the *select\_voltage\_range.*

CCURAOCC\_CALADC\_RANGE\_BIPOLAR\_5V CCURAOCC\_CALADC\_RANGE\_BIPOLAR\_10V CCURAOCC\_CALADC\_RANGE\_BIPOLAR\_20V

If an invalid voltage range is selected, the call defaults to CCURAOCC\_CONVERTER\_UNIPOLAR\_5V.

#### <span id="page-21-1"></span>**2.2.10 ccurAOCC\_DataToVoltsChanCal()**

This call converts raw data to volts for calibration registers.

/\*\*\*\*\*\*\*\*\*\*\*\*\*\*\*\*\*\*\*\*\*\*\*\*\*\*\*\*\*\*\*\*\*\*\*\*\*\*\*\*\*\*\*\*\*\*\*\*\*\*\*\*\*\*\*\*\*\*\*\*\*\*\*\*\*\*\*\*\*\*\*\*\*\*\*\*\*\* double ccurAOCC\_DataToVoltsChanCal (int us\_data)

Description: Convert Data to Volts (for Channel Calibration Registers) int us\_data (data to convert) Input: Output: none Return: double volts (returned volts) 

#### <span id="page-22-0"></span>2.2.11 ccurAOCC\_Disable\_Pci\_Interrupts()

This call disables PCI interrupts. This call shouldn't be used during normal reads as writes could time out. The driver handles enabling and disabling interrupts during its normal course of operation.

```
ccuraocc lib error number t
  ccurAOCC Disable Pci Interrupts (void *Handle)
  Description: Disable interrupts being generated by the board.
  Input:
            void *Handle
                                          (handle pointer)
  Output:
            None
              _ccuraocc_lib_error_number_t
  Return:
               - CCURAOCC_LIB_NO_ERROR<br>- CCURAOCC_LIB_BAD_HANDLE (no/bad handler supplied)<br>- CCURAOCC_LIB_BAD_HANDLE (no/bad handler supplied)<br>- CCURAOCC_LIB_IOCTL_FAILED (driver ioctl call failed)
```
#### <span id="page-22-1"></span>2.2.12 ccurAOCC\_Enable\_Pci\_Interrupts()

This call enables PCI interrupts. This call shouldn't be used during normal reads as calls could time out. The driver handles enabling and disabling interrupts during its normal course of operation.

```
ccuraocc lib error number t
   ccurAOCC Enable Pci Interrupts (void *Handle)
   Description: Enable interrupts being generated by the board.
   Input:
                void *Handle
                                                      (handle pointer)
   Output:
                None
                 _ccuraocc_lib_error_number_t
   Return:
Neturn. <br>
- CCURAOCC LIB_NO_ERROR (successful)<br>
- CCURAOCC_LIB_BAD_HANDLE (no/bad handler supplied)<br>
- CCURAOCC_LIB_NOT_OPEN (device not open)<br>
- CCURAOCC_LIB_IOCTL_FAILED (driver ioctl call failed)<br>
**********************
```
#### <span id="page-22-2"></span>2.2.13 ccurAOCC Fast Memcpy()

The purpose of this call is to provide a fast mechanism to copy between hardware and memory using programmed I/O. The library performs appropriate locking while the copying is taking place.

```
ccuraocc_lib_error_number_t
 courAOCC_Fast_Memcpy(void *Handle,
                 volatile void *Destination,
                 volatile void *Source,
                 int
                          SizeInBytes)
  Description: Perform fast copy to/from buffer using Programmed I/O
           (WITH LOCKING)
  Input:
           void
                     *Handle (handle pointer)
```
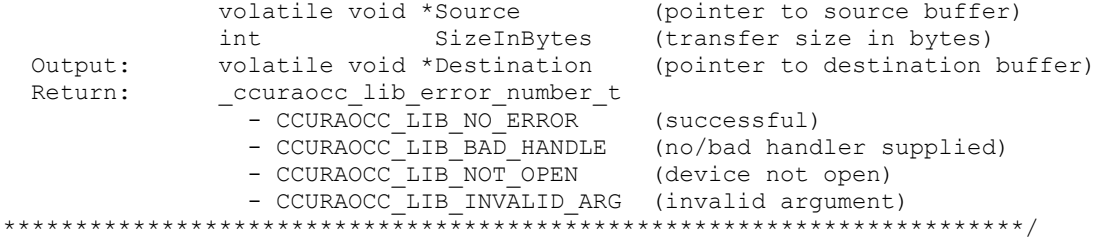

#### <span id="page-23-0"></span>2.2.14 ccurAOCC\_Fast\_Memcpy\_Unlocked()

The purpose of this call is to provide a fast mechanism to copy between hardware and memory using programmed I/O. The library does not perform any locking. User needs to provide external locking instead.

```
void
 ccurAOCC Fast Memcpy Unlocked (volatile void *Destination,
                    volatile void *Source,
                     int.
                             SizeInBytes)
 Description: Perform fast copy to/from buffer using Programmed I/O
           (WITHOUT LOCKING)
         volatile void *Source
                            (pointer to source buffer)
 Input:
         int SizeInBytes (transfer size in bytes)
         volatile void *Destination (pointer to destination buffer)
 Output:
 Return:
         None
```
#### <span id="page-23-1"></span>2.2.15 ccurAOCC Fraction To Hex()

This call simply converts a floating point decimal fraction to a hexadecimal value. It is used internally by the library for setting negative and positive calibration.

```
intccurAOCC Fraction To Hex (double Fraction,
                  uint *value)
 Description: Convert Fractional Decimal to Hexadecimal
                               (fraction to convert)
 Input:
          double Fraction
 Output:
         uint *value;
                               (converted hexadecimal value)
 Return:
         \overline{1}(call failed)
         0 (good return)
*******************
```
#### <span id="page-23-2"></span>2.2.16 ccurAOCC\_Get\_Board\_CSR()

This call can be used to get the data and the external clock output settings.

```
ccuraocc lib error number t
 ccurAOCC Get Board CSR (void
                                 *Handle,
                  ccuraocc board csr t *bcsr)
 Description: Get Board Control and Status information
 Input:
           void
                           *Handle (handle pointer)
```

```
Output: ccuraocc_board_csr_t *bcsr (pointer to board csr)
    Return:
                    _ccuraocc_lib_error_number_t
                       - CCURAOCC_LIB_NO_ERROR (successful)<br>
- CCURAOCC_LIB_BAD_HANDLE (no/bad handler supplied)<br>
- CCURAOCC_LIB_NOT_OPEN (device not open)<br>
- CCURAOCC_LIB_INVALID_ARG (invalid argument)
                       - CCURAOCC LIB NO LOCAL REGION (local region not present)
 ***********
typedef struct
\left\{ \right.int external_clock_detected;<br>
int all_converter_reset;<br>
int all_converter_reset;<br>
int external_clock_output;<br>
int identify_board;<br>
int identify_board;<br>
int identify_board;<br>
int identify_board;<br>
int identify_board;<br>
interva
} ccuraocc_board_csr_t;
// external_clock_detected
- CCURAOCC BCSR EXTCLK NOT DETECTED
- CCURAOCC BCSR EXTCLK DETECTED
// all_converter_reset
- CCURAOCC BCSR ALL CONVERTER ACTIVE
- CCURAOCC_BCSR_ALL_CONVERTER_RESET
// external_clock_output
- CCURAOCC_BCSR_EXTCLK_OUTPUT_SOFTWARE_FLAG
- CCURAOCC_BCSR_EXTCLK_OUTPUT_PLL_CLOCK
- CCURAOCC_BCSR_EXTCLK_OUTPUT_EXTERNAL_CLOCK
```
 $\frac{1}{2}$  identify board

- CCURAOCC\_BCSR\_IDENTIFY\_BOARD\_DISABLE

- CCURAOCC BCSR IDENTIFY BOARD ENABLE

#### <span id="page-24-0"></span>2.2.17 ccurAOCC\_Get\_Board\_Info()

This call returns the board id, the board type and the firmware revision level for the selected board. This board id is  $0x9287$  and board type is  $0x1$ =Differential,  $0x2$ =Single-Ended.

```
ccuraocc lib error number t
                                                       *Handle,
   ccurAOCC Get Board Info (void
                               ccuraocc board info t *binfo)
   Description: Get Board Information
   Input:
                void
                                            *Handle (handle pointer)
   Output: ccuraocc_board_info_t *binfo (pointer to board info)<br>Return: ccuraocc_lib_error_number_t
                COURACC_LIB_NO_ERROR (successful)<br>
- CCURACC_LIB_NO_ERROR (successful)<br>
- CCURACC_LIB_BAD_HANDLE (no/bad handler supplied)<br>
- CCURACC_LIB_NOT_OPEN (device not open)<br>
- CCURACC_LIB_INVALID_ARG (invalid argument)
   Return:
                    - CCURAOCC LIB NO LOCAL REGION (local region not present)
 typedef struct
€
    int board_id;<br>
int board_type;<br>
int firmware_rev;<br>
int firmware_rev;<br>
/* firmware revision */
```

```
ccuraocc_sprom_header_t sprom_header;<br>
\frac{1}{1} /* serial prom header information */<br>
int board_wiring;<br>
\frac{1}{1} /* single individually
 /* serial prom header information */
int board wiring; \frac{1}{2} /* single-ended or differential */
int mumber of channels; \frac{1}{2} /* number of hardware channels */
int mumber of converters; \frac{1}{x} /* number of converters */
int all channels mask; \frac{1}{x} all channels mask */
int all converters mask; \frac{1}{x} all converters mask */
double cal ref voltage; \overline{\phantom{a}} /* calibration reference voltage */
double voltage range; \overline{\phantom{a}} /* maximum voltage range */
     double MinSampleFreq; /* minimum sample frequency */
    double MaxSampleFreq; \overline{\hspace{1cm}} /* maximum sample frequency */<br>double MasterClock; \overline{\hspace{1cm}} /* master clock */
    double MasterClock;
    int mumber of calbus channels; /* number of calibration bus channels */
} ccuraocc board info t;
```
#### <span id="page-25-0"></span>**2.2.18 ccurAOCC\_Get\_Calibrator\_ADC\_Control()**

The board has an on-board Analog to Digital Converter (ADC) that is used during calibration of the channels. This call returns the ADC control and range information. Normally, the user does not need this API. It is used internally by the API to calibrate the channels.

```
/******************************************************************************
   ccuraocc lib error number t
  ccurAOCC Get Calibrator ADC Control (void *Handle,
                                     _ccuraocc_calib_adc_control_t *adc_control,
                                     _ccuraocc_calib_adc_range_t *adc_range)
   Description: Get Calibrator ADC Control Information
   Input: void *Handle (handle pointer)
  Output: ccuraocc calib adc control t
                          *adc_control \overline{\phantom{a}} (pointer to cal ADC control)
                _ccuraocc_calib_adc_range_t 
                           *adc_range (pointer to cal ADC range)
Return: couraocc lib error number t
- CCURAOCC LIB NO ERROR (successful)
                  - CCURAOCC_LIB_NO_LOCAL_REGION (local region error)
                - CCURAOCC_LIB_BAD_HANDLE (no/bad handler supplied)
- CCURAOCC LIB NOT OPEN (device not open)
                 - CCURAOCC LIB INVALID ARG (invalid argument)
                 - CCURAOCC_LIB_CALIBRATION RANGE ERROR
                                            (calibration range error)
******************************************************************************/
typedef enum
{
   CCURAOCC CALADC CONTROL BIPOLAR 0 5V = (0), /* 0V to +5V (10V p-p) */
   CCURAOCC_CALADC_CONTROL_BIPOLAR_0_10V = (1), /* 0V to +10V (20V p-p) */
   CCURAOCC_CALADC_CONTROL_BIPOLAR_5_5V = (2), /* -5V to +5V (20V p-p) */
   CCURAOCC<sup>-</sup>CALADC<sup>-</sup>CONTROL<sup>-BIPOLAR<sup>-10</sup><sub>10</sub> 10V = (3), /* -10V to +10V (40V p-p) */</sup>
} ccuraocc calib adc control t;
typedef enum
{
   CCURAOCC_CALADC_RANGE_BIPOLAR_5V = (CCURAOCC_CONVERTER_BIPOLAR_5V),
   CCURAOCC\nCALADC\nRANGE\nBIPOLAR10V = (CURAOCC\ncONVERTER\nBIPOLAR10V),
   CCURAOCC_CALADC_RANGE_BIPOLAR_20V = (99), /* any number not in range 0..3 */
                                              /* for Cal ADC Control Only */
} _ccuraocc_calib_adc_range_t;
```
#### <span id="page-25-1"></span>**2.2.19 ccurAOCC\_Get\_Calibrator\_ADC\_Data()**

The call returns to the user the current ADC data register, both in raw value and floating point volts.

```
ccuraocc lib error number t
   ccurAOCC_Get_Calibrator_ADC_Data (void *Handle,<br>uint *raw_data,
                                           double *volts)
   Description: Get Calibrator ADC Date Information
                  void<br>
uint * * raw_data (handle pointer)<br>
double * volts (pointer to cal ADC data)<br>
_ccuraocc_lib_error_number_t<br>
- CCURAOCC_LIB_NO_ERROR (successful)
  Input: void<br>Output: uint
                 double
   Return:
                    - CCURAOCC LIB NO LOCAL REGION (local region error)
                    - CCURAOCC_LIB_BAD_HANDLE (no/bad handler supplied)<br>- CCURAOCC_LIB_NOT_OPEN (device not open)<br>- CCURAOCC_LIB_INVALID_ARG (invalid argument)
                                      ********************************
```
#### <span id="page-26-0"></span>2.2.20 ccurAOCC\_Get\_Calibrator\_ADC\_NegativeGainCal()

The call returns to the user the current ADC negative gain calibration register, both in raw value and floating point volts.

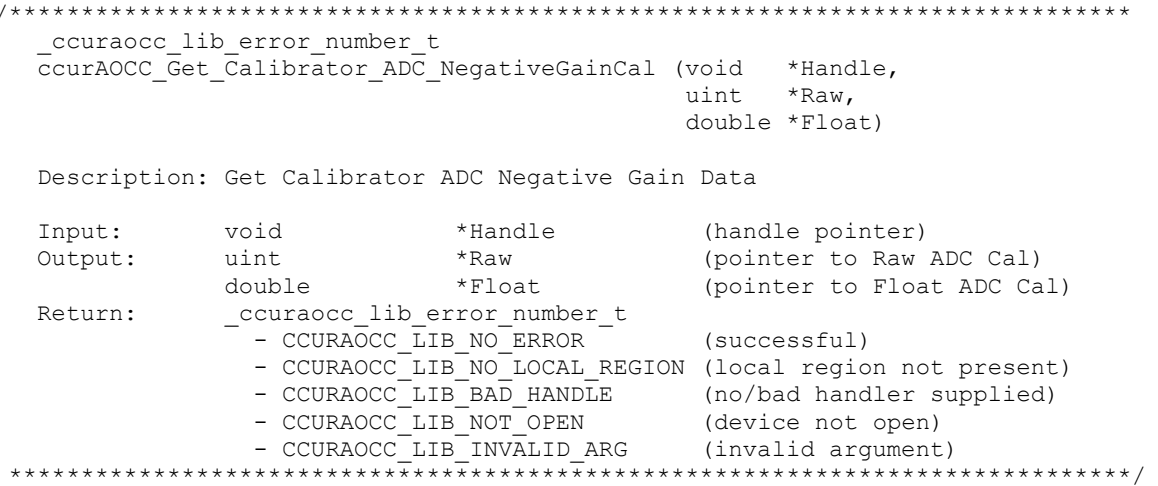

#### <span id="page-26-1"></span>2.2.21 ccurAOCC\_Get\_Calibrator\_ADC\_OffsetCal()

The call returns to the user the current ADC offset calibration register, both in raw value and floating point volts

```
ccuraocc lib error number t
 ccurAOCC Get Calibrator ADC OffsetCal (void *Handle,
                             uint *Raw,
                             double *Float)
 Description: Get Calibrator ADC Offset Data
                     void<br>uint<br>double
 Input:
 Output:
                     *Float
                                  (pointer to Float ADC Cal)
          Return:
            - CCURAOCC_LIB_NO_ERROR (successful)<br>- CCURAOCC_LIB_NO_LOCAL_REGION (local region not present)
```
- CCURAOCC\_LIB\_BAD\_HANDLE (no/bad handler supplied)<br>- CCURAOCC\_LIB\_NOT\_OPEN (device not open)<br>- CCURAOCC\_LIB\_INVALID\_ARG (invalid argument) 

#### <span id="page-27-0"></span>2.2.22 ccurAOCC\_Get\_Calibrator\_ADC\_PositiveGainCal()

The call returns to the user the current ADC positive gain calibration register, both in raw value and floating point volts.

ccuraocc lib error number t ccurAOCC Get Calibrator ADC PositiveGainCal (void \*Handle, uint \*Raw, double \*Float) Description: Get Calibrator ADC Positive Gain Data  $\mathbf{r}$  and  $\mathbf{r}$  $\sim$ 

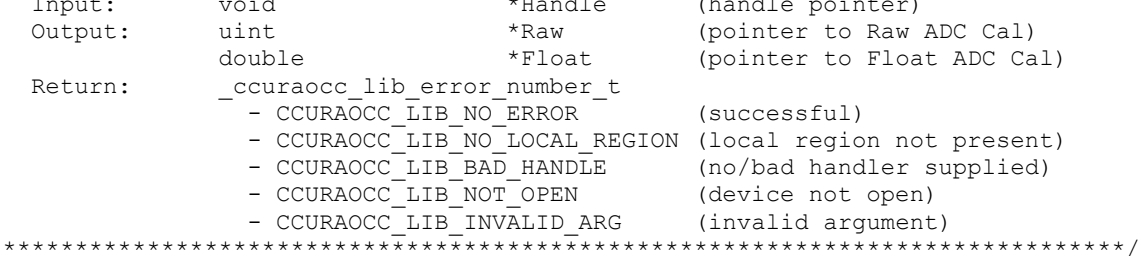

#### <span id="page-27-1"></span>2.2.23 ccurAOCC Get Calibrator Bus Control()

The ADC (calibrator) can only return information for one element at a time. Prior to reading the ADC data, the user needs to select the element whose information is to be returned. This call returns to the user the current connection to the calibrator bus.

```
ccuraocc lib error number t
   ccurAOCC Get Calibrator Bus Control (void
                                                                         *Handle,
                                      ccuraocc calib bus control t *adc bus control)
   Description: Get Calibration Bus Control Information
                void *Handle
   Input:
                                                       (handle pointer)
               _ccuraocc_calib_bus_control_t
   Output:
                             *adc_bus_control (pointer to cal Bus control)
                 -curaocc_lib_error_number_t<br>
- CCURAOCC_LIB_NO_ERROR (successful)<br>
- CCURAOCC_LIB_NO_ERROR (successful)<br>
- CCURAOCC_LIB_NO_LOCAL_REGION (local region error)<br>
- CCURAOCC_LIB_RAD_HANDLE (no/bad handler supplied)<br>
- CCURAOCC_
   Return:
 typedef enum
\left\{ \right.CCURAOCC CALBUS CONTROL GROUND = (0),
    CCURAOCC CALBUS CONTROL POSITIVE REF = (1),
    CCURAOCC CALBUS CONTROL NEGATIVE REF = (2),
    CCURAOCC CALBUS CONTROL OPEN
                                             = (3),
    CCURAOCC_CALBUS_CONTROL_CHAN_0 = (0x20), // 8 & 32-channel card<br>CCURAOCC_CALBUS_CONTROL_CHAN_1 = (0x21), // 8 & 32-channel card<br>CCURAOCC_CALBUS_CONTROL_CHAN_2 = (0x22), // 8 & 32-channel card
```
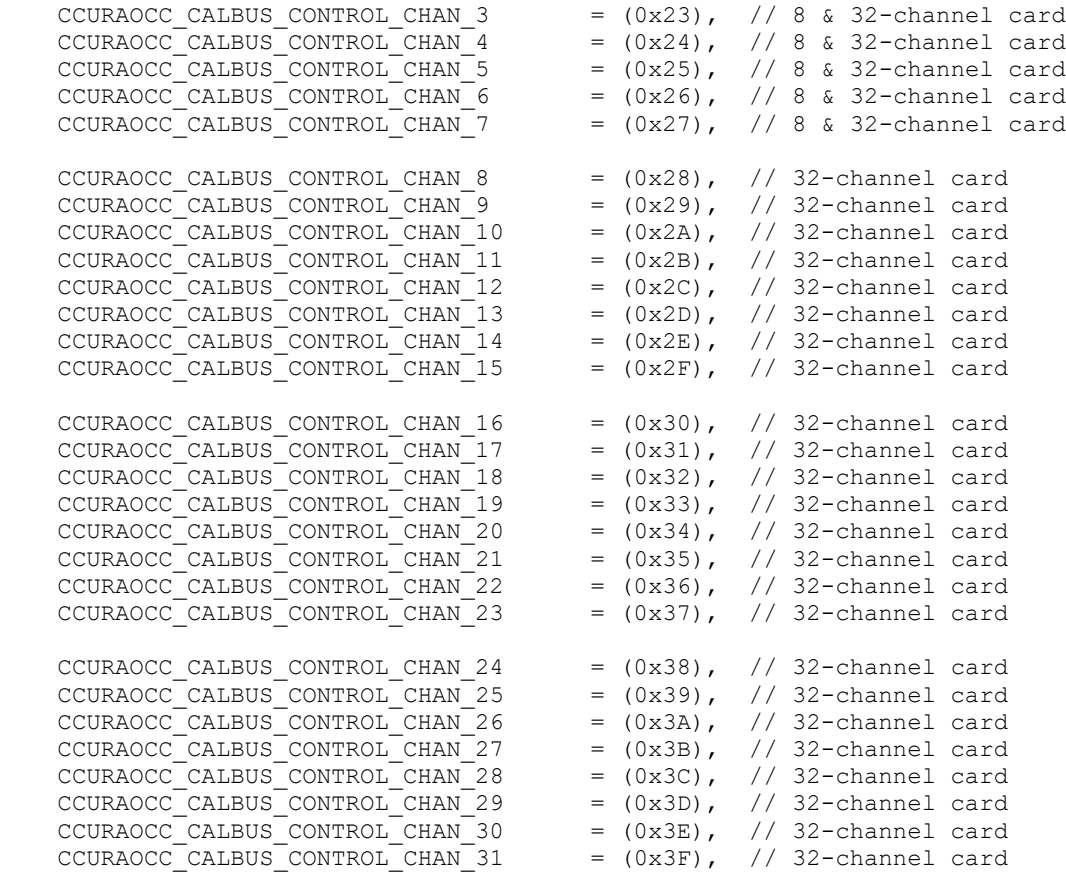

} \_ccuraocc\_calib\_bus\_control\_t;

#### <span id="page-28-0"></span>**2.2.24 ccurAOCC\_Get\_Calibration\_ChannelGain()**

This single call can be used to read back the selected channel *gain* raw hardware registers. Additionally, the call returns the floating point value of the register as well.

```
/******************************************************************************
   _ccuraocc_lib_error_number_t
   ccurAOCC_Get_Calibration_ChannelGain (void *Handle,
                                      ccuraocc channel mask t chan mask,
                                      ccuraocc converter cal t *gain)
   Description: Get Calibration Channel Gain
  Input: void *Handle (handle pointer)
               _ccuraocc_channel_mask_t chan_mask (selected channel mask)
   Output: ccuraocc_converter_cal_t *gain (gain value)
   Return: _ccuraocc_lib_error_number_t
- CCURAOCC LIB NO ERROR (successful)
                - CCURAOCC LIB NO LOCAL REGION (local region not present)
- CCURAOCC LIB INVALID ARG (invalid argument)
 ******************************************************************************/
typedef enum
{
CCURAOCC CHANNEL MASK 0 = 0x00000001, \frac{1}{x} chan 0 : 8 & 32-channel card */
CCURAOCC CHANNEL MASK 1 = 0x00000002, \frac{1}{x} chan 1 : 8 & 32-channel card */
CCURAOCC CHANNEL MASK 2 = 0x00000004, \frac{1}{x} chan 2 : 8 & 32-channel card */
   CCURAOCC<sup>-</sup>CHANNEL<sup>-</sup>MASK<sup>-</sup>3 = 0x0000008, /* chan 3 : 8 & 32-channel card */
```

```
CCURAOCC CHANNEL MASK 4 = 0x00000010, \frac{1}{x} chan 4 : 8 & 32-channel card */
CCURAOCC CHANNEL MASK 5 = 0x00000020, \frac{1}{x} chan 5 : 8 \& 32-channel card */
CCURAOCC CHANNEL MASK 6 = 0x00000040, \frac{1}{x} chan 6 : 8 & 32-channel card */
CCURAOCC CHANNEL MASK 7 = 0x00000080, \frac{1}{x} chan 7 : 8 & 32-channel card */
     CCURAOCC_CHANNEL_MASK_8 = 0x00000100, \frac{1}{x} chan 8 : 32-channel card */<br>CCURAOCC_CHANNEL_MASK_9 = 0x00000200, \frac{1}{x} chan 9 : 32-channel card */
     CCURAOCC CHANNEL MASK 9 = 0x00000200,
     CCURAOCC_CHANNEL_MASK_10 = 0x00000400, \frac{\pi}{4} chan 0 : 32-channel card */<br>CCURAOCC_CHANNEL_MASK_11 = 0x00000800, \frac{\pi}{4} chan 11: 32-channel card */
     CCURAOCC CHANNEL MASK 11 = 0x00000800,
     CCURAOCC_CHANNEL_MASK_12 = 0x00001000, \frac{\pi}{4} chan 12: 32-channel card */<br>CCURAOCC_CHANNEL_MASK_13 = 0x00002000, \frac{\pi}{4} chan 13: 32-channel card */
     CCURAOCC<sup>-</sup>CHANNEL<sup>-</sup>MASK<sup>-</sup>13 = 0x00002000,CCURAOCC_CHANNEL_MASK_14 = 0x00004000, \frac{\pi}{4} chan 14: 32-channel card */<br>CCURAOCC_CHANNEL_MASK_15 = 0x00008000, \frac{\pi}{4} chan 15: 32-channel card */
     CCURAOCC<sup>-</sup>CHANNEL<sup>-</sup>MASK<sup>-</sup>15 = 0x00008000,CCURAOCC_CHANNEL_MASK_16 = 0x00010000, \frac{1}{x} chan 16: 32-channel card */<br>CCURAOCC_CHANNEL_MASK_17 = 0x00020000, \frac{1}{x} chan 17: 32-channel card */
CCURAOCC CHANNEL MASK 17 = 0x00020000, \frac{1}{x} chan 17: 32-channel card */
CCURAOCC CHANNEL MASK 18 = 0x00040000, \frac{1}{x} chan 18: 32-channel card */
CCURAOCC CHANNEL MASK 19 = 0x00080000, \frac{1}{x} chan 19: 32-channel card */
CCURAOCC CHANNEL MASK 20 = 0x00100000, \frac{1}{x} chan 20: 32-channel card \frac{x}{x}CCURAOCC CHANNEL MASK 21 = 0x00200000, \frac{1}{x} chan 21: 32-channel card \frac{x}{x}CCURAOCC_CHANNEL_MASK_22 = 0x00400000, \frac{\times}{\times} chan 22: 32-channel card */<br>CCURAOCC_CHANNEL_MASK_23 = 0x00800000, \frac{\times}{\times} chan 23: 32-channel card */
     CCURAOCC<sup>-</sup>CHANNEL<sup>-</sup>MASK<sup>-</sup>23 = 0x00800000,CCURAOCC CHANNEL MASK 24 = 0x01000000, /* chan 24: 32-channel card */
     CCURAOCC_CHANNEL_MASK_25 = 0x02000000, \frac{\pi}{32}-channel card */<br>CCURAOCC_CHANNEL_MASK_26 = 0x04000000, \frac{\pi}{32}-channel card */
     CCURAOCC_CHANNEL_MASK_26 = 0x04000000, \frac{\pi}{4} chan 26: 32-channel card */<br>CCURAOCC_CHANNEL_MASK_37 = 0x08000000, \frac{\pi}{4} chan 27: 32-channel card */
     CCURAOCC<sup>-</sup>CHANNEL<sup>-</sup>MASK<sup>-</sup>37 = 0x08000000,CCURAOCC CHANNEL MASK 28 = 0x10000000, \frac{1}{x} chan 28: 32-channel card */
CCURAOCC CHANNEL MASK 29 = 0x20000000, \frac{1}{x} chan 29: 32-channel card \frac{x}{x}CCURAOCC CHANNEL MASK 30 = 0x40000000, \frac{1}{x} chan 30: 32-channel card \frac{x}{x}CCURAOCC CHANNEL MASK 31 = 0x80000000, \frac{1}{x} chan 31: 32-channel card \frac{x}{x} /* End Channel */
     CCURAOCC ALL CHANNEL MASK = 0xFFFFFFFF,
} ccuraocc channel mask t;
typedef struct
```

```
uint Raw[CCURAOCC_MAX_CHANNELS];
   double Float[CCURAOCC MAX CHANNELS];
} ccuraocc converter cal t;
```
#### <span id="page-29-0"></span>**2.2.25 ccurAOCC\_Get\_Calibration\_ChannelOffset()**

{

This single call can be used to read back the selected channel *offset* raw hardware registers. Additionally, the call returns the floating point value of the register as well.

```
/******************************************************************************
   _ccuraocc_lib_error_number_t
  ccurAOCC_Get_Calibration_ChannelOffset (void *Handle,
                                     _ccuraocc_channel_mask_t chan mask,
                                     ccuraocc converter cal t *offset)
   Description: Get Calibration Channel Offset
   Input: void *Handle (handle pointer)
             ccuraocc channel mask t chan mask (selected channel mask)
  Output: ccuraocc converter cal t *offset (offset value)
Return: couraocc lib error number t
- CCURAOCC LIB NO ERROR (successful)
               - CCURAOCC_LIB_NO_LOCAL REGION (local region not present)
               - CCURAOCC_LIB_INVALID_ARG (invalid argument)
```
Information on structures are described in the above API ccurAOCC\_Get\_Calibration\_ChannelGain().

#### <span id="page-30-0"></span>2.2.26 ccurAOCC Get Channel Selection()

This API returns the current channel selection mask that is used during FIFO write operations.

```
ccuraocc_lib_error_number t
    ccurAOCC Get Channel Selection (void *Handle,
                                                      uint *channel select)
    Description: Get Channel Selection
   Input: void<br>
Output: uint *Handle (handle pointer)<br>
\begin{array}{ccc}\n\text{Number} & \text{Value} \\
\text{Number} & \text{Value} \\
\text{Number} & \text{Value} \\
\text{Number} & \text{Value} \\
\text{Number} & \text{Value} \\
\text{Number} & \text{Value} \\
\text{Number} & \text{Value} \\
\text{Number} & \text{Value} \\
\text{Number} & \text{Value} \\
\text{Number} & \text{Value} \\
\text{Number} & \text{Value} \\
\text{Number} & \text{Value} \\
\text{Number} & \text{Value} \\
\text{Number}_ccuraocc_lib_error_number_t
    Return:
                         \overline{C} - CCURAOCC_LIB_NO_ERROR \overline{C} (successful)
                          - CCURAOCC_LIB_NO_LOCAL_REGION (local region not present)
```
Information on structure is described in the above API ccurAOCC\_Get\_Calibration\_ChannelGain().

#### <span id="page-30-1"></span>2.2.27 ccurAOCC Get Converter Clock Divider()

This API returns the current clock divider register information.

```
/*****************************
   ccuraocc lib error number t
  ccurAOCC Get Converter Clock Divider (void *Handle,
                                       uint *divider)
  Description: Get Converter Clock Divider
             Input:
  Output:
              COURACC LIB NO ERROR<br>
- CCURACC LIB NO ERROR<br>
- CCURACC LIB BAD HANDLE<br>
- CCURACC LIB BAD HANDLE<br>
- CCURACC LIB NOT OPEN<br>
- CCURACC LIB NOT DARG<br>
- CCURACC LIB NOT DARG<br>
- CCURACC LIB NOT DARG<br>
- CCURACC LIB NOT PRESS
  Return:
```
#### <span id="page-30-2"></span>2.2.28 ccurAOCC Get Converter CSR()

This call returns control information on the selected converter. The converter cannot be written to while the CCURAOCC\_CONVERTER\_BUSY flag is set in the converter\_interface\_busy field.

ccuraocc lib error number t ccurAOCC Get Converter CSR (void \*Handle, \_ccuraocc\_converter\_mask\_t conv\_mask,  $\overline{c}$  converter  $\overline{c}$  converter  $\overline{c}$  cosr) Description: Get Converter Control and Status information Input: void \*Handle (handle pointer) \_ccuraocc\_converter\_mask\_t conv\_mask (selected converter) Courance Converter CSr t CCSr (Converter CSr) Output: \_ccuraocc\_lib\_error number t Return:

```
(successful)<br>(no/bad handler supplied)<br>(device not open)<br>(issel)
                     - CCURAOCC LIB NO ERROR
                     - CCURAOCC_LIB_BAD_HANDLE
                     - CCURAOCC_LIB_NOT_OPEN
                     - CCURAUCC_LIB_NOT_OPEN (Gevice not open)<br>- CCURAOCC_LIB_INVALID_ARG (invalid argument)<br>- CCURAOCC_LIB_NO_LOCAL_REGION (local region not present)
 typedef enum
\left\{ \right.CCURAOCC CONVERTER MASK 0 = 0x00000001, /* chan 0 : 8 & 32-channel card */
    CCURAOCC_CONVERTER_MASK_1 = 0x00000002, /* chan 1 : 8 & 32-channel card */
    CCURAOCC_CONVERTER_MASK_2 = 0x00000004, /* chan 2 : 8 & 32-channel card */
    CCURAOCC_CONVERTER_MASK_3 = 0x00000008, /* chan 3 : 8 & 32-channel card */
                                                      /* chan 4 : 8 & 32-channel card */
    CCURAOCC_CONVERTER_MASK<sup>-4</sup> = 0x00000010,<br>CCURAOCC_CONVERTER_MASK<sup>-5</sup> = 0x00000020,
                                                       /* chan 5 : 8 & 32-channel card */CCURAOCC_CONVERTER_MASK_6 = 0 \times 00000040,<br>CCURAOCC_CONVERTER_MASK_7 = 0 \times 00000080,
                                                       /* chan 6 : 8 & 32-channel card */
                                                       /* chan 7 : 8 & 32-channel card */
    CCURAOCC_CONVERTER_MASK_8 = 0 \times 00000100,<br>CCURAOCC_CONVERTER_MASK_9 = 0 \times 00000200,
                                                       /* chan 8 : 32-channel card */
                                                       /* chan 9 : 32-channel card */
    CCURAOCC_CONVERTER_MASK_10 = 0 \times 000000400,
                                                       /* chan 10: 32-channel card */
    CCURAOCC<sup>-</sup>CONVERTER<sup>-</sup>MASK<sup>-</sup>11 = 0x00000800,/* chan 11: 32-channel card */CCURAOCC<sup>-</sup>CONVERTER<sup>-</sup>MASK<sup>-</sup>12 = 0x00001000,/* chan 12: 32-channel card */CCURAOCC CONVERTER MASK 13 = 0x00002000,
                                                       /* chan 13: 32-channel card */CCURAOCC CONVERTER MASK 14 = 0 \times 00004000,
                                                       /* chan 14: 32-channel card *//* chan 15: 32-channel card */CCURAOCC CONVERTER MASK 15 = 0 \times 00008000,
    CCURAOCC CONVERTER MASK 16 = 0 \times 00010000,
                                                       /* chan 16: 32-channel card */CCURAOCC_CONVERTER_MASK_17 = 0 \times 00020000,
                                                       /* chan 17: 32-channel card */CCURAOCC_CONVERTER_MASK_18 = 0x00040000,
                                                       /* chan 18: 32-channel card */CCURAOCC_CONVERTER_MASK_19 = 0x00080000,<br>CCURAOCC_CONVERTER_MASK_20 = 0x00080000,<br>CCURAOCC_CONVERTER_MASK_21 = 0x00200000,<br>CCURAOCC_CONVERTER_MASK_22 = 0x00400000,<br>CCURAOCC_CONVERTER_MASK_22 = 0x00400000,
                                                       /* chan 19: 32-channel card *//* chan 20: 32-channel card
                                                                                          \star//* chan 21: 32-channel card *//* chan 22: 32-channel card */CCURAOCC CONVERTER MASK 23 = 0 \times 00800000,
                                                       /* chan 23: 32-channel card */CCURAOCC CONVERTER MASK 24 = 0 \times 01000000,
                                                       /* chan 24: 32-channel card */CCURAOCC CONVERTER MASK 25 = 0 \times 02000000,
                                                       /* chan 25: 32-channel card */CCURAOCC CONVERTER MASK 26 = 0 \times 04000000,
                                                       /* chan 26: 32-channel card *//* chan 27: 32-channel card */CCURAOCC CONVERTER MASK 37 = 0x08000000,
    CCURAOCC_CONVERTER_MASK_28 = 0x10000000,
                                                      /* chan 28: 32-channel card *//* chan 29: 32-channel card */CCURAOCC CONVERTER MASK 29 = 0 \times 20000000,
    CCURAOCC_CONVERTER_MASK_30 = 0 \times 40000000, /* chan 30: 32-channel card */
    CCURAOCC CONVERTER MASK 31 = 0 \times 800000000,
                                                       /* chan 31: 32-channel card *//* End Converter */
    CCURAOCC ALL CONVERTER MASK = 0xFFFFFFFF,
} ccuraocc converter mask t;
typedef struct
\left\{ \right.int converter interface busy;
    int converter update mode;
    int converter data format;
    int converter output range;
} ccuraocc converter csr t;
typedef ccuraocc converter csr t
    ccuraocc converter csr t[CCURAOCC MAX CONVERTERS];
// converter_interface_busy
- CCURAOCC CONVERTER IDLE
- CCURAOCC CONVERTER BUSY
```
// converter\_update\_mode

- CCURAOCC\_CONVERTER\_MODE\_IMMEDIATE

- CCURAOCC CONVERTER MODE SYNCHRONIZED

- CCURAOCC DO NOT CHANGE

// converter\_data\_format

- CCURAOCC\_CONVERTER\_OFFSET\_BINARY

- CCURAOCC\_CONVERTER\_TWOS\_COMPLEMENT

- CCURAOCC DO NOT CHANGE

// converter\_output\_range

- CCURAOCC\_CONVERTER\_UNIPOLAR\_5V

- CCURAOCC\_CONVERTER\_UNIPOLAR\_10V

- CCURAOCC\_CONVERTER\_BIPOLAR\_5V

- CCURAOCC CONVERTER BIPOLAR 10V

- CCURAOCC CONVERTER BIPOLAR 2 5V

- CCURAOCC DO NOT CHANGE

#### <span id="page-32-0"></span>2.2.29 ccurAOCC\_Get\_Converter\_Update\_Selection()

This API provides user with the converter update selection information.

```
ccuraocc lib error number t
  ccurAOCC Get Converter Update Selection (void
                                                                          *Handle,
                                     _ccuraocc_converter_update_select t *select)
  Description: Get Converter Update Selection Information
            void
  Input:
                                                    *Handle (handle pointer)
               _ccuraocc_converter_update_select_t *select
  Output:
                                             (pointer to converter update info)
               _ccuraocc_lib_error number t
  Return:
                 COURAOCC_LIB_NO_ERROR (successful)<br>
- CCURAOCC_LIB_BAD_HANDLE (no/bad handler supplied)<br>
- CCURAOCC_LIB_BAD_HANDLE (no/bad handler supplied)<br>
- CCURAOCC_LIB_NOT_OPEN (device not open)<br>
- CCURAOCC_LIB_NO_LOCAL_REGION (local
 typedef enum
\left\{ \right.CCURAOCC CONVERTER UPDATE SELECT SOFTWARE = (0),
   CCURAOCC CONVERTER UPDATE SELECT PLL CLOCK = (1),
   CCURAOCC CONVERTER UPDATE SELECT EXTERNAL CLOCK = (4),
} ccuraocc converter update select t;
```
#### <span id="page-32-1"></span>2.2.30 ccurAOCC\_Get\_Driver\_Error()

This call returns the last error generated by the driver.

ccuraocc lib error number t ccurAOCC\_Get\_Driver\_Error (void \*Handle, ccuraocc user error t \*ret err) Description: Get the last error generated by the driver. Input: void \*Handle (handle pointer) ccuraocc\_user\_error\_t \*ret\_err (error struct pointer) Output:

```
 -- uint error (last library error 
                                                       number)
                -- char name[CCURAOCC LIB ERROR NAME SIZE] (last library error
name) and the state of the state \alpha-- char desc[CCURAOCC_LIB_ERROR_DESC_SIZE] (last library error
                                                       description)
               -- int line number (last library error
                                                       line number in lib)
   Return: _ccuraocc_lib_error_number_t
- CCURAOCC LIB NO ERROR (successful)
- CCURAOCC LIB BAD HANDLE (no/bad handler supplied)
- CCURAOCC LIB NOT OPEN (device not open)
                - CCURAOCC LIB INVALID ARG (invalid argument)
- CCURAOCC LIB IOCTL FAILED (driver ioctl call
******************************************************************************/
#define CCURAOCC_ERROR_NAME_SIZE 64
#define CCURAOCC ERROR DESC SIZE 128
typedef struct _ccuraocc_user_error_t
{
   uint error; \frac{1}{x} error number \frac{x}{x}char name[CCURAOCC_ERROR_NAME_SIZE]; /* error name used in driver */
   char desc[CCURAOCC_ERROR_DESC_SIZE];
uint error line number; \frac{1}{2} /* error line number */
} ccuraocc user error t;
enum
{
   CCURAOCC SUCCESS = 0,
    CCURAOCC_INVALID_PARAMETER,
    CCURAOCC_FIFO_THRESHOLD_TIMEOUT,
    CCURAOCC_DMA_TIMEOUT,
    CCURAOCC_OPERATION_CANCELLED,
 CCURAOCC_RESOURCE_ALLOCATION_ERROR,
CCURAOCC INVALID REQUEST,
 CCURAOCC_FAULT_ERROR,
  CCURAOCC_BUSY,
   CCURAOCC ADDRESS IN USE,
   CCURAOCC<sup>USER</sup> INTERRUPT TIMEOUT,
    CCURAOCC_DMA_INCOMPLETE,
    CCURAOCC_DATA_UNDERFLOW,
    CCURAOCC_DATA_OVERFLOW,
    CCURAOCC_IO_FAILURE,
    CCURAOCC_PCI_ABORT_INTERRUPT_ACTIVE,
};
```
#### <span id="page-33-0"></span>**2.2.31 ccurAOCC\_Get\_Driver\_Info()**

This call returns internal information that is maintained by the driver.

```
/******************************************************************************
   _ccuraocc_lib_error_number_t
  ccurAOCC Get Driver Error (void *Handle,
                        ccuraocc user error t *ret err)
   Description: Get device information from driver. 
   Input: void *Handle (handle pointer)
   Output: ccuraocc_driver_info_t *info (info struct pointer)
            -- char version[12]
            -- char built[32]
            -- char module name[16]
```

```
-- int board index
            -- char board desc[32]
             -- int bus
             -- int slot
            -- int func<br>-- int vend
            -- int vendor_id <br>-- int vendo:
                               sub vendor id
            -- int board id
            -- int board type
            -- int sub device id
            -- int board info
            -- int msi support
            -- int irqlevel
            -- int firmware
            -- int board wiring
            -- int number_of_channels
            -- int mumber_of_converters
            -- int all channels mask
-- int all converters mask
-- int max fifo samples
            -- int max_fifo_data
            -- int max fifo threshold
            -- int max_dma_samples
             -- int dma_size
            -- double cal ref voltage
            -- double voltage range
             -- ccuraocc_driver_int_t interrupt
            -- int Ccuraocc Max Region
             -- ccuraocc_dev_region_t mem_region[CCURAOCC_MAX_REGION]
             -- ccuraocc_sprom_header_t sprom_header
            -- int \qquad \qquad \text{number_of_calkus_channels} Return: _ccuraocc_lib_error_number_t
             - CCURAOCC LIB NO ERROR (successful)
                                   (no/bad handler supplied)<br>(device not open)
             - CCURAOCC_LIB_BAD_HANDLE<br>- CCURAOCC_LIB_NOT_OPEN
- CCURAOCC LIB INVALID ARG (invalid argument)
              - CCURAOCC LIB IOCTL FAILED (driver ioctl call failed)
******************************************************************************/
typedef struct {
   unsigned long long count;
  u int status;
  u int mask;
  int timeout seconds;
} ccuraocc driver int t;
typedef struct
{
   uint physical_address;
   uint size;
   uint flags;
  uint *virtual address;
} ccuraocc dev region t;
typedef struct {
u int board serial number; / / 0x000 - 0x003 - serial number */u short sprom revision; / \star 0x004 - 0x005 - serial prom revision */u short spare 006 03F[0x3A/2]; /* 0x006 - 0x03F - spare */
} ccuraocc sprom header t;
#define CCURAOCC_MAX_REGION 32
typedef struct {
  char version[12]; \sqrt{\frac{1}{\pi}} /* driver version */
```

```
 char built[32]; /* driver date built */
char module name[16]; \frac{1}{2} /* driver name */
int board index; \frac{1}{x} /* board index */
char board desc[32]; \sqrt{\phantom{a}} board description */ int bus; /* bus number */
int slot; \frac{1}{x} /* slot number */
int func; \frac{1}{x} /* function number \frac{x}{x}int vendor id; \frac{1}{3} /* vendor id */
int sub vendor id; \frac{1}{3} /* sub-vendor id */
int board id; \frac{1}{2} /* board id */
int board type; \frac{1}{2} /* board type */
int sub device id; \frac{1}{3} /* sub device id */
int board info; \overline{\phantom{a}} /* board info if applicable */
int msi support; \frac{1}{1} /* msi flag 1=MSI support, 0=NO MSI */
int irqlevel; \frac{1}{2} /* IRQ level */
 int firmware; /* firmware number if applicable */
int board wiring; \overline{\hspace{1cm}} /* single ended, differential */
 int number of channels; \frac{1}{2} /* number of channels in this board */
int number of converters; \frac{1}{x} number of converters in this board */
int all channels mask; / /* all channels mask */
int all converters mask; \frac{1}{2} /* all converters mask */
int max fifo samples; \overline{\phantom{a}} /* maximum fifo samples */
int max fifo data; \frac{1}{2} /* maximum fifo data */
int max fifo threshold; \frac{1}{2} /* maximum fifo threshold */
int max dma samples; \overline{\phantom{a}} /* maximum DMA samples */
int dma size; \overline{\phantom{a}} /* DMA size in bytes */
double cal ref voltage; \overline{\phantom{a}} /* calibration ref voltage */
double voltage range; \overline{\phantom{a}} /* board voltage range */
ccuraocc driver int t interrupt;/* interrupt information */
 int Ccuraocc Max Region; \overline{\phantom{a}} /*kernel DEVICE COUNT RESOURCE */
    ccuraocc_dev_region_t mem_region[CCURAOCC_MAX_REGION];
                                  /* memory region */ccuraocc sprom header t sprom header;
                                   /* serial prom header */
   int number of calbus channels; /* number of calibration bus channels in this
                                     board */
} ccuraocc driver info t;
```
#### <span id="page-35-0"></span>**2.2.32 ccurAOCC\_Get\_Driver\_Read\_Mode()**

This call returns the current driver *read* mode. When a *read(2)* system call is issued, it is this mode that determines the type of read being performed by the driver.

/\*\*\*\*\*\*\*\*\*\*\*\*\*\*\*\*\*\*\*\*\*\*\*\*\*\*\*\*\*\*\*\*\*\*\*\*\*\*\*\*\*\*\*\*\*\*\*\*\*\*\*\*\*\*\*\*\*\*\*\*\*\*\*\*\*\*\*\*\*\*\*\*\*\*\*\*\*\* ccuraocc lib error number t ccurAOCC\_Get\_Driver\_Read\_Mode (void  $*$ Handle, ccuraocc driver rw mode t \*mode) Description: Get current read mode that will be selected by the 'read()' call Input: void  $*$ Handle (handle pointer) Output: \_ccuraocc\_driver\_rw\_mode\_t \*mode (pointer to read mode) Return: couraocc lib error number t - CCURAOCC LIB NO ERROR (successful) - CCURAOCC LIB BAD HANDLE (no/bad handler supplied) - CCURAOCC LIB NOT OPEN (device not open) - CCURAOCC LIB INVALID ARG (invalid argument) - CCURAOCC LIB NO LOCAL REGION (local region error) - CCURAOCC LIB IOCTL FAILED (ioctl error) \*\*\*\*\*\*\*\*\*\*\*\*\*\*\*\*\*\*\*\*\*\*\*\*\*\*\*\*\*\*\*\*\*\*\*\*\*\*\*\*\*\*\*\*\*\*\*\*\*\*\*\*\*\*\*\*\*\*\*\*\*\*\*\*\*\*\*\*\*\*\*\*\*\*\*\*\*\*/ typedef enum { CCURAOCC PIO CHANNEL,  $\frac{1}{2}$  read/write mode \*/
```
CCURAOCC_DMA_CHANNEL,<br>
CCURAOCC_PIO_FIFO,<br>
CCURAOCC_DMA_FIFO,<br>
/* write mode */<br>
CCURAOCC_DMA_FIFO,<br>
/* write mode */
} ccuraocc driver rw mode t;
```
# 2.2.33 ccurAOCC Get Driver Write Mode()

This call returns the current driver *write* mode. When a *write* $(2)$  system call is issued, it is this mode that determines the type of write being performed by the driver.

```
ccuraocc lib error number t
   ccurAOCC Get Driver Write Mode (void
                                                                          *Handle,
                                         ccuraocc driver rw mode t *mode)
   Description: Get current write mode that will be selected by the 'write()'
                   call
               volInput:
                                                   *Handle (handle pointer)
                  _ccuraocc_driver_rw_mode_t *mode (pointer to write mode)
   Output:
                  COURACC LIB NO ERROR<br>
- COURACC LIB NO ERROR<br>
- COURACC LIB AD HANDLE<br>
- COURACC LIB AD HANDLE<br>
- COURACC LIB NOT OPEN<br>
- COURACC LIB NOT OPEN<br>
- COURACC LIB NOT LOCAL REGION (local region error)<br>
- COURACC LIB NO LOCAL RE
   Return:
 typedef enum
\left\{ \right.CCURAOCC_PIO_CHANNEL,<br>
CCURAOCC_DMA_CHANNEL,<br>
/* read/write mode */<br>
CCURAOCC_PIO_FIFO,<br>
CCURAOCC_DMA_FIFO,<br>
/* write mode */<br>
(* write mode */
} ccuraocc driver rw mode t;
```
## 2.2.34 ccurAOCC Get Fifo Driver Threshold()

This API returns to the user the FIFO threshold that was previously set by the user.

```
ccuraocc lib error number t
  ccurAOCC Get Fifo Driver Threshold (void *Handle,
                                  uint *threshold)
  Description: Get FIFO Driver Threshold
  Input:
            void
                                  *Handle (handle pointer)
  Output: uint
                                 *threshold (pointer to driver threshold)
            _ccuraocc_lib_error_number_t
  Return:
              - CCURAOCC_LIB_NO_ERROR (successful)<br>
- CCURAOCC_LIB_BAD_HANDLE (no/bad handler supplied)<br>
- CCURAOCC_LIB_NOT_OPEN (device not open)<br>
- CCURAOCC_LIB_INVALID_ARG (invalid argument)
```
### 2.2.35 ccurAOCC\_Get\_Fifo\_Info()

This call provides additional information about the FIFO. The FIFO needs to be in the active state and at least one active channel to be selected before converted data can be placed in the FIFO.

```
_ccuraocc_lib_error_number t
   ccurAOCC Get Fifo Info (void
                                                      *Handle,
                               ccuraocc fifo info t *fifo)
   Description: Get FIFO Control and Status information
                                             *Handle (handle pointer)
                 void
   Input:
               VOID<br>
ccuraocc_fifo_info_t *fifo (pointer to board fifo)<br>
ccuraocc_lib_error_number_t<br>
- CCURAOCC_LIB_NO_ERROR (successful)<br>
- CCURAOCC_LIB_BAD_HANDLE (no/bad handler supplied)<br>
- CCURAOCC_LIB_NOT_OPEN (device not open)<br>
-
   Output:
   Return:
                    - CCURAOCC_LIB_NO_LOCAL_REGION (local region error)
 typedef struct
\left\{ \right.uint reset;
    uint overflow;
    uint underflow;
    uint full:
    uint threshold exceeded;
    uint empty;
    uint data counter;
    uint threshold;
    uint driver threshold;
} ccuraocc fifo info t
\frac{1}{\sqrt{2}} reset
- CCURAOCC FIFO ACTIVE
- CCURAOCC_FIFO_ACTIVATE
                                  (same as CCURAOCC_FIFO_ACTIVE)
- CCURAOCC_FIFO_RESET
\frac{1}{2} overflow
- CCURAOCC_FIFO_NO_OVERFLOW
- CCURAOCC FIFO OVERFLOW
\frac{1}{2} underflow
- CCURAOCC_FIFO_NO_UNDERFLOW
- CCURAOCC_FIFO_UNDERFLOW
// full- CCURAOCC_FIFO_NOT_FULL
- CCURAOCC_FIFO_FULL
// threshold exceeded
- CCURAOCC FIFO THRESHOLD NOT EXCEEDED
- CCURAOCC FIFO THRESHOLD EXCEEDED
\frac{1}{2} empty
- CCURAOCC_FIFO_NOT_EMPTY
- CCURAOCC_FIFO_EMPTY
// data_counter
- this field ranges from 0 to 0x20000 entries representing the number of samples currently present in the
```
 $//$  threshold

FIFO.

- this field ranges from 0 to 0x20000 entries representing the number of samples in the FIFO where the threshold interrupt should occur. This is the current threshold that is read from the board.

// driver\_threshold

- this field ranges from 0 to 0x20000 entries representing the number of samples in the FIFO that was last set by the user.

If the O NONBLOCK flag is set when opening the device or the FIFO has enough empty space to write all the user specified samples in the write call, then the write will NOT block and all the samples will be written to the FIFO.

If the above is false, then the driver will do the following:

- 1) If the user specifies a count of samples to write to the FIFO that is greater than or equal to the number of samples that can be held above the user specified driver threshold, the driver will block until the samples in the FIFO drains to the user specified driver threshold.
- 2) If the user specifies a count of samples to write to the FIFO that is less than the number of samples that can be held above the user specified driver threshold, the driver will block waiting for samples to drain until there is sufficient room to write the user specified sample count.
- 3) With the above checks, the driver ensures that when the write completes, there are at least sufficient samples still in the FIFO close to the user defined threshold value. In this way, the user has time while the FIFO is draining the remaining samples before returning to write more samples to the FIFO.

## 2.2.36 ccurAOCC\_Get\_Fifo\_Threshold()

This call simply returns the current hardware FIFO threshold register value.

```
ccuraocc lib error number t
  ccurAOCC Get Fifo Threshold (void *Handle,
                            uint *threshold)
  Description: Get FIFO Threshold
                                     *Handle (handle pointer)<br>*threshold (pointer to board threshold)
  Input:
              void
  Output:
              uint
              _ccuraocc_lib_error_number t
  Return:
                - CCURAOCC_LIB_NO_ERROR (successful)<br>
- CCURAOCC_LIB_BAD_HANDLE (no/bad handler supplied)<br>
- CCURAOCC_LIB_NOT_OPEN (device not open)<br>
- CCURAOCC_LIB_INVALID_ARG (invalid argument)
```
## 2.2.37 ccurAOCC Get Interrupt Control()

This call displays the current state of the Interrupt Control Register.

```
ccuraocc lib error number t
  ccurAOCC Get Interrupt Control (void
                                                    *Handle.
                                ccuraocc interrupt t *intr)
  Description: Get Interrupt Control information
                                    *Handle
                                              (handle pointer)
  Input:
              void
             ccuraocc_interrupt_t *intr (pointer to interrupt control)
  Output:
              _ccuraocc_lib_error_number_t<br>- CCURAOCC_LIB_NO_ERROR (successful)<br>- CCURAOCC_LIB_BAD_HANDLE (no/bad handler supplied)
  Return:
```
- CCURAOCC\_LIB\_NOT\_OPEN (device not open)<br>- CCURAOCC\_LIB\_INVALID\_ARG (invalid argument) - CCURAOCC\_LIB\_NO\_LOCAL REGION (local region not present) typedef struct { int global\_int;<br>int fifo\_buffer\_hi\_lo\_int; int plx\_local\_int; } ccuraocc interrupt t;  $\frac{1}{2}$  global int - CCURAOCC ICSR GLOBAL DISABLE - CCURAOCC\_ICSR\_GLOBAL\_ENABLE // fifo\_buffer\_hi\_lo\_int - CCURAOCC\_ICSR\_FIFO\_HILO\_THRESHOLD\_DISABLE - CCURAOCC\_ICSR\_FIFO\_HILO\_THRESHOLD\_ENABLE  $//$  plx\_local\_int - CCURAOCC\_ICSR\_LOCAL\_PLX\_DISABLE - CCURAOCC ICSR LOCAL PLX ENABLE 2.2.38 ccurAOCC\_Get\_Interrupt\_Status() This call displays the current state of the Interrupt Status Register. ccuraocc lib error number t ccurAOCC Get Interrupt Status (void \*Handle. ccuraocc\_interrupt\_t \*intr) Description: Get Interrupt Status information void \*Handle (handle pointer) Input: Output: ccuraocc\_interrupt\_t \*intr (pointer to interrupt status) COURACC\_IIB\_NO\_ERROR (successful)<br>
- CCURACC\_LIB\_NO\_ERROR (successful)<br>
- CCURACC\_LIB\_BAD\_HANDLE (no/bad handler supplied)<br>
- CCURACC\_LIB\_NOT\_OPEN (device not open)<br>
- CCURACC\_LIB\_INVALID\_ARG (invalid argument)<br>
- CCURACC\_ Return: - CCURAOCC\_LIB\_NO\_LOCAL\_REGION (local region not present) \*\*\*\*\*\*\*\*\*\*\*\*/ typedef struct { int global\_int;<br>int fifo\_buffer\_hi\_lo\_int;<br>int plx\_local\_int;  $\}$  ccuraocc interrupt  $\overline{t}$ ;  $\frac{1}{2}$  global int - not used // fifo\_buffer\_hi\_lo\_int - CCURAOCC ISR FIFO HILO THRESHOLD NONE - CCURAOCC\_ISR\_FIFO\_HILO\_THRESHOLD\_OCCURRED  $//$  plx\_local\_int - CCURAOCC\_ISR\_LOCAL\_PLX\_NONE - CCURAOCC\_ISR\_LOCAL\_PLX\_OCCURRED

### **2.2.39 ccurAOCC\_Get\_Interrupt\_Timeout\_Seconds()**

This call returns the read time out maintained by the driver. It is the time that the FIFO read call will wait before it times out. The call could time out if either the FIFO fails to fill or a DMA fails to complete. The device should have been opened in the block mode (*O\_NONBLOCK* not set) for reads to wait for the operation to complete.

```
/******************************************************************************
    _ccuraocc_lib_error_number_t
  ccurAOCC Get Interrupt Timeout Seconds (void *Handle,
                                    int *int timeout secs)
   Description: Get Interrupt Timeout Seconds
   Input: void *Handle (handle pointer)
  Output: int *int timeout secs (pointer to int tout secs)
   Return: _ccuraocc_lib_error_number_t
- CCURAOCC LIB NO ERROR (successful)
- CCURAOCC LIB BAD HANDLE (no/bad handler supplied)
- CCURAOCC LIB NOT OPEN (device not open)
               - CCURAOCC LIB INVALID ARG (invalid argument)
              - CCURAOCC_LIB_NO LOCAL REGION (local region not present)
               - CCURAOCC_LIB_IOCTL_FAILED (ioctl error)
******************************************************************************/
```
### **2.2.40 ccurAOCC\_Get\_Lib\_Error\_Description()**

This call returns the library error name and description for the supplied error number.

```
/******************************************************************************
   ccurAOCC_Get_Lib_Error_Description()
   Description: Get Error Description of supplied error number.
   Input: int ErrorNumber (Library error number)
   Output: ccuraocc_lib_error_description_t *lib_error_desc (error description struct pointer)
              -- int found
              -- char name[CCURAOCC_LIB_ERROR_NAME_SIZE] (last library error name)
             -- char desc[CCURAOCC_LIB_ERROR_DESC_SIZE] (last library error description)
   Return: none
******************************************************************************/
```
### **2.2.41 ccurAOCC\_Get\_Lib\_Error()**

This call provides detailed information about the last library error that was maintained by the API.

/\*\*\*\*\*\*\*\*\*\*\*\*\*\*\*\*\*\*\*\*\*\*\*\*\*\*\*\*\*\*\*\*\*\*\*\*\*\*\*\*\*\*\*\*\*\*\*\*\*\*\*\*\*\*\*\*\*\*\*\*\*\*\*\*\*\*\*\*\*\*\*\*\*\*\*\*\*\* ccuraocc lib error number t -<br>ccurAOCC Get Lib Error (void \*Handle, ccuraocc lib error t \*lib error) Description: Get last error generated by the library. Input: void \*Handle (Handle pointer) Output: ccuraocc lib error t \*lib error (error struct pointer) -- uint error  $\overline{\phantom{a}}$  (last library error number) -- char name[CCURAOCC LIB\_ERROR\_NAME\_SIZE] (last library error name) -- char desc[CCURAOCC\_LIB\_ERROR\_DESC\_SIZE] (last library error description) -- int line number (last library error line number in lib) -- char function [CCURAOCC LIB ERROR FUNC SIZE]

```
(library function in error)
              -- ccuraocc_lib_error_backtrace_t BT[CCURAOCC_BACK_TRACE_DEPTH]
                                                      (backtrace of errors)
                 -- int line number
                                                       (line number in library)
                -- char function [CCURAOCC LIB ERROR FUNC SIZE]
                                                      (library function)
  Return: _ccuraocc_lib_error_number_t
              # CCURAOCC LIB NO ERROR
                                                      (successful)
                                                      (no/bad handler supplied)
              # CCURAOCC LIB BAD HANDLE
              # CCURAOCC LIB NOT OPEN
                                                      (device not open)
 typedef struct
€
   int line_number;
                                              /* line number in library */char function [CCURAOCC LIB ERROR FUNC SIZE]; /* library function */
} ccuraocc lib error backtrace t;
typedef struct
                                              /* last library error number */
   uint error;
   char name [CCURAOCC LIB ERROR NAME SIZE];
                                             /* last library error name */char desc[CCURAOCC_LIB_ERROR_DESC_SIZE];
                                             /* last libarary error description */
                                             /* last library error line number in
   int line number;
                                                lib * /char function [CCURAOCC LIB ERROR FUNC SIZE]; /* library function in error */
   ccuraocc lib error backtrace t B\overline{T}[CCURAOCC BACK TRACE DEPTH];
                                              /* backtrace of errors */} ccuraocc_lib_error_t;
```
#### Possible library errors:

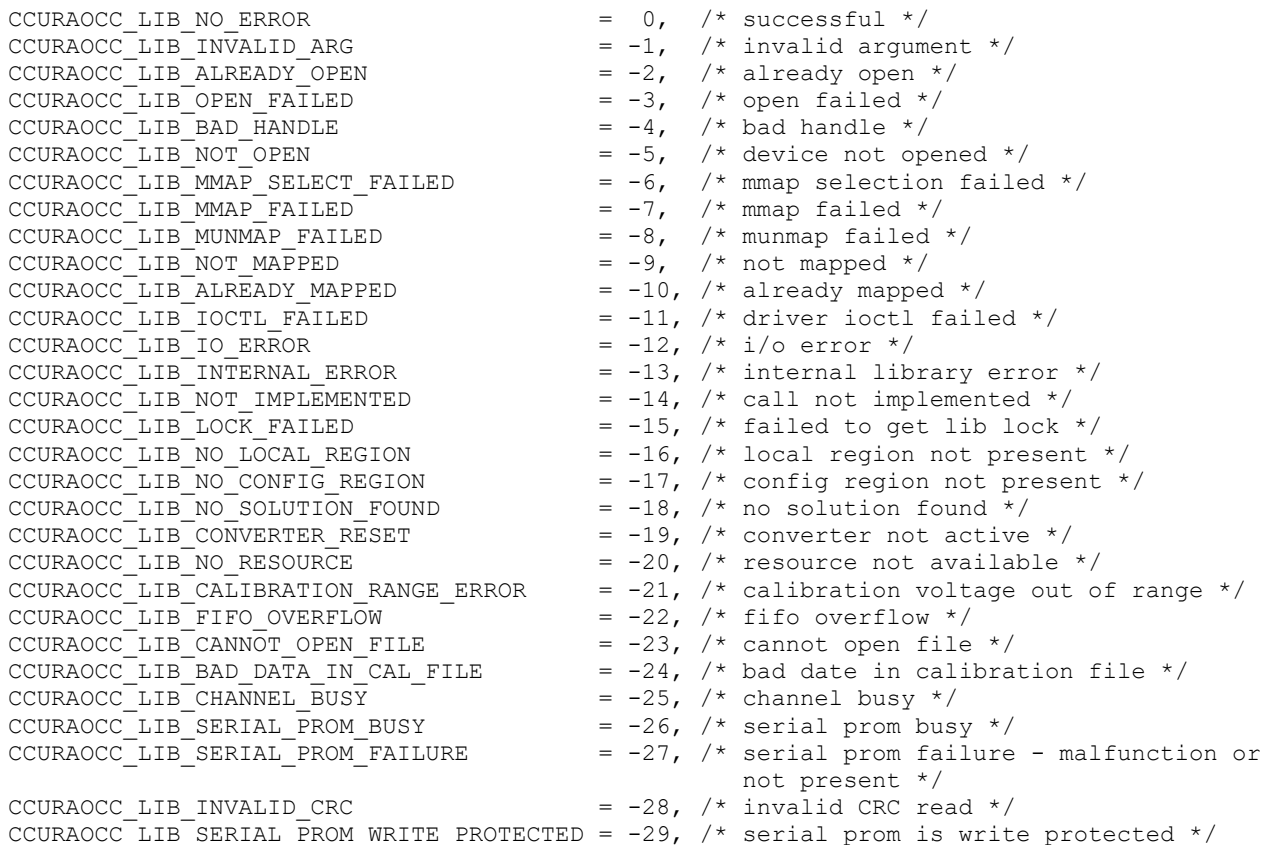

### 2.2.42 ccurAOCC Get Mapped Config Ptr()

If the user wishes to bypass the API and communicate directly with the board configuration registers, then they can use this call to acquire a pointer to these registers. Please note that any type of access (read or write) by bypassing the API could compromise the API and results could be unpredictable. It is recommended that only advanced users should use this call and with extreme care and intimate knowledge of the hardware programming registers before attempting to access these registers. For information on the registers, refer to the *ccuraocc\_user.h* include file that is supplied with the driver.

```
ccuraocc lib error number t
  ccurAOCC Get Mapped Config Ptr (void
                                                                   *Handle,
                                   ccuraocc config local data t ** config ptr)
  Description: Get mapped configuration pointer.
                                              *Handle (handle pointer)
  Input: void
              ccuraocc_config_local_data_t **config_ptr (config struct ptr)
  Output:
               -- structure in ccuraocc user.h
             _ccuraocc_lib_error number t
  Return:
                 COURACC LIB NO ERROR (successful)<br>
- CCURACC LIB NO ERROR (successful)<br>
- CCURACC LIB NOT OPEN (no/bad handler<br>
- CCURACC LIB NOT OPEN (device not open)<br>
- CCURACC LIB NOT OPEN (device not open)<br>
- CCURACC LIB NOT OPEN (in
                  - CCURAOCC_LIB_INVALID_ARG (invalid argument)<br>- CCURAOCC_LIB_NO_CONFIG_REGION (config region not<br>mpsent)
                                                            present)
```
### 2.2.43 ccurAOCC Get Mapped Driver Library Ptr()

This API provides a pointer to a shared driver/library structure. This is used internally between the driver and the library.

```
ccuraocc lib error number t
  ccurAOCC_Get_Mapped_Driver_Library_Ptr (void
                                                              *Handle.
                              ccuraocc_driver_library_common_t **driver_lib_ptr)
  Description: Get mapped Driver/Library structure pointer.
                                                *Handle (handle pointer)
  Input:
             void
  Output:
              ccuraocc driver library common t **driver lib ptr
                                                     \alpha (driver lib struct ptr)
              -- structure in ccuraocc user.h
              -- structure in consocc_user.n<br>
_couraocc_lib_error_number_t<br>
- COURAOCC_LIB_NO_ERROR (successful)<br>
- COURAOCC_LIB_BAD_HANDLE (no/bad handler supplied)<br>
- COURAOCC_LIB_NVALID_ARG (invalid argument)<br>
- COURAOCC_LIB_INVALID_
  Return:
```
### 2.2.44 ccurAOCC\_Get\_Mapped\_Local\_Ptr()

If the user wishes to bypass the API and communicate directly with the board control and data registers, then they can use this call to acquire a pointer to these registers. Please note that any type of access (read or write) by bypassing the API could compromise the API and results could be unpredictable. It is recommended that only advanced users should use this call and with extreme care and intimate knowledge of the hardware programming registers before attempting to access these registers. For information on the registers, refer to the *ccuraocc* user.h include file that is supplied with the driver.

```
ccuraocc lib error number t
  ccurAOCC Get Mapped Local Ptr (void *Handle,
                          ccuraocc local ctrl data t **local ptr)
   Description: Get mapped local pointer. 
  Input: void *Handle (handle pointer)
   Output: ccuraocc_local_ctrl_data_t **local_ptr (local struct ptr)
           -- structure in ccuraocc user.h
  Return: ccuraocc lib error number t
- CCURAOCC LIB NO ERROR (successful)
              - CCURAOCC LIB BAD HANDLE (no/bad handler supplied)
- CCURAOCC LIB NOT OPEN (device not open)
- CCURAOCC LIB INVALID ARG (invalid argument)
              - CCURAOCC LIB NO LOCAL REGION (local region not present)
******************************************************************************/
```
### **2.2.45 ccurAOCC\_Get\_Open\_File\_Descriptor()**

When the library *ccurAOCC\_Open()* call is successfully invoked, the board is opened using the system call *open(2)*. The file descriptor associated with this board is returned to the user with this call. This call allows advanced users to bypass the library and communicate directly with the driver with calls like *read(2), ioctl(2),* etc. Normally, this is not recommended as internal checking and locking is bypassed and the library calls can no longer maintain integrity of the functions. This is only provided for advanced users who want more control and are aware of the implications.

```
/******************************************************************************
   ccuraocc lib error number t
  ccurAOCC Get Open File Descriptor (void *Handle,
                                 int *fd)
   Description: Get Open File Descriptor
  Input: void *Handle (handle pointer)<br>Output: int *fd (open file descr
  Output: int *fd (open file descriptor)
   Return: _ccuraocc_lib_error_number_t
- CCURAOCC LIB NO ERROR (successful)
               - CCURAOCC LIB BAD HANDLE (no/bad handler supplied)
- CCURAOCC LIB NOT OPEN (device not open)
- CCURAOCC LIB INVALID ARG (invalid argument)
******************************************************************************/
```
### **2.2.46 ccurAOCC\_Get\_Physical\_Memory()**

This call returns to the user the physical memory pointer and size that was previously allocated by the *ccurAOCC\_Mmap\_Physical\_Memory()* call. The physical memory is allocated by the user when they wish to perform their own DMA and bypass the API. Once again, this call is only useful for advanced users.

/\*\*\*\*\*\*\*\*\*\*\*\*\*\*\*\*\*\*\*\*\*\*\*\*\*\*\*\*\*\*\*\*\*\*\*\*\*\*\*\*\*\*\*\*\*\*\*\*\*\*\*\*\*\*\*\*\*\*\*\*\*\*\*\*\*\*\*\*\*\*\*\*\*\*\*\*\*\* ccuraocc lib error number t ccurAOCC Get Physical Memory (void \*Handle, ccuraocc phys mem t \*phys mem) Description: Get previously mmapped() physical memory address and size Input: void \*Handle (handle pointer) Output: ccuraocc phys mem t \*phys mem (mem struct pointer)  $--$  void  $\overline{*}$ phys $\overline{mm}$  -- uint phys\_mem\_size Return: couraocc lib error number t - CCURAOCC LIB NO ERROR (successful) - CCURAOCC LIB BAD HANDLE (no/bad handler supplied) - CCURAOCC LIB NOT OPEN (device not open)

```
typedef struct {
              *phys_mem; /* physical memory: physical address */<br>phys_mem_size; /* physical memory: memory size - bytes */
   void
   unsigned int
} ccuraocc phys mem t;
```
## 2.2.47 ccurAOCC\_Get\_PLL\_Info()

This call returns the programmed information for the PLL.

```
ccuraocc lib error number t
   ccurAOCC Get PLL Info (void
                                                               *Handle,
                                  ccuraocc_PLL_struct_t *info)
   Description: Return the value of the PLL information.
                                                    *Handle (handle pointer)
   Input:
                    void
                  ccuraocc_PLL_struct_t *info; (pointer to pll info struct)
   Output:
                    CCURACC_FLL_SULUC_C INL.<br>
- CCURACC_LIB_NO_ERROR (successful)<br>
- CCURACC_LIB_BAD_HANDLE (no/bad handler supplied)<br>
- CCURACC_LIB_NOT_OPEN (device not open)<br>
- CCURACC_LIB_NOT_OPEN (device not open)<br>
- CCURACC_LIB_NOT_OPEN 
   Return:
                       - CCURAOCC LIB INVALID ARG (invalid argument)
 typedef struct {
     uint ref_freq \div (11:00) \times /uint ref freq divider src; /* CCURAOCC REF DIVIDER SRC OSCILLATOR */
                                                     /* CCURAOCC<sup>-</sup>REF<sup>-</sup>DIVIDER<sup>-</sup>SRC<sup>-</sup>PIN*/uint shutdown 1;
                                                     /* CCURAOCC RUNNING */
                                                     /* CCURAOCC SHUTDOWN *//* CCURAOCC POST DIVIDER1 1 */
     uint post divider1;
                                                     /* CCURAOCC<sup>-</sup>POST<sup>-</sup> DIVIDER1<sup>-</sup>2 */
                                                     /* CCURAOCC POST DIVIDER1 3 */
                                                     /* CCURAOCC POST DIVIDER1 4 *//* CCURAOCC POST DIVIDER1 5 *//* CCURAOCC POST DIVIDER1 6 */
                                                     /* CCURAOCC_POST_DIVIDER1_7 *//* CCURACC_POST_DIVIDERI_8 */<br>
/* CCURACC_POST_DIVIDERI_9 */<br>
/* CCURACC_POST_DIVIDERI_9 */<br>
/* CCURACC_POST_DIVIDERI_10 */<br>
/* CCURACC_POST_DIVIDERI_11 */<br>
/* CCURACC_POST_DIVIDERI_12 */
                                                     /* CCURAOCC POST DIVIDER2 1 */
     uint post divider2;
                                                     /* CCURAOCC<sup>-</sup>POST<sup>-</sup> DIVIDER2<sup>-</sup>2 */
                                                     /* CCURAOCC<sup>-</sup>POST<sup>-</sup> DIVIDER2<sup>-</sup>3 */
                                                     /* CCURAOCC<sup>-</sup>POST<sup>-</sup> DIVIDER2<sup>-</sup>4 */
                                                     /* CCURAOCC<sup>-</sup>POST<sup>-</sup> DIVIDER2<sup>-</sup>5 */
                                                     /* CCURAOCC POST DIVIDER2 6 */
                                                     /* CCURAOCC<sup>-</sup>POST<sup>-</sup> DIVIDER2<sup>-</sup>7 */
                                                     /* CCURAOCC_POST_DIVIDER2_8 */
                                                     /* CCURAOCC^-POST^DIVIDER2^-9 */
                                                     /* CCURAOCC_POST_DIVIDER2_10*//* \texttt{CCURAOCC} \texttt{POST} \texttt{DIVIDER2} \texttt{11} */<br>/* \texttt{CCURAOCC} \texttt{POST} \texttt{_DIVIDER2} \texttt{12} */
```
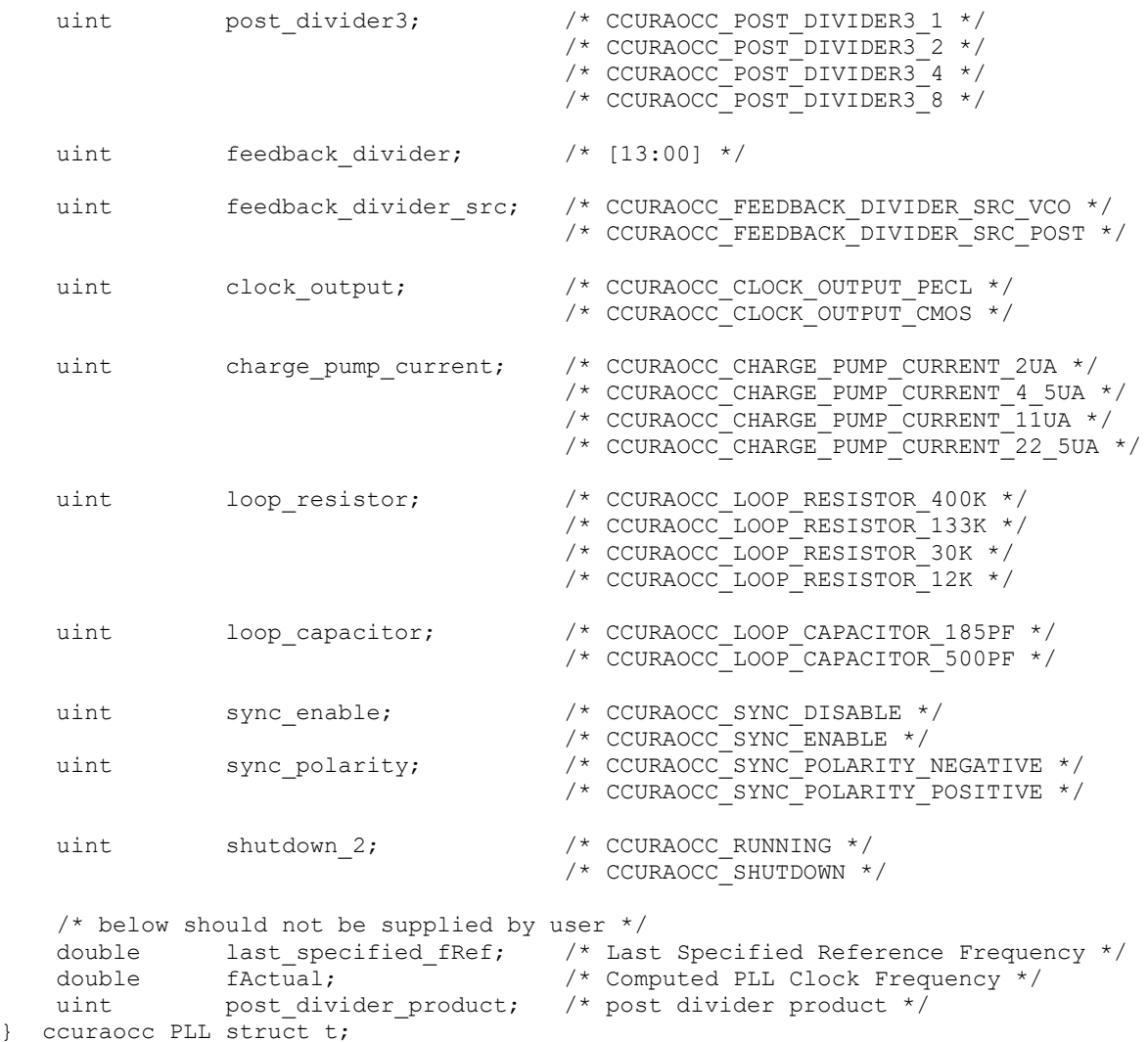

# **2.2.48 ccurAOCC\_Get\_PLL\_Status()**

This call returns the status of the PLL.

```
/******************************************************************************
   ccuraocc lib error number t
  -<br>ccurAOCC Get PLL Status (void *Handle,
                          ccuraocc_PLL_status_t *status)
   Description: Return the status of the PLL 
   Input: void *Handle (handle pointer)
   Output: ccuraocc_PLL_status_t *status; (pointer to status struct)
  Return: _ccuraocc_lib_error_number_t
                - CCURAOCC LIB NO ERROR (successful)
                - CCURAOCC_LIB_BAD_HANDLE (no/bad handler supplied)
                - CCURAOCC LIB NOT OPEN (device not open)
                - CCURAOCCLIB<sup>T</sup>INVALID ARG (invalid argument)
                - CCURAOCC_LIB_NO LOCAL REGION (local region not present)
******************************************************************************/
typedef struct {
    uint busy;
    uint error;
```
} ccuraocc\_PLL\_status\_t;

```
// PLL Interface Busy
- CCURAOCC PLL IDLE
- CCURAOCC PLL BUSY
```
// PLL Interface Error - CCURAOCC\_PLL\_NO\_ERROR - CCURAOCC\_PLL\_ERROR

### 2.2.49 ccurAOCC Get PLL Sync()

This call returns the PLL Synchronization information maintained by the hardware.

```
ccuraocc lib error number t
   ccurAOCC Get PLL Sync (void
                                                 *Handle,
                           ccuraocc PLL sync t *sync)
   Description: Return the value of the PLL Sync information.
                                       *Handle (handle pointer)<br>*sync; (pointer to pll sync struct)
   Input:
               void
   Output:
               ccuraocc PLL sync t *sync;
                COURACC LIB NO ERROR<br>
- COURACC LIB NO ERROR<br>
- COURACC LIB BAD HANDLE<br>
- COURACC LIB BAD HANDLE<br>
- COURACC LIB NOT OPEN<br>
- COURACC LIB NOT OPEN<br>
- COURACC LIB NOT OPEN<br>
- COURACC LIB NOT OPEN<br>
- COURACC LIB NOT ARG (inval
   Return:
                   - CCURAOCC_LIB_NO_LOCAL_REGION (local region not present)
 typedef struct {
    uint sync_start;<br>uint external_go;
    uint external_sync;
} ccuraocc PLL sync \overline{t};
// PLL Sync Start
- CCURAOCC PLL START
- CCURAOCC PLL STOP
// External Go
- CCURAOCC EXTERNAL GO OUT ENABLE
- CCURAOCC_EXTERNAL_GO_OUT_DISABLE
// External Sync
- CCURAOCC EXTERNAL SYNC OUT ENABLE
```
- CCURAOCC EXTERNAL SYNC OUT DISABLE

### 2.2.50 ccurAOCC\_Get\_Sample\_Rate()

With this API, the user will be able to obtain the current sample rate, clock frequency and clock divider.

ccuraocc lib error number t ccurAOCC Get Sample Rate (void \*Handle, double \*sample rate, double \*clock freq,  $uint *divider)$ Description: Get Sample Rate

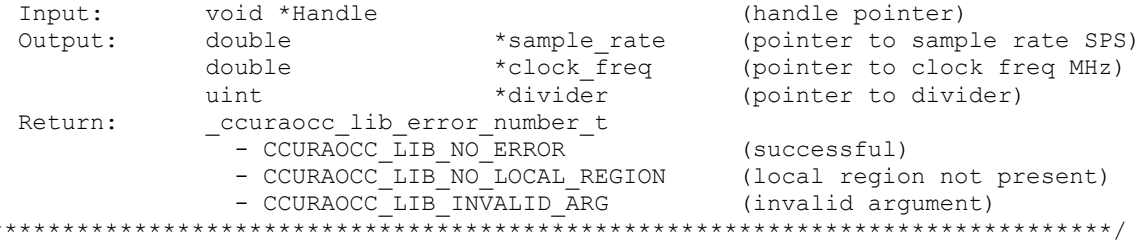

### 2.2.51 ccurAOCC\_Get\_TestBus\_Control()

This call is provided for internal use in testing the hardware.

```
ccuraocc lib error number t
  ccurAOCC Get TestBus Control (void
                                                 *Handle,
                          _ccuraocc_testbus_control_t *test_control)
  Description: Return the value of the Test Bus control information
  Input:
            void
                                   *Handle (handle pointer)
  Output:
            _ccuraocc_testbus_control_t *test_control
                                           (pointer to pll sync struct)
            _ccuraocc_lib error number t
  Return:
              - CCURAOCC_LIB_NO_ERROR (successful)<br>- CCURAOCC_LIB_NO_LOCAL_REGION (local_region_error)
              - CCURAOCC LIB NO ERROR
              - CCURAOCC LIB BAD HANDLE
                                          (no/bad handler supplied)
              - CCURAOCC_LIB_NOT_OPEN
                                          (device not open)
              - CCURAOCC_LIB_INVALID_ARG
                                          (invalid argument)
typedef enum
```

```
\left\{ \right.
```

```
CCURAOCC TBUS CONTROL OPEN = (0),
   CCURAOCC TBUS CONTROL CAL BUS = (1),
   CCURAOCC TBUS CONTROL 5V REF = (2),
\} ccuraocc testbus control t;
```
### 2.2.52 ccurAOCC Get Value()

This call allows the user to read the board registers. The actual data returned will depend on the command register information that is requested. Refer to the hardware manual for more information on what is being returned. Most commands return a pointer to an unsigned integer. The CCURAOCC\_CHANNEL\_DATA, CCURAOCC GAIN CALIBRATION and, CCURAOCC\_OFFSET\_CALIBRATION return CCURAOCC\_MAX\_CHANNELS unsigned integers. The CCURAOCC\_SPI\_RAM command returns CCURAOCC\_SPI\_RAM\_SIZE unsigned integers.

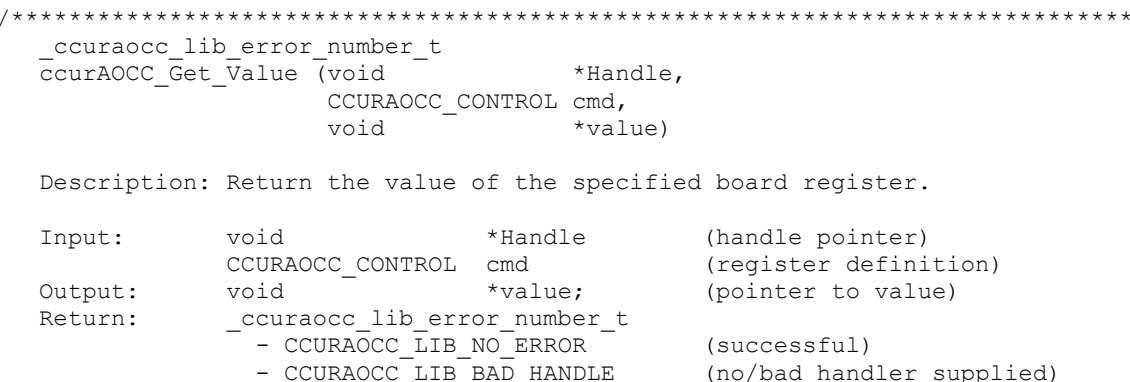

- CCURAOCC\_LIB\_NOT\_OPEN (device not open)<br>- CCURAOCC\_LIB\_INVALID\_ARG (invalid argument) - CCURAOCC LIB NO LOCAL REGION (local region not present) typedef enum € CCURAOCC\_BOARD\_INFORMATION,  $\angle$  /\* R Only \*/<br>CCURAOCC\_BOARD\_CSR /\* R /M \*/ CCURAOCC BOARD\_CSR,  $/* R/W * /$ CCURAOCC INTERRUPT CONTROL,  $/* R/W * /$ CCURAOCC INTERRUPT STATUS, /\* R/W \*/  $/* R/W * /$ CCURAOCC CONVERTER CSR 31,  $/* R/W * /$ CCURAOCC PLL SYNC, CCURAOCC\_CONVERTER\_UPDATE\_SELECTION,  $/* R/W * /$ CCURAOCC CHANNEL SELECT,  $/* R/W * /$ CCURAOCC\_CALIBRATOR\_BUS\_CONTROL,  $/* R/W * /$ CCURAOCC TEST BUS CONTROL,  $/* R/W * /$ CCURAOCC\_CALIBRATOR\_ADC\_CONTROL,  $/* R/W * /$ CCURAOCC\_FIFO\_CSR,<br>
CCURAOCC\_FIFO\_THRESHOLD,<br>
CCURAOCC\_CALIBRATOR\_ADC\_DATA,<br>
/\* R/W \*/<br>
(\* R only \*/ CCURAOCC\_FIRMWARE\_SPI\_COUNTER\_STATUS, /\* R/W \*/  $/* R/W * /$ CCURAOCC CHANNEL DATA, CCURAOCC CHANNEL DATA 0,  $/* R/W * /$  $\texttt{CCURAOCC}$  $\texttt{CHANNEL}$  $\texttt{DATA}$  $\texttt{1}$ ,  $/* R/W * /$ 

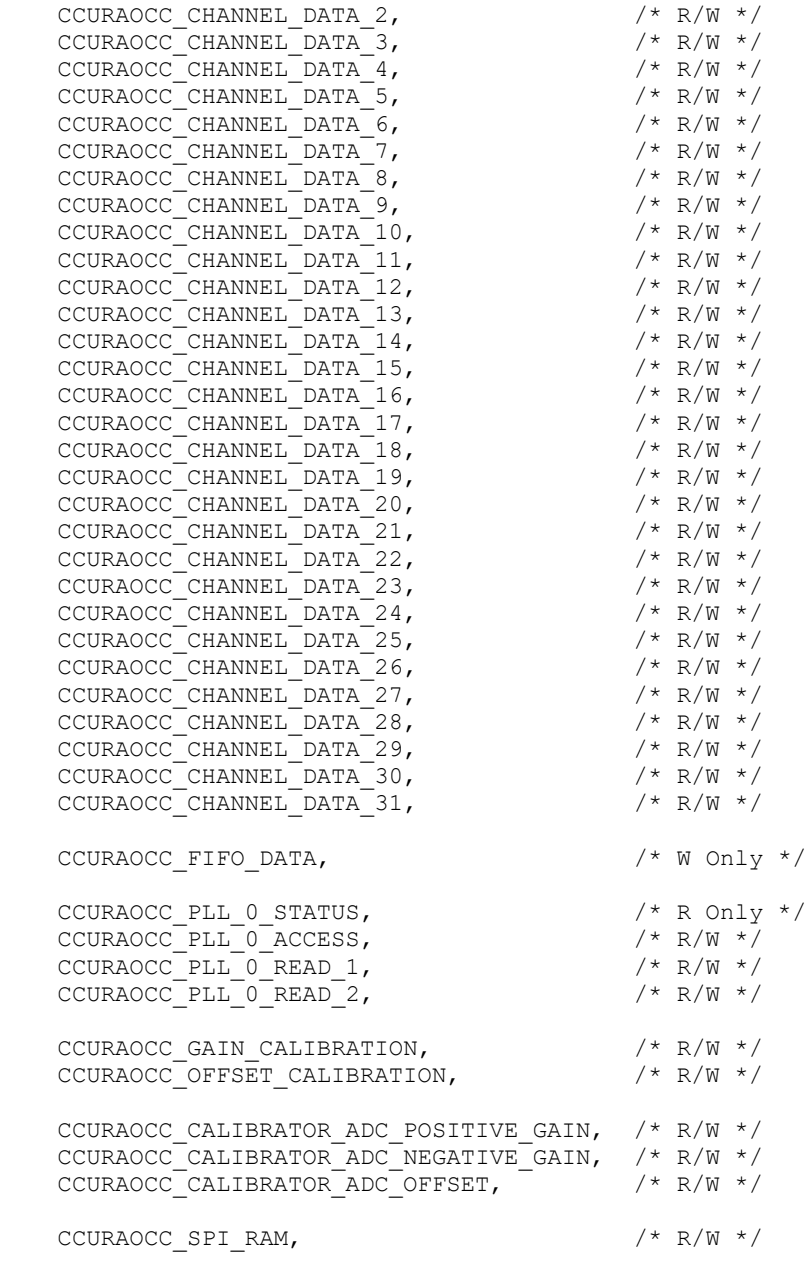

} CCURAOCC\_CONTROL;

### **2.2.53 ccurAOCC\_Hex\_To\_Fraction()**

This call converts a hexadecimal value to a fractional decimal value. This conversion is used internally by the API to get the positive and negative calibration information.

/\*\*\*\*\*\*\*\*\*\*\*\*\*\*\*\*\*\*\*\*\*\*\*\*\*\*\*\*\*\*\*\*\*\*\*\*\*\*\*\*\*\*\*\*\*\*\*\*\*\*\*\*\*\*\*\*\*\*\*\*\*\*\*\*\*\*\*\*\*\*\*\*\*\*\*\*\*\* double ccurAOCC\_Hex\_To\_Fraction (uint value) Description: Convert Hexadecimal to Fractional Decimal Input: uint value (hexadecimal to convert) Output: none Return: double Fraction (converted fractional value) \*\*\*\*\*\*\*\*\*\*\*\*\*\*\*\*\*\*\*\*\*\*\*\*\*\*\*\*\*\*\*\*\*\*\*\*\*\*\*\*\*\*\*\*\*\*\*\*\*\*\*\*\*\*\*\*\*\*\*\*\*\*\*\*\*\*\*\*\*\*\*\*\*\*\*\*\*\*/

### **2.2.54 ccurAOCC\_Identify\_Board()**

This call is useful in identifying a physical board via software control. It causes the front LED to either flash or stay steady. Users can also specify the number of seconds they wish to flash the LED.

```
/******************************************************************************
  ccuraocc lib error number t
  ccurAOCC Identify Board (void *Handle,
                     _ccuraocc_identify_t Identify)
   Description: Identify the board by setting the front LED
 Input: void *Handle (Handle pointer)
 _ccuraocc_identify_t Identify (Identify board settings)
 # CCURAOCC_IDENTIFY_OFF (turn off flashing)
 # CCURAOCC_IDENTIFY_ON (turn on flashing)
 # Number of seconds to flash (flash for number of seconds)
  Output: none
  Return: _ccuraocc_lib_error_number_t
 # CCURAOCC_LIB_NO_ERROR (successful)
 # CCURAOCC_LIB_BAD_HANDLE (no/bad handler supplied)
 # CCURAOCC_LIB_NO_LOCAL_REGION (local region not present)
 # CCURAOCC_LIB_NOT_OPEN (device not open)
 # CCURAOCC_LIB_INVALID_ARG (invalid argument)
******************************************************************************/
```
## **2.2.55 ccurAOCC\_Initialize\_Board()**

This call resets the board to a default initial state.

```
/******************************************************************************
   ccuraocc lib error number t
   ccurAOCC_Initialize_Board (void *Handle)
   Description: Initialize the board. 
   Input: void *Handle (handle pointer)
  Output:
Return: couraocc lib error number t
- CCURAOCC LIB NO ERROR (successful)
               - CCURAOCC LIB BAD HANDLE (no/bad handler supplied)
- CCURAOCC LIB NOT OPEN (device not open)
- CCURAOCC LIB IOCTL FAILED (driver ioctl call failed)
              - CCURAOCC LIB NO LOCAL REGION (local region not present)
******************************************************************************/
```
## **2.2.56 ccurAOCC\_Initialize\_PLL\_Input\_Struct()**

This call simply initializes the user supplied *ccuraocc\_PLL\_setting\_t* clock structure to default values so that it can be used as input to the *ccurAOCC\_Compute\_PLL\_Clock()* API call. This call is again only supplied for advanced users.

```
/******************************************************************************
   _ccuraocc_lib_error_number_t
  ccurAOCC Initialize PLL Input Struct (void *Handle,
                                 ccuraocc PLL setting t *input)
   Description: Initialize the clock structure. 
Input: void *Handle (handle pointer)
 ccuraocc_PLL_setting_t *input (pointer to input clock struct)
   Output: none 
   Return: _ccuraocc_lib_error_number_t
```
- CCURAOCC LIB NO ERROR (successful) - CCURAOCC LIB BAD HANDLE (no/bad handler supplied) - CCURAOCC LIB NOT OPEN (device not open) - CCURAOCC LIB INVALID ARG (invalid argument) - CCURAOCC<sup>LIB</sup>NO LOCAL REGION (local region not present) \*\*\*\*\*\*\*\*\*\*\*\*\*\*\*\*\*\*\*\*\*\*\*\*\*\*\*\*\*\*\*\*\*\*\*\*\*\*\*\*\*\*\*\*\*\*\*\*\*\*\*\*\*\*\*\*\*\*\*\*\*\*\*\*\*\*\*\*\*\*\*\*\*\*\*\*\*\*/ typedef struct { double fDesired; /\* MHz - Desired Output Clock Frequency \*/ int max tol;  $\frac{1}{2}$  /\* ppm - parts/million - Maximum tolerance \*/ int maximizeVCOspeed;/\* Maximize VCO Speed flag \*/ double fRef; /\* MHz - Reference Input PLL Oscillator Frequency \*/ double fPFDmin; /\* MHz - Minimum allowable Freq at phase-detector \*/ double kfVCO; /\* MHz/Volts - VCO gain to be used \*/ double fVcoMin; /\* MHz - Minimum VCO frequency \*/ double fVcoMax; /\* MHz - Maximum VCO frequency \*/ double nRefMin; /\* minimum reference divider \*/ double nRefMax; /\* maximum reference divider \*/ double nFbkMin; /\* minimum feedback divider \*/ double nFbkMax; /\* maximum feedback divider \*/ } ccuraocc\_PLL\_setting\_t; - CCURAOCC DEFAULT (-1) /\* Set defaults \*/ - CCURAOCC DEFAULT REFERENCE FREQ (65.536)/\* MHz \*/ - CCURAOCC DEFAULT TOLERANCE (1000) /\* ppm (parts per million) \*/ - CCURAOCC\_DEFAULT\_MIN\_ALLOWABLE\_FREQ (1.0) /\* MHz \*/ - CCURAOCC DEFAULT VCO GAIN (520) /\* MHz/volts \*/ - CCURAOCC DEFAULT MIN VCO FREQ (100) /\* MHz \*/ - CCURAOCC DEFAULT MAX VCO FREQ (400) /\* MHz \*/ - CCURAOCC DEFAULT MIN REF DIVIDER (1) /\* minimum reference divider \*/ - CCURAOCC DEFAULT MAX REF DIVIDER (4095) /\* maximum reference divider \*/ - CCURAOCC DEFAULT MIN FEEDBK DIVIDER (12) /\* minimum feedback divider \*/ - CCURAOCC DEFAULT MAX FEEDBK DIVIDER (16383) /\* maximum feedback divider \*/ fRef = CCURAOCC DEFAULT REFERENCE FREQ;  $maximizeVCOspeed = CCURAOCCDEFAULTVCO SPEED;$ fPFDmin = CCURAOCC DEFAULT MIN ALLOWABLE FREQ; max tol = CCURAOCC DEFAULT TOLERANCE; kfVCO = CCURAOCC DEFAULT VCO GAIN;  $fVcoMin$  = CCURAOCC DEFAULT MIN VCO FREQ;  $fVcoMax$  = CCURAOCC DEFAULT MAX VCO FREQ; nRefMin = CCURAOCC DEFAULT MIN REF DIVIDER; nRefMax = CCURAOCC DEFAULT MAX REF DIVIDER; nFbkMin = CCURAOCC DEFAULT MIN FEEDBK DIVIDER; nFbkMax = CCURAOCC DEFAULT MAX FEEDBK DIVIDER; fDesired = CCURAOCC DEFAULT;

### **2.2.57 ccurAOCC\_MMap\_Physical\_Memory()**

This call is provided for advanced users to create a physical memory of specified size that can be used for DMA. The allocated DMA memory is rounded to a page size. If a physical memory has been previously allocated, this call will fail, at which point the user will need to issue the *ccurAOCC\_Munmap\_Physical\_Memory()* API call to remove the previously allocated physical memory.

/\*\*\*\*\*\*\*\*\*\*\*\*\*\*\*\*\*\*\*\*\*\*\*\*\*\*\*\*\*\*\*\*\*\*\*\*\*\*\*\*\*\*\*\*\*\*\*\*\*\*\*\*\*\*\*\*\*\*\*\*\*\*\*\*\*\*\*\*\*\*\*\*\*\*\*\*\*\* ccuraocc lib error number t ccurAOCC MMap Physical Memory (void \*Handle, int size, void \*\*mem\_ptr) Description: Allocate a physical DMA memory for size bytes. Input: void \*Handle (handle pointer)

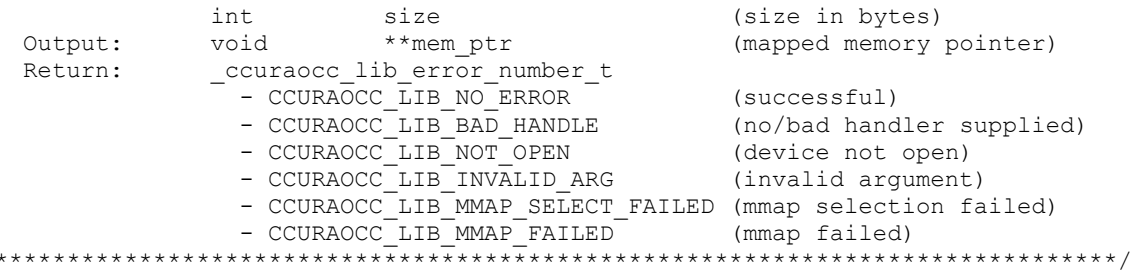

### 2.2.58 ccurAOCC\_Munmap\_Physical\_Memory()

This call simply removes a physical memory that was previously allocated by the ccurAOCC\_MMap\_Physical\_Memory() API call.

```
_ccuraocc_lib_error_number t
  ccurAOCC Munmap Physical Memory (void *Handle)
  Description: Unmap a previously mapped physical DMA memory.
  Input:
                         *Handle
                                          (handle pointer)
             void
           None
  Output:
             _ccuraocc_lib_error_number_t
  Return:
               COURACC_IID_CIID_INANDEI_C<br>
- CCURACC_IIB_BAD_HANDLE (successful)<br>
- CCURACCC_IIB_BAD_HANDLE (no/bad handler supplied)<br>
- CCURACCC_IIB_NOT_OPEN (device not open)
               - CCURAOCC LIB MUNMAP FAILED (failed to un-map memory)
               - CCURAOCC LIB NOT MAPPED (memory not mapped)
```
### 2.2.59 ccurAOCC\_NanoDelay()

This call simply delays (loops) for user specified nano-seconds...

```
void
 ccurAOCC NanoDelay (unsigned long long NanoDelay)
 Description: Delay ) loop for user specified nano-seconds.
        unsigned long long NanoDelay
                           (number of nano-secs to delay)
 Input:
 Output:
        None
 Return:
        None
```
### 2.2.60 ccurAOCC\_Open()

This is the first call that needs to be issued by a user to open a device and access the board through the rest of the API calls. What is returned is a handle to a *void pointer* that is supplied as an argument to the other API calls. The Board\_Number is a valid board number [0..9] that is associated with a physical card. A character special file /dev/ccuraocc<Board\_Number> must exist for the call to be successful. One character special file is created for each board found when the driver is successfully loaded.

The *oflag* is the flag supplied to the *open*(2) system call by this API. It is normally a 0, however the user may use the O NONBLOCK option for write (2) calls which will change the default writing in block mode.

Additionally, this library provides the user with an  $O$ <sub>APPEND</sub> flag. The purpose of this flag is to request the driver to open an already opened board. Though the driver allows multiple open calls to the same board with the use of this flag, it becomes the responsibility of the user to ensure that no two applications or threads are communicating with the board at the same time; otherwise, results will be unpredictable. Several tests supplied with the driver have the  $O$  APPEND flag enabled. This is only for convenience during testing and debugging and is not intended for the applications to be invoked or running while the user applications are accessing the board.

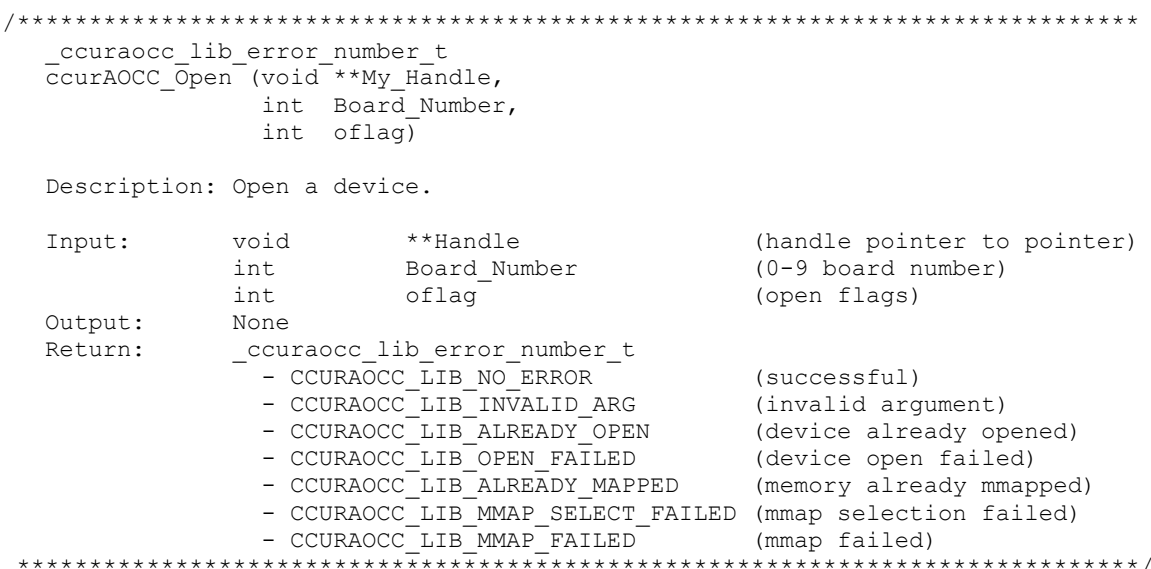

### 2.2.61 ccurAOCC\_Open\_Wave()

This call is identical to the ccurAOCC\_Open() call with the exception, that the character special file /dev/ccuraocc\_wave<Board Number> is opened and must exist for the call to be successful. One character special file is created for each board found when the driver is successfully loaded. When the driver is loaded, two character special files /dev/ccuraocc<Board Number> and /dev/ccuraocc\_wave<Board Number> are created for each board found. Currently the optional Concurrent Real-Time Wave Generation Program WC-DA3218-WAVE opens the board with the /dev/ccuraocc\_wave<Board Number> naming convention. The user can edit the *ccuraocc* config file and reload the driver in order to direct wave generation application to specific boards.

```
ccuraocc lib error number t
  ccurAOCC Open Wave (void **My_Handle,
                    int Board_Number,<br>int oflag)
  Description: Open a Wave device.
  Input:
             void
                        **Handle
                                              (handle pointer to pointer)
             int
                        Board Number
                                              (0-9 board number)
             int
                        oflag
                                              (open flags)
  Output:
             None
             _ccuraocc_lib_error_number t
  Return:
               - CCURAOCC LIB NO ERROR
                                              (successful)
               - CCURAOCC LIB INVALID ARG
                                              (invalid argument)
               - CCURAOCC_LIB_ALREADY_OPEN
                                              (device already opened)
               - CCURAOCC_LIB_OPEN_FAILED
                                              (device open failed)
               - CCURAOCC_LIB_ALREADY_MAPPED (memory already mmapped<br>- CCURAOCC_LIB_MMAP_SELECT_FAILED (mmap selection failed)
                                              (memory already mmapped)
               - CCURAOCC LIB MMAP FAILED
                                              (mmap failed)
```
### 2.2.62 ccurAOCC Perform ADC Calibration()

This board has an on-board Analog to Digital Converter (ADC) which is used to calibrate the analog output channels. Prior to calibration the output channels this ADC needs to calibrated first. This calibration is performed using the on-board calibration voltage source. Once ADC calibration is complete, appropriate values are set in the positive gain, negative gain and offset.

```
ccuraocc_lib_error_number_t
 ccurAOCC Perform ADC Calibration (void *Handle)
 Description: Perform ADC Calibration
         void *Handle
                                 (handle pointer)
 Input:
 Output:
         none
          _ccuraocc_lib error number t
 Return:
           - CCURAOCC LIB NO LOCAL REGION (local region not present)
           - CCURAOCC_LIB_BAD_HANDLE (no/bad handler supplied)<br>- CCURAOCC_LIB_NOT_OPEN (device not open)
```
### 2.2.63 ccurAOCC\_Perform\_Channel\_Gain\_Calibration()

The user can perform a gain calibration for a selected set of channels with this API. They need to make sure that the ADC has been calibrated first.

ccuraocc lib error number t ccurAOCC Perform Channel Gain Calibration (void \*Handle, \_ccuraocc\_channel\_mask t chan mask) Description: Perform Selected Channels Gain Calibration Input: hiov \*Handle (handle pointer) ccuraocc channel mask t chan mask (selected channel mask) Output: none none<br>
- ccuraocc\_lib\_error\_number\_t<br>
- CCURAOCC\_LIB\_NO\_ERROR (successful)<br>
- CCURAOCC\_LIB\_RO\_LOCAL\_REGION (local region not present)<br>
- CCURAOCC\_LIB\_BAD\_HANDLE (no/bad handler supplied)<br>
- CCURAOCC\_LIB\_BAD\_HANDLE (no/bad h Return: 

### 2.2.64 ccurAOCC\_Perform\_Channel\_Offset\_Calibration()

The user can perform an offset calibration for a selected set of channels with this API. They need to make sure that the ADC has been calibrated first.

```
ccuraocc lib error number t
  ccurAOCC Perform Channel Offset Calibration (void
                                                         *Handle,
                                     ccuraocc channel mask t chan mask)
  Description: Perform Selected Channels Offset Calibration
  Input:
            hiov
                                 *Handle (handle pointer)
             ccuraocc channel mask t chan mask (selected channel mask)
  Output:
           none
            _ccuraocc_lib_error_number t
  Return:
              - CCURAOCC LIB NO ERROR (successful)
              - CCURAOCC_LIB_NO_LOCAL_REGION (local region not present)
              - CCURAOCC_LIB_BAD_HANDLE (no/bad handler supplied)
```
### 2.2.65 ccurAOCC\_Perform\_Auto\_Calibration()

This call is used to create the offset and gain values for a selected set of channels. Prior to performing channel calibration, the ADC is first calibrated to ensure accurate results. This offset and gain is then applied to each channel by the hardware when setting analog output values.

This call takes approximately two seconds to run and is normally issued after the system is rebooted and whenever the channel configuration is changed. If the board has not been calibrated after a system reboot, then voltages returned will be unpredictable.

```
ccuraocc lib error number t
  ccurAOCC_Perform Auto Calibration (void
                                                                 *Handle.
                                   _ccuraocc_channel_mask_t chan_mask)
  Description: Perform Auto Calibration
                                         *Handle (handle pointer)
  Input:
               void
                _ccuraocc_channel_mask_t chan_mask (selected channel mask)
  Output:
                n \cap n \in \mathbb{R}_ccuraocc_lib_error_number t
  Return:
                 COURAOCC_ID_ETTOT_NUMBET_T<br>
- CCURAOCC_ID_ERROR (successful)<br>
- CCURAOCC_LIB_BAD_HANDLE (no/bad handler supplied)<br>
- CCURAOCC_LIB_NOT_OPEN (device not open)<br>
- CCURAOCC_LIB_NO_LOCAL_REGION (local region not present)<br>
- CCU
```
### 2.2.66 ccurAOCC\_Program\_PLL\_Advanced()

This call is available for use by advanced users to setup a specified clock. This call requires an intimate knowledge of the boards programming registers. The user can always issue the ccurAOCC\_Get\_PLL\_Info() call to retrieve the current clock settings, and then edit specific options with this call. The user can also use the CCURAOCC\_DO\_NOT\_CHANGE parameter for any argument value in the ccuraocc PLL struct t structure if they wish to preserve the current values. Upon successful completion of the call, the board will be programmed to the new settings, and will return both the current settings and the new settings of all the PLL registers in the *ccurance* PLL encode t structure.

```
ccuraocc lib error number t
  ccurAOCC Program PLL Advanced (void
                                                *Handle,
                                               Program,
                             int
                             ccuraocc_PLL_struct_t *input,
                             ccuraocc_PLL_encode t *current encoded,
                             ccuraocc PLL encode t *new encoded)
  Description: Program PLL Access values for the specified PLL.
                                *Handle (handle pointer)
  Input:
             void
             ccuraocc_PLL_struct_t *input (pointer to pll input struct)
  Output:
             int Program
                                         (decide to program board)
             ccuraocc PLL encode t *current encoded
                                         (pointer to current encoded PLL
             ccuraocc_PLL_encode_t *new_encoded (pointer to new encoded PLL
             _ccuraocc_lib_error_number_t
  R+11rn\cdot- CCURAOCC LIB NO ERROR
                                            (successful)
```
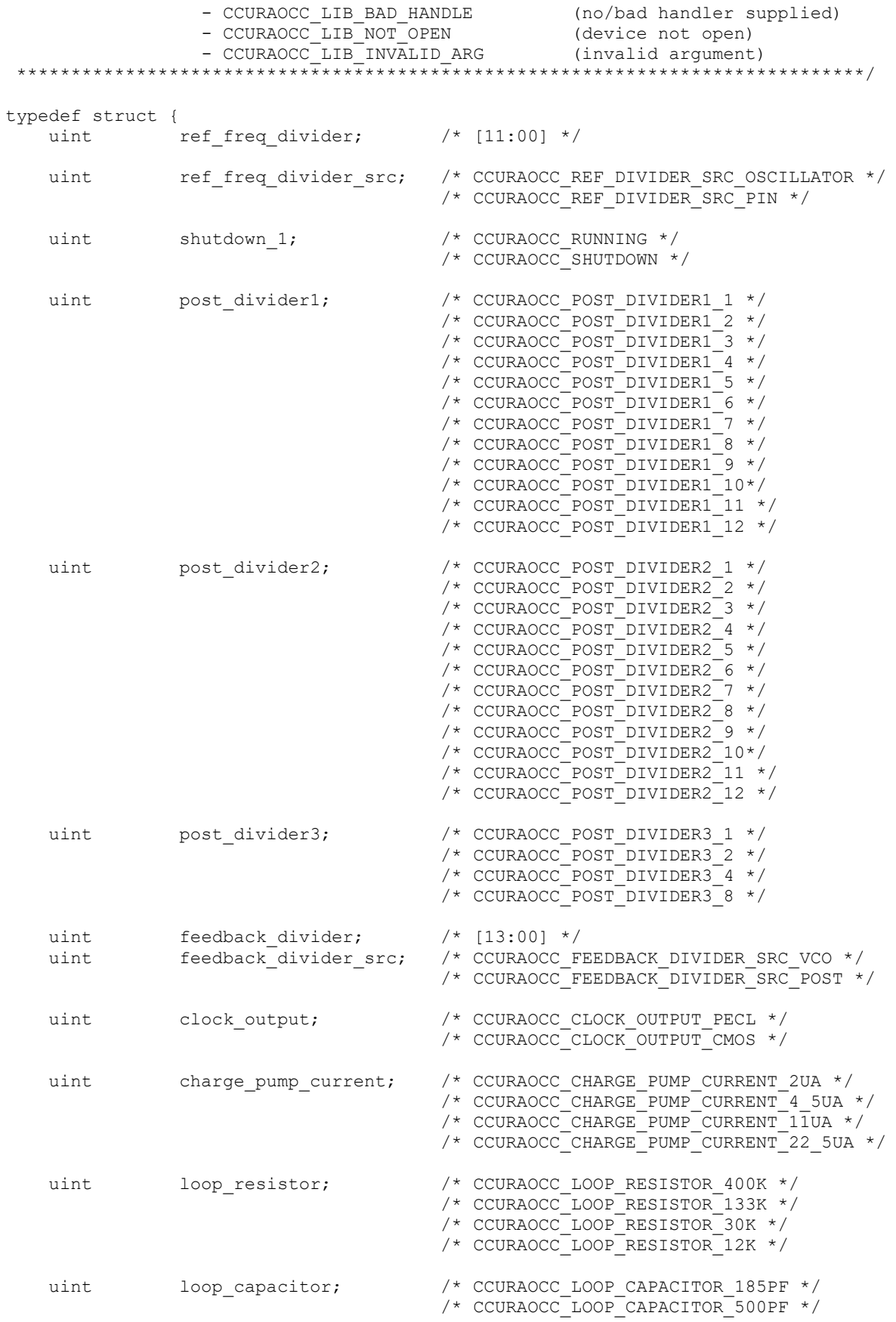

```
uint sync enable; /* CCURAOCC SYNC DISABLE */
 /* CCURAOCC_SYNC_ENABLE */
   uint sync_polarity; /* CCURAOCC_SYNC_POLARITY_NEGATIVE */
                                 /* CCURAOCC_SYNC_POLARITY_POSITIVE */
   uint shutdown 2; / /* CCURAOCC_RUNNING */
                                 /* CCURAOCC_SHUTDOWN */
    /* below should not be supplied by user */
   double last_specified_fRef; /* Last Specified Reference Frequency */
    double fActual; /* Computed PLL Clock Frequency */
   uint post_divider_product; /* post divider product */
} ccuraocc PLL struct t;
typedef struct {
   uint reg[CCURAOCC_PLL_AR_REGISTER_ADDRESS_MAX];
} ccuraocc PLL encode t;
```
### **2.2.67 ccurAOCC\_Program\_PLL\_Clock()**

This call is available for use by advanced users to program a specified clock. This *ccurAOCC\_Program\_PLL\_Clock()* call is a higher level call than the above *ccurAOCC\_Program\_PLL\_Advanced()* call. In this case, the user only needs to supply the desired clock frequency *(that ranges from 200 KHz to 13.824 MHz)* and the maximum allowed tolerance in *ppm*. If the call is successful, it returns the actual clock frequency and the clock frequency error in *ppm*. If the *Program* flag is set to *CCURAOCC\_TRUE*, the board is programmed with the new clock frequency at the completion of the call, otherwise only information on the actual frequency and the frequency error are returned to the user.

```
/******************************************************************************
  ccuraocc lib error number t
  ccurAOCC_Program_PLL_Clock (void *Handle,
                          int Program,
                          ccuraocc_PLL_clock_t *clock)
   Description: Program PLL Clock for give maximum tolerance 
 Input: void *Handle (handle pointer)
 int Program (decide to program board)
ccuraocc PLL clock t *clock (pointer to user clock struct)
Output: ccuraocc PLL clock t *clock (pointer to user clock struct)
Return: couraocc lib error number t
- CCURAOCC LIB NO ERROR (successful)
               - CCURAOCC LIB INVALID ARG (invalid argument)
              - CCURAOCC_LIB_NO_SOLUTION FOUND (no solution found)
              - CCURAOCC_LIB_NO_LOCAL REGION (local region not present)
******************************************************************************/
typedef struct {
 double fDesired; /* MHz - Desired Output Clock Frequency */
int max tol; \frac{1}{2} /* ppm - parts/million - Maximum tolerance */
 double fActual; /* MHz - Actual Output Clock Frequency */
 double synthErr; /* clock frequency error - ppm */
} ccuraocc PLL clock t;
```
## **2.2.68 ccurAOCC\_Program\_Sample\_Rate()**

This is the basic call that is used to select a sampling rate for the board. The current range is from 0.2 SPS to 400,000 SPS. The call returns useful clock information and the actual sample rate the board was able to be programmed with.

/\*\*\*\*\*\*\*\*\*\*\*\*\*\*\*\*\*\*\*\*\*\*\*\*\*\*\*\*\*\*\*\*\*\*\*\*\*\*\*\*\*\*\*\*\*\*\*\*\*\*\*\*\*\*\*\*\*\*\*\*\*\*\*\*\*\*\*\*\*\*\*\*\*\*\*\*\*\*

```
 _ccuraocc_lib_error_number_t
  ccurAOCC Program Sample Rate (void
                          void *Handle,<br>double sample_rate,
                           double *actual_sample_rate,
                          ccuraocc_PLL_clock t *pll_clock,
                           uint *divider)
   Description: Program Sample Rate
 Input: void *Handle (handle pointer)
 double sample_rate (sample rate to program)
Output: double *actual sample rate (pointer to actual sample rate)
             ccuraocc_PLL_clock_t *pll_clock (pointer to programmed 
                                         pll_clock)
            uint *divider (pointer converter divider)
   Return: _ccuraocc_lib_error_number_t
- CCURAOCC LIB NO ERROR (successful)
- CCURAOCC LIB INVALID ARG (invalid argument)
- CCURAOCC LIB NO LOCAL REGION (local region not present)
- CCURAOCC LIB NO RESOURCE (PLL in use)
*****************************************************************************/
typedef struct
{
 double fDesired; /* MHz - Desired Output Clock Frequency */
int max tol; \frac{1}{2} /* ppm - parts/million - Maximum tolerance */
 double fActual; /* MHz - Actual Output Clock Frequency */
 double synthErr; /* clock frequency error - ppm */
} ccuraocc_PLL_clock_t;
```
### **2.2.69 ccurAOCC\_Read()**

This call is provided for users to read the channels registers that were previously written to. It basically calls the *read(2)* system call with the exception that it performs necessary *locking* and returns the *errno* returned from the system call in the pointer to the *error* variable.

For specific information about the data being returned for the various read modes, refer to the *read(2)* system call description the *Driver Direct Access* section.

```
/******************************************************************************
  ccuraocc lib error number t
   ccurAOCC_Read (void *Handle,
              void *buf,
              int size,
             int *bytes read,
              int *error)
   Description: Perform a read operation. 
   Input: void *Handle (handle pointer)
             int size (size of buffer in bytes)
  Output: void *buf (pointer to buffer)
int *bytes read (bytes read)
 int *error (returned errno)
   Return: _ccuraocc_lib_error_number_t
- CCURAOCC LIB NO ERROR (successful)
              - CCURAOCC LIB BAD HANDLE (no/bad handler supplied)
- CCURAOCC LIB NOT OPEN (device not open)
- CCURAOCC LIB IO ERROR (read failed)
             - CCURAOCC LIB FIFO OVERFLOW (fifo overflow)
             - CCURAOCCLIB_INVALID ARG (invalid argument)
******************************************************************************/
```
### 2.2.70 ccurAOCC Read Channels()

This call performs a programmed I/O read of all the selected channels and returns various channel information in the ccuraocc\_read\_channels\_t\_structure.

```
ccuraocc lib error number t
   ccurAOCC Read Channels (void
                                                       *Handle.
                            ccuraocc read channels t *rdc)
   Description: Read Channels and return channel specific information
                                            *Handle (handle pointer)
   Input:
               void
               ccuraocc_read_channels_t *rdc (perform_convertion)
              ccuraocc_read_channels_t *rdc
                                                     (pointer to rdc struct)
   Output:
                _ccuraocc_lib_error_number_t
   Return:
                   - CCURAOCC_LIB_NO_ERROR (successful)<br>
- CCURAOCC_LIB_BAD_HANDLE (no/bad_handler_supplied)<br>
- CCURAOCC_LIB_NOT_OPEN (device_not_open)<br>
- CCURAOCC_LIB_INVALID_ARG (invalid_argument)
  typedef struct
    char select channel;
    union
    \left\{ \right.char convert_rawdata_to_volts; /* for reading from channel registers */<br>char convert_volts_to_rawdata; /* for writing to channel registers */
    \} ;
    char channel synchronized update flag;
    char converter_data_format;<br>char converter_output_range;
    int channel data raw;
    double channel data volts;
} ccuraocc single channel data t;
typedef struct
\left\{ \right.ccuraocc_single_channel_data_t rchan[CCURAOCC_MAX_CHANNELS];
} ccuraocc read channels t;
```
The user needs to set the *select\_channel* and the *convert\_rawdata\_to\_volts* fields in the ccuraocc\_single\_channel\_data\_t structure for information on each channel they need to acquire. To select a channel, the select\_channel field needs to be set to CCURAOCC\_TRUE. If the convert\_rawdata\_to\_volts field is set to CCURAOCC\_TRUE, the call will also convert the raw data read from the registers to voltages by applying the correct data format and voltage range.

### 2.2.71 ccurAOCC Read Channels Calibration()

This call reads the on-board channel calibration information and writes it out to a user specified output file. This file is created if it does not exist and must be writeable. If the output file argument is NULL, the calibration information is written to *stdout*. Entries in this file can be edited and use as input to the ccurAOCC Write Channels Calibration() routine. Any blank lines or entries starting with '#' or '\*' are ignored during parsing.

```
ccuraocc lib error number t
 ccurAOCC Read Channels Calibration (void *Handle,
                        char *filename)
 Description: Read Channels Calibration information
```
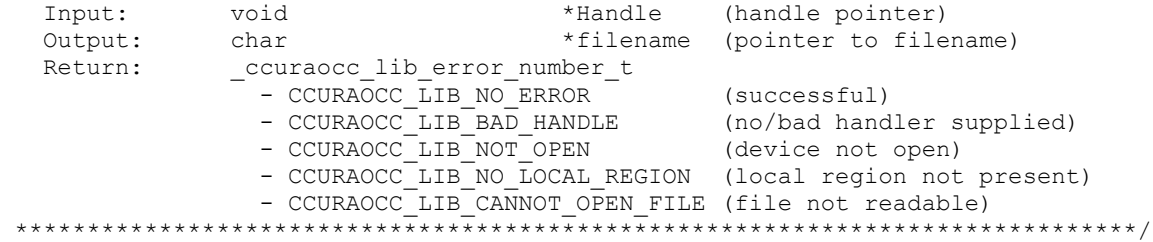

#### Format:

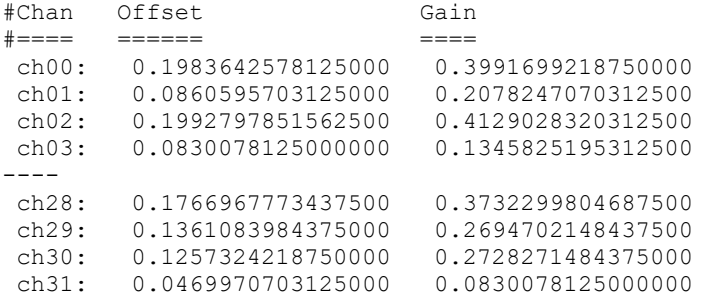

### **2.2.72 ccurAOCC\_Read\_Serial\_Prom()**

This is a basic call to read short word entries from the serial prom. The user specifies a word offset within the serial prom and a word count, and the call returns the data read in a pointer to short words.

```
/******************************************************************************
   ccuraocc lib error number t
  -<br>ccurAOCC_Read_Serial_Prom(void *Handle,
                          ccuraocc_sprom_rw_t *spr)
   Description: Read Serial Prom for specified number of words
  Input: void *Handle (handle pointer)
              ccuraocc_sprom_rw_t *spr (pointer to struct)
               -- u short word offset
               -- u_short num_words<br>curaocc sprom rw t *spr
  Output: ccuraocc sprom_rw_t *spr (pointer to struct)
                -- u_short *data_ptr
   Return: _ccuraocc_lib_error_number_t
- CCURAOCC LIB NO ERROR (successful)
               - CCURAOCC LIB NO LOCAL REGION (error)
 - CCURAOCC LIB INVALID ARG (invalid argument)
- CCURAOCC LIB SERIAL PROM BUSY (serial prom busy)
                - CCURAOCC_LIB_SERIAL_PROM_FAILURE (serial prom failure)
******************************************************************************/
typedef struct
{
u short word offset; /* word offset */
u short num words; /* number of words */
u short *data ptr; /* data pointer */
} ccuraocc sprom rw t;
```
### **2.2.73 ccurAOCC\_Read\_Serial\_Prom\_Item()**

This call is used to read well defined sections in the serial prom. The user supplies the serial prom section that needs to be read and the data is returned in a section specific structure.

```
/******************************************************************************
   _ccuraocc_lib_error_number_t
    ccurAOCC_Read_Serial_Prom_Item(void *Handle,
                             ccuraocc sprom access t item,
                             void *item ptr)
   Description: Read Serial Prom for specified item
  Input: void *Handle (handle pointer)
              ccuraocc sprom access t item (select item)
                -- CCURAOCC_SPROM_HEADER
               -- CCURAOCC_SPROM_FACTORY_UNIPOLAR_5V
                -- CCURAOCC_SPROM_FACTORY_UNIPOLAR_10V
                -- CCURAOCC_SPROM_FACTORY_BIPOLAR_5V
                -- CCURAOCC_SPROM_FACTORY_BIPOLAR_10V
                -- CCURAOCC_SPROM_FACTORY_BIPOLAR_2_5V
-- CCURAOCC SPROM USER CHECKPOINT 1
-- CCURAOCC SPROM USER CHECKPOINT 2
  Output: void *item ptr (pointer to item struct)
                -- *ccuraocc_sprom_header_t
               -- *ccuraocc_sprom_factory_t
               -- *ccuraocc_sprom_user_checkpoint_t
   Return: _ccuraocc_lib_error_number_t
- CCURAOCC LIB NO ERROR (successful)
                - CCURAOCC LIB NO LOCAL REGION (error)
- CCURAOCC LIB INVALID ARG (invalid argument)
- CCURAOCC LIB SERIAL PROM BUSY (serial prom busy)
               - CCURAOCC LIB SERIAL PROM FAILURE (serial prom failure)
******************************************************************************/
typedef enum {
   CCURAOCC SPROM HEADER=1,
    CCURAOCC_SPROM_FACTORY_UNIPOLAR_5V,
 CCURAOCC_SPROM_FACTORY_UNIPOLAR_10V,
 CCURAOCC_SPROM_FACTORY_BIPOLAR_5V,
    CCURAOCC_SPROM_FACTORY_BIPOLAR_10V,
   CCURAOCC_SPROM_FACTORY_BIPOLAR_2_5V,
   CCURAOCC SPROM USER CHECKPOINT 1,
    CCURAOCC_SPROM_USER_CHECKPOINT_2,
} ccuraocc sprom access t;
```
The *void* pointer *\*item\_ptr* points to one of the following structures depending on the selected *item* that needs to be returned.

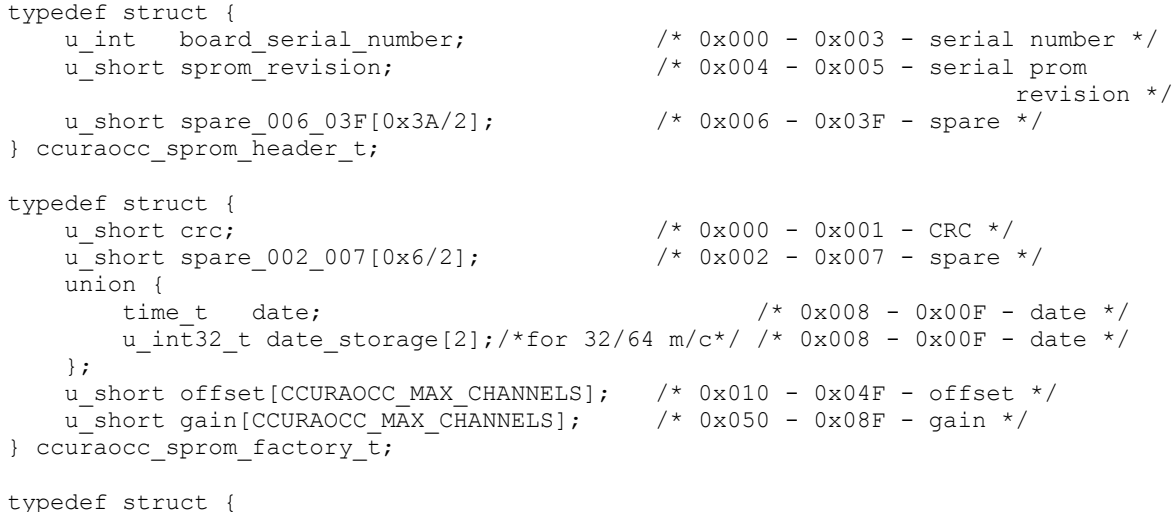

```
/* 0x000 - 0x001 - CRC */
   u short crc;
   u short spare 002 007 [0x6/2]; v^* 0x002 - 0x007 - spare */
   union {
                                                  /* 0x008 - 0x00F - date */
       time t date;
       u int32 t date storage[2];/*for 32/64 m/c*/ /* 0x008 - 0x00F - date */
   \} ;
   u short offset[CCURAOCC MAX CHANNELS]; /* 0x010 - 0x04F - offset */
                                         /* 0x050 - 0x08F - gain */
   u short gain [CCURAOCC MAX CHANNELS];
   u int converter csr[CCURAOCC MAX CONVERTERS];
                                          /* 0x090 - 0x10F - channel config */
} ccuraocc sprom user checkpoint t;
```
## 2.2.74 ccurAOCC\_Read\_Single\_Channel()

This call is similar to the *ccurAOCC Read Channels()*, except, information is returned for a single channel. Once again useful information on the selected channel is provided to the user.

```
ccuraocc lib error number t
   ccurAOCC Read Single Channel (void
                                                                            *Handle.
                                       int
                                                                            chan.
                                       ccuraocc single channel data t *rdc)
   Description: Read Single Channel
                                                       *Handle (handle pointer)
                  void
   Input:
                  int<br>couraocc_single_channel_data_t *rdc (channel to read)<br>ccuraocc_single_channel_data_t *rdc (perform_convertion)<br>ccuraocc_single_channel_data_t *rdc (pointer to rdc struct)
   Output:
                  _ccuraocc_lib_error_number_t
   Return:
                    - CCURAOCC_LIB_NO_ERROR (successful)<br>- CCURAOCC_LIB_BAD_HANDLE (no/bad_handler_supplied)<br>- CCURAOCC_LIB_BAD_HANDLE (no/bad_handler_supplied)
                    - CCURAOCC_LIB_NOT_OPEN (device not open)<br>- CCURAOCC_LIB_INVALID_ARG (invalid argument)
 typedef struct
\left\{ \right.char select channel;
    union
    \{char convert_rawdata_to_volts; /* for reading from channel registers */<br>char convert_volts_to_rawdata; /* for writing to channel registers */
    \} ;
    char channel synchronized update flag;
    char converter data format;
    char converter output range;
    int channel data raw;
    double channel data volts;
} ccuraocc single channel data t;
```
The user needs to set the channel number in *chan* and the *convert rawdata to volts* field in the ccuraocc\_single\_channel\_data\_t structure for information on the channel they need to acquire. The select\_channel field is ignored. If the convert\_rawdata\_to\_volts field is set to CCURAOCC\_TRUE, the call will also convert the raw data read from the registers to voltages by applying the correct data format and voltage range.

All information contained in this document is confidential and proprietary to Concurrent Real-Time, Inc. No part of this document may be reproduced, transmitted, in any form, without the prior written permission of Concurrent Real-Time, Inc. No license, expressed or implied, under any patent, copyright or trade secret right is granted or implied by the conveyance of this document.

### 2.2.75 ccurAOCC Remove Irq()

The purpose of this call is to remove the interrupt handler that was previously set up. The interrupt handler is managed internally by the driver and the library. The user should not issue this call, otherwise reads will time  $\Omega$ 

```
_ccuraocc_lib_error number t
  \overline{\text{c}^{\text{curAOC}}} Remove Irq (void \overline{\text{H}} Handle)
  Description: By default, the driver sets up a shared IRQ interrupt handler
               when the device is opened. Now if for any reason, another
               device is sharing the same IRQ as this driver, the interrupt
               handler will also be entered every time the other shared
               device generates an interrupt. There are times that a user,
               for performance reasons may wish to run the board without
               interrupts enabled. In that case, they can issue this ioctl
               to remove the interrupt handling capability from the driver.
  Input:
               void *Handle
                                             (handle pointer)
  \overline{\overline{\mathrm{Output}}}:
             None
               _ccuraocc_lib_error_number_t
  Return:
                - CCURAOCC_LIB_NO_ERROR (successful)<br>- CCURAOCC_LIB_BAD_HANDLE (no/bad handler supplied)<br>- CCURAOCC_LIB_NOT_OPEN (device not open)
                 - CCURAOCC LIB IOCTL FAILED (driver ioctl call failed)
```
### 2.2.76 ccurAOCC Reset ADC Calibrator()

This call performs a reset of the offset, positive gain and negative gain registers default state. Basically, at this point, the Calibrator will be un-calibrated.

```
ccuraocc lib error number t
  ccurAOCC Reset ADC Calibrator (void *Handle)
  Description: Reset ADC Calibrator
  Tnnut:
             void *Handle
                                           (handle pointer)
            None
  Output:
              _ccuraocc_lib_error number t
  Return:
               ccuraocc_lib_error_number_t<br>- CCURAOCC_LIB_NO_ERROR      (successful)<br>- CCURAOCC_LIB_BAD_HANDLE      (no/bad handler supplied)<br>- CCURAOCC_LIB_NO_LOCAL_REGION (local region not present)
```
### 2.2.77 ccurAOCC Reset Board()

This call resets the board to a known initial default state. Additionally, the Converters, Clocks and FIFO are reset along with internal pointers and clearing of interrupts.

```
ccuraocc lib error number t
  ccurAOCC Reset Board (void *Handle)
  Description: Reset the board.
  Input:
             void *Handle
                                             (handle pointer)
  Output: None
             -ccuraocc_lib_error_number_t<br>- CCURAOCC_LIB_NO_ERROR (successful)<br>- CCURAOCC_LIB_BAD_HANDLE (no/bad_handler_supplied)
  Return:
```
- CCURAOCC\_LIB\_NOT\_OPEN (device not open)<br>- CCURAOCC\_LIB\_IOCTL\_FAILED (driver ioctl call failed) - CCURAOCC LIB NO LOCAL REGION (local region not present) 

## 2.2.78 ccurAOCC\_Reset\_Channel\_Calibration()

This call resets the offset and gain registers for the selected channels.

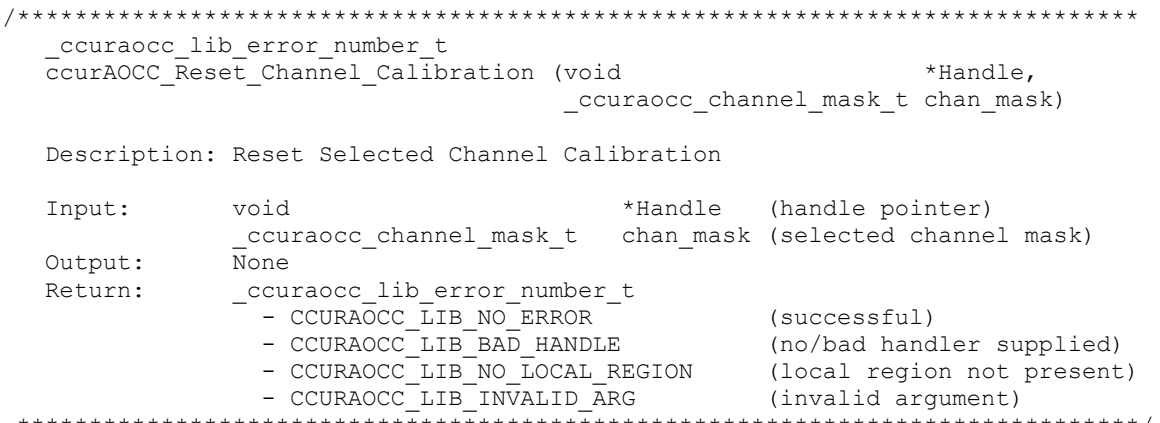

### 2.2.79 ccurAOCC Reset Fifo()

This call performs a FIFO reset. All data held in the FIFO is cleared and the FIFO is rendered empty.

```
ccuraocc lib error number t
  \overline{c}curAOCC Reset Fifo (void \overline{*}Handle)
  Description: Reset Fifo
             void *Handle
                                              (handle pointer)
  Input:
  Output:
              none
              _ccuraocc_lib_error_number t
  Return:
               COURACC_ID_error_number_t<br>
- CCURACCC_LIB_BAD_HANDLE (successful)<br>
- CCURACCC_LIB_BAD_HANDLE (no/bad handler supplied)<br>
- CCURACCC_LIB_NOT_OPEN (device not open)
                - CCURAOCCLIB NO LOCAL REGION (local region not present)
```
### 2.2.80 ccurAOCC Restore Factory Calibration()

This API allows the user to reset the board to factory calibration values, located in the serial prom, for all the channels. The API selects the corresponding factory calibration based on the channel voltage range that was previously configured by the user. It provides a useful way to make sure that each channel is working with the factory calibration without the need to perform an auto-calibration.

```
ccuraocc_lib_error_number_t
  ccurAOCC_Restore_Factory_Calibration (void *Handle)
  Description: Restore Factory board calibration from serial prom
  Input:
             void *Handle
                                               (handle pointer)
  Output:
             none
              _ccuraocc_lib_error_number t
  Return:
                ccuraocc_lib_error_number_t<br>- CCURAOCC_LIB_NO_ERROR       (successful)<br>- CCURAOCC_LIB_BAD_HANDLE     (no/bad handler supplied)
```
- CCURAOCC LIB NOT OPEN (device not open) - CCURAOCC\_LIB\_NO\_LOCAL\_REGION (local region not present) - CCURAOCC LIB INVALID CRC (invalid CRC) 

## 2.2.81 ccurAOCC\_Restore\_User\_Checkpoint()

This API allows the user to reset the board to previously created checkpoint values, located in the serial prom, for all the channels. The API sets the channel configuration and calibration information for all the channels that were previously created by the user. It provides a useful way to make sure that each channel is working with user defined channel configuration and calibration without the need to perform an auto-calibration. The user can select any of two checkpoints to create and restore.

```
ccuraocc lib error number t
  ccurAOCC Restore User Checkpoint (void
                                                          *Handle,
                                 _ccuraocc_sprom_access_t item)
  Description: Restore User Checkpoint from serial prom
  Input:
               void
                                       *Handle
                                                   (handle pointer)
               _ccuraocc_sprom access t item
                                                   (select item)
                -- CCURAOCC SPROM USER CHECKPOINT 1
                -- CCURAOCC SPROM USER CHECKPOINT 2
  Output:
              none
               _ccuraocc_lib error number t
  Return:
                - CCURAOCC_LIB_NO_ERROR (successful)<br>- CCURAOCC_LIB_NO_LOCAL_REGION (error)<br>- CCURAOCC_LIB_SERIAL_PROM_BUSY (serial prom busy)
                - CCURAOCC LIB NO ERROR
                 - CCURAOCC LIB SERIAL PROM FAILURE (serial prom failure)
                - CCURAOCC_LIB_INVALID_CRC     (invalid CRC)<br>- CCURAOCC_LIB_INVALID_ARG     (invalid argument)
 typedef enum {
   CCURAOCC SPROM HEADER=1,
   CCURAOCC SPROM FACTORY UNIPOLAR 5V,
   CCURAOCC SPROM FACTORY UNIPOLAR 10V,
   CCURAOCC SPROM FACTORY BIPOLAR 5V,
   CCURAOCC SPROM FACTORY BIPOLAR 10V,
   CCURAOCC SPROM FACTORY BIPOLAR<sup>2</sup> 5V,
   CCURAOCC SPROM USER CHECKPOINT 1,
   CCURAOCC SPROM USER CHECKPOINT 2,
```

```
} ccuraocc sprom access t;
```
### 2.2.82 ccurAOCC\_Select\_Driver\_Read\_Mode()

This call sets the current driver *read* mode. When a  $read(2)$  system call is issued, it is this mode that determines the type of read being performed by the driver. Refer to the read(2) system call under Direct Driver Access section for more information on the various modes.

```
ccuraocc lib error number t
  ccurAOCC Select Driver Read Mode (void
                                                  *Handle,
                            _ccuraocc_driver_rw_mode_t mode)
  Description: Select Driver Read Mode
  Input:
                                 *Handle (handle pointer)
            void
            ccuraocc driver rw mode t mode (select read mode)
  Output:
            none
            _ccuraocc_lib_error_number t
  Return:
             - CCURAOCC LIB NO ERROR
                                       (successful)
```

```
- CCURAOCC_LIB_BAD_HANDLE (no/bad handler supplied)<br>
- CCURAOCC_LIB_NOT_OPEN (device not open)<br>
- CCURAOCC_LIB_INVALID_ARG (invalid argument)<br>
- CCURAOCC_LIB_NO_LOCAL_REGION (local region not present)
  typedef enum
\left\{ \right.CCURAOCC_PIO_CHANNEL,<br>
CCURAOCC_DMA_CHANNEL,<br>
/* read/write mode */<br>
CCURAOCC_PIO_FIFO,<br>
CCURAOCC_DMA_FIFO,<br>
/* write mode */<br>
(* write mode */
} _ccuraocc_driver_rw_mode_t;
```
## 2.2.83 ccurAOCC\_Select\_Driver\_Write\_Mode()

This call sets the current driver *write* mode. When a *write*(2) system call is issued, it is this mode that determines the type of write being performed by the driver. Refer to the  $write(2)$  system call under *Direct* Driver Access section for more information on the various modes.

```
_ccuraocc_lib error number t
   ccurAOCC Select Driver Write Mode (void
                                                                                 *Handle,
                                               ccuraocc driver rw mode t mode)
   Description: Select Driver Write Mode
                  void
                                                     *Handle (handle pointer)
   Input:
                    _ccuraocc_driver_rw_mode t mode (select write mode)
   Output:
                 none
   Return:
                  _ccuraocc_lib_error_number t
                    COURACC_LIB_RO_ERROR (Successful)<br>
- CCURAOCC_LIB_RO_ERROR (Successful)<br>
- CCURAOCC_LIB_BAD_HANDLE (no/bad handler supplied)<br>
- CCURAOCC_LIB_NOT_OPEN (device not open)<br>
- CCURAOCC_LIB_NVALID_ARG (invalid argument)<br>
- CCURA
 typedef enum
\left\{ \right.CCURAOCC_PIO_CHANNEL,<br>
CCURAOCC_DMA_CHANNEL,<br>
CCURAOCC_PIO_FIFO,<br>
/* read/write mode */<br>
CCURAOCC_DMA_FIFO,<br>
/* write mode */<br>
CCURAOCC_DMA_FIFO,<br>
/* write mode */
\} ccuraocc driver rw mode t;
```
## 2.2.84 ccurAOCC Serial Prom Write Override()

The serial prom is non-volatile and its information is preserved during a power cycle. It contains useful information and settings that the customer could lose if they were to inadvertently overwrite. For this reason, all calls that write to the serial proms will fail with a write protect error, unless this write protect override API is invoked prior to writing to the serial proms. Once the Write Override is enabled, it will stay in effect until the user closes the device or re-issues this call to disable writes to the serial prom. The calls that will fail unless the write protect is disabled are:

- ccurAOCC\_Create\_Factory\_Calibration() - ccurAOCC\_Create\_User\_Checkpoint() - ccurAOCC\_Write\_Serial\_Prom() - ccurAOCC\_Write\_Serial\_Prom\_Item() \_ccuraocc\_lib\_error number t

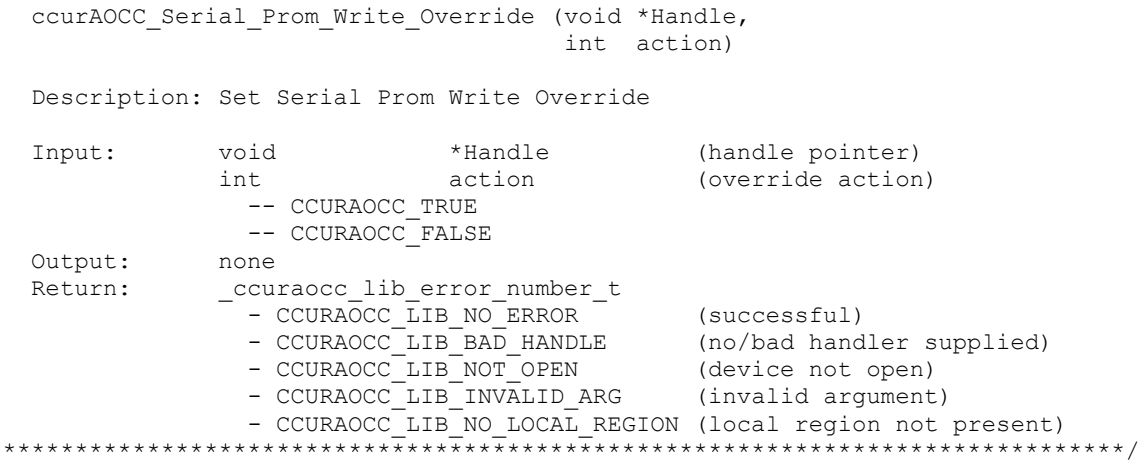

When *action* is set to *CCURAOCC TRUE*, the serial prom write protecting is disabled, otherwise, it is enabled.

### 2.2.85 ccurAOCC Set Board CSR()

This call is used to activate or reset the channel converters and to select an output clock that is fed to another card. Until the board converters are active, no data can be written to the channel registers.

```
ccuraocc lib error number t
   ccurAOCC_Set_Board CSR (void
                                                       *Handle,
                               ccuraocc_board_csr_t *bcsr)
   Description: Set Board Control and Status information
                 void *Handle
   Input:
                                                        (handle pointer)
                  ccuraocc board csr t *bcsr (pointer to board csr)
               none
   Output:
                 -couraocc_lib_error_number_t<br>
- CCURAOCC_LIB_NO_ERROR (successful)<br>
- CCURAOCC_LIB_BAD_HANDLE (no/bad_handler_supplied)<br>
- CCURAOCC_LIB_NOT_OPEN (device_not_open)<br>
- CCURAOCC_LIB_INVALID_ARG (invalid_argument)
   Return:
                    - CCURAOCC LIB NO LOCAL REGION (local region not present)
 typedef struct
    int external_clock_detected;<br>
int all_converter_reset;<br>
int all_converter_reset;<br>
int external_clock_output;<br>
int identify_board;<br>
int identify_board;<br>
int identify_board;<br>
int identify_board;<br>
internal clock selection */<br>
} ccuraocc board csr t;
// all converter reset
- CCURAOCC_BCSR_ALL_CONVERTER_ACTIVE
- CCURAOCC BCSR ALL CONVERTER RESET
- CCURAOCC_DO_NOT_CHANGE
// external_clock_output
- CCURAOCC_BCSR_EXTCLK_OUTPUT_SOFTWARE_FLAG:
- CCURAOCC BCSR EXTCLK OUTPUT PLL CLOCK:
- CCURAOCC_BCSR_EXTCLK_OUTPUT_EXTERNAL_CLOCK:
- CCURAOCC DO NOT CHANGE:
```
// identify\_board

- CCURAOCC\_BCSR\_IDENTIFY\_BOARD\_DISABLE

- CCURAOCC\_BCSR\_IDENTIFY\_BOARD\_ENABLE

- CCURAOCC DO NOT CHANGE:

### 2.2.86 ccurAOCC\_Set\_Calibrator\_ADC\_Control()

The board has an on-board Analog to Digital Converter (ADC) that is used during calibration of the channels. This call returns the ADC control and range information. Normally, the user does not need this API. It is used internally by the API to calibrate the channels.

```
ccuraocc lib error number t
  ccurAOCC Set Calibrator ADC Control (void
                                                                      *Handle.
                                       _ccuraocc_calib_adc_control t adc control)
  Description: Set Calibrator ADC Control Information
                                               *Handle (handle pointer)
  Input:
             void
               ccuraocc calib adc control t adc control (ADC control)
  Output:
              none
               none<br>
_ccuraocc_lib_error_number_t<br>
- CCURAOCC_LIB_NO_ERROR (successful)<br>
- CCURAOCC_LIB_NO_LOCAL_REGION (local region error)<br>
- CCURAOCC_LIB_BAD_HANDLE (no/bad handler supp)<br>
- CCURAOCC_LIB_BAD_HANDLE (no/bad handler supp
  Return:
                                                       (no/bad handler supplied)
                 - CCURAOCC_LIB_NOT_OPEN (device not open)<br>- CCURAOCC_LIB_INVALID_ARG (invalid argument)
                 - CCURAOCC_LIB_NOT_OPEN
 typedef enum
\{CCURAOCC CALADC CONTROL BIPOLAR 0 5V = (0), /* 0V to +5V (10V p-p) */
   CCURAOCC_CALADC_CONTROL_BIPOLAR_0_10V = (1), /* 0V to +10V (20V p-p) */
   CCURAOCC CALADC CONTROL BIPOLAR 5 5V = (2), /* -5V to +5V (20V p-p) */
   CCURAOCC CALADC CONTROL BIPOLAR 10 10V = (3), /* -10V to +10V (40V p-p) */
} _ccuraocc_calib_adc control t;
```
### 2.2.87 ccurAOCC Set Calibrator ADC NegativeGainCal()

The call converts the user supplied floating point value Float to raw value and writes it to the ADC Negative Gain Calibration register.

```
ccuraocc lib error number t
 ccurAOCC Set Calibrator ADC NegativeGainCal (void *Handle,
                                 double Float)
 Description: Set Calibrator ADC Negative Gain Data
          Input:
          hiov
         noneOutput:
         _ccuraocc_lib_error_number_t<br>- CCURAOCC_LIB_NO_ERROR (successful)
 Return:
            - CCURAOCC LIB NO LOCAL REGION (local region not present)
            - CCURAOCC_LIB_BAD_HANDLE (no/bad handler supplied)<br>- CCURAOCC_LIB_NOT_OPEN (device not open)
```
### 2.2.88 ccurAOCC Set Calibrator ADC OffsetCal()

The call converts the user supplied floating point value Float to raw value and writes it to the ADC Offset Calibration register.

```
ccuraocc lib error number t
 ccurAOCC Set Calibrator ADC OffsetCal (void *Handle,
                           double Float)
 Description: Set Calibrator ADC Offset Data
        Input:
        n one
 Output:
         Return:
           - CCURAOCC_LIB_NO_LOCAL_REGION (local region not present)<br>- CCURAOCC_LIB_BAD_HANDLE (no/bad handler supplied)<br>- CCURAOCC_LIB_NOT_OPEN (device not open)
```
#### 2.2.89 ccurAOCC Set Calibrator ADC PositiveGainCal()

The call converts the user supplied floating point value *Float* to raw value and writes it to the ADC Positive Gain Calibration register.

```
ccuraocc lib error number t
  ccurAOCC Set Calibrator ADC PositiveGainCal (void *Handle,
                                         double Float)
  Description: Set Calibrator ADC Positive Gain Data
           Input:
           none
  Output:
           - CCURAOCC_LIB_NO_ERROR<br>- CCURAOCC_LIB_NO_ERROR (successful)<br>- CCURAOCC_LIB_NO_LOCAL_REGION (local region not present)<br>- CCURAOCC_LIB_BAD_HANDLE (no/bad handler supplied)<br>- CCURAOCC_LIB_NOT_OPEN (device not open)
  Return:
```
#### 2.2.90 ccurAOCC Set Calibrator Bus Control()

The ADC (calibrator) can only return information for one element at a time. Prior to reading the ADC data, the user needs to select the element whose information is to be returned. This call provides the ability to connect one of the following elements to the ADC in order to return its value.

```
ccuraocc_lib_error_number t
  -<br>ccurAOCC_Set_Calibrator_Bus_Control (void *Handle,
                          _ccuraocc_calib_bus control t adc bus control)
  Description: Set Calibration Bus Control Information
                                   *Handle (handle pointer)
  Input:
           void
            ccuraocc calib bus control_t adc_bus_control (cal Bus control)
  Output:
           none
           _ccuraocc_lib_error_number_t
  Return:
             - CCURAOCC_LIB_NO_ERROR
                                          (successful)
             - CCURAOCC_LIB_NO_LOCAL_REGION
                                          (local region error)
```
- CCURAOCC\_LIB\_BAD\_HANDLE (no/bad handler supplied)<br>
- CCURAOCC\_LIB\_NOT\_OPEN (device not open)<br>
- CCURAOCC\_LIB\_INVALID\_ARG (invalid argument) typedef enum CCURAOCC CALBUS CONTROL GROUND  $= (0)$ , CCURAOCC CALBUS CONTROL POSITIVE REF =  $(1)$ , CCURAOCC CALBUS CONTROL NEGATIVE REF =  $(2)$ , CCURAOCC\_CALBUS\_CONTROL\_OPEN  $=$  (3), CCURAOCC\_CALBUS\_CONTROL\_CHAN\_0 =  $(0x20)$ , // 8 & 32-channel card<br>
CCURAOCC\_CALBUS\_CONTROL\_CHAN\_1 =  $(0x21)$ , // 8 & 32-channel card<br>
CCURAOCC\_CALBUS\_CONTROL\_CHAN\_2 =  $(0x22)$ , // 8 & 32-channel card<br>
CCURAOCC\_CALBUS\_CONT CCURAOCC\_CALBUS\_CONTROL\_CHAN\_8 =  $(0x28)$ , //32-channel card<br>
CCURAOCC\_CALBUS\_CONTROL\_CHAN\_9 =  $(0x29)$ , //32-channel card<br>
CCURAOCC\_CALBUS\_CONTROL\_CHAN\_10 =  $(0x2A)$ , //32-channel card<br>
CCURAOCC\_CALBUS\_CONTROL\_CHAN\_11 = CCURAOCC\_CALBUS\_CONTROL\_CHAN\_16 =  $(0 \times 30)$ , // 32-channel card<br>
CCURAOCC\_CALBUS\_CONTROL\_CHAN\_17 =  $(0 \times 31)$ , // 32-channel card<br>
CCURAOCC\_CALBUS\_CONTROL\_CHAN\_18 =  $(0 \times 32)$ , // 32-channel card<br>
CCURAOCC\_CALBUS\_CONTROL CCURAOCC\_CALBUS\_CONTROL\_CHAN\_24 =  $(0 \times 38)$ , // 32-channel card<br>
CCURAOCC\_CALBUS\_CONTROL\_CHAN\_25 =  $(0 \times 39)$ , // 32-channel card<br>
CCURAOCC\_CALBUS\_CONTROL\_CHAN\_26 =  $(0 \times 3A)$ , // 32-channel card<br>
CCURAOCC\_CALBUS\_CONTROL

} ccuraocc calib bus control t;

## 2.2.91 ccurAOCC Set Calibration ChannelGain()

This single call can be used to set a user supplied floating point *gain. Float* value for a selected set of channel calibration registers. The call returns the raw value written to the register in *gain.Raw*.

ccuraocc lib error number t ccurAOCC Set Calibration ChannelGain (void \*Handle, \_ccuraocc\_channel\_mask\_t\_chan\_mask, ccuraocc converter cal t \*gain) Description: Set Calibration Channel Gain

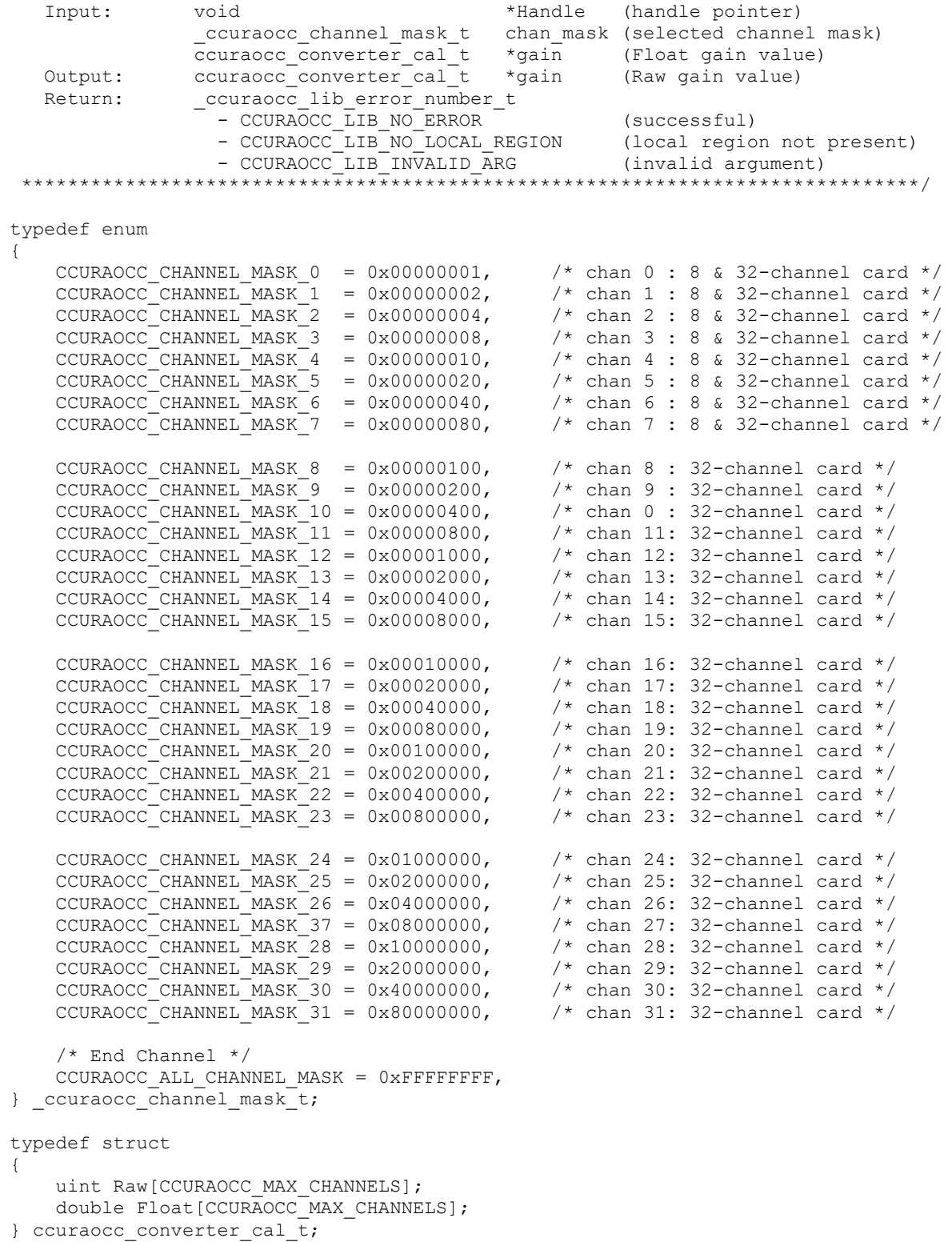

## 2.2.92 ccurAOCC\_Set\_Calibration\_ChannelOffset()

This single call can be used to set a user supplied floating point *offset. Float* value for a selected set of channel calibration registers. The call returns the raw value written to the register in *offset.Raw*.
```
ccuraocc lib error number t
  ccurAOCC Set Calibration ChannelOffset (void
                                                   *Handle,
                                _ccuraocc_channel_mask t chan mask,
                                ccuraocc converter cal t *offset)
  Description: Set Calibration Channel Offset
                                *Handle (handle pointer)
          void
  Input:
            ccuraocc channel mask t chan mask (selected channel mask)
           ccuraocc converter cal t *offset (Float offset value)
  Output: ccuraocc_converter_cal_t *offset (Raw offset value)<br>Return: _ccuraocc_lib_error_number_t
           _ccuraocc_lib_error_number_t
```
Information on structures are described in the above API ccurAOCC Set Calibration ChannelGain().

### 2.2.93 ccurAOCC Set Channel Selection()

This API is only applicable when performing FIFO write() operations. With this API, the user can select the specific channels that are going to be placed in the FIFO. For proper synchronization with the hardware, the user needs to ensure that the FIFO is empty before placing the first sample in the FIFO. The first sample represents the lowest channel number data. The next data in the FIFO belongs to the next higher channel number in the *channel selection* mask, respectively, until all samples for all channels in the channel selection mask are placed in the FIFO. The process is then repeated for the first channel. If at any point, an under-run is detected, the user will need to ensure that the FIFO is empty before placing new samples in the FIFO in order to be once again synchronized with the hardware.

It is not advisable to change the channel selection when there are samples in the FIFO that are destined to go to the output, as the change will take effect immediately and data destined for a specific channel could end up on another channel.

```
ccuraocc lib error number t
  ccurAOCC Set Channel Selection (void *Handle,
                        uint channel select)
 Description: Set Channel Selection
                   void<br>uint
  Input:
 Output: none
          _ccuraocc_lib_error_number t
 Return:
            couravec_ilb_dird_number_t<br>- CCURAOCC_LIB_NO_ERROR (successful)
            - CCURAOCC_LIB_NO_LOCAL_REGION (local region not present)<br>- CCURAOCC_LIB_INVALID_ARG (invalid argument)
```
Information on structure is described in the above API ccurAOCC Get Calibration ChannelGain().

## 2.2.94 ccurAOCC\_Set\_Converter\_Clock\_Divider()

This API sets the clock divider register. This divider is applied to the board PLL clock to determine the sample rate. A value of '0' or '1' does not change the sample rate.

 $7*************$ ccuraocc lib error number t ccurAOCC Set Converter\_Clock\_Divider (void \*Handle, uint divider)

Description: Set Converter Clock Divider void \*Handle (handle pointer) Input: divider (clock divider)  $i i n t$ 

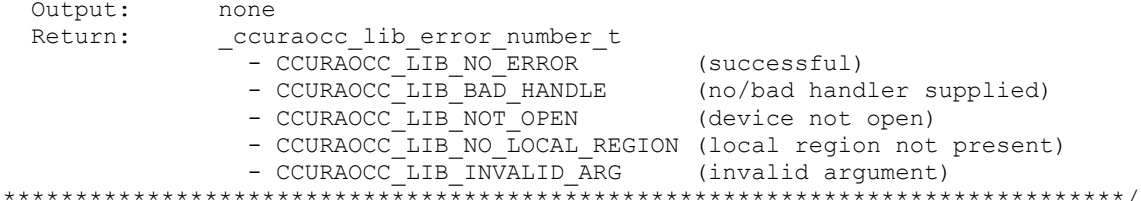

// divider range

- CCURAOCC\_CONVERTER\_CLOCK\_DIVIDER\_MIN - CCURAOCC\_CONVERTER\_CLOCK\_DIVIDER\_MAX

## 2.2.95 ccurAOCC Set Converter CSR()

This sets the control information for the selected converters. The converter cannot be written too while the CCURAOCC\_CONVERTER\_BUSY flag is set in the *converter\_interface\_busy* field. When a converter is set for CCURAOCC\_CONVERTER\_MODE\_IMMEDIATE mode, data written for that channel is output immediately, whether it is written to the channel registers or the FIFO. If the converters are in CCURAOCC\_CONVERTER\_MODE\_SYNCHRONIZED mode, no data is written to any channels until at least one channel has its channel data registers synchronized update flag set as well.

Normal operation is for users to set the converter configuration for all channels prior to starting the output transfer. Data is always present in the channel registers, however, the output to the lines only takes place when a physical write to the registers occur. If data was written to the output registers with one channel configuration, the physical output lines would reflect that voltage. Now, if the user decides to change the converter configuration, e.g. the voltage range to a different value, the outputs will not reflect the change until the next data is written to the channel registers. This is also true for FIFO transfers. If the boards is actively sending out data at a given channel configuration, changing the channel configuration will not have any effect on the sample that is already out, however, the next sample going out to the line will reflect the changed configuration.

```
ccuraocc_lib error number t
  ccurAOCC Set Converter CSR (void
                                                     *Handle,
                            _ccuraocc_converter_mask t conv mask,
                             ccuraocc converter csr t ccsr)
  Description: Set Converter Control and Status information
                                        *Handle (handle pointer)
  Input:
              hiov
               ccuraocc converter_mask_t conv_mask (selected converter)
               \overline{c} converter \overline{c} cosr (converter \overline{c} converter \overline{c}Output:
              none
              _ccuraocc_lib_error number t
  Return:
                - CCURAOCC_LIB_NO_ERROR (successful)<br>- CCURAOCC_LIB_BAD_HANDLE (no/bad handler supplied)<br>- CCURAOCC_LIB_BAD_HANDLE (no/bad handler supplied)
                                                (device not open)
                - CCURAOCC LIB NOT OPEN
typedef enum
   CCURAOCC CONVERTER MASK 0 = 0x00000001, /* chan 0 : 8 & 32-channel card */
   CCURAOCC CONVERTER MASK 1 = 0 \times 00000002, /* chan 1 : 8 & 32-channel card */
```

```
CCURAOCC CONVERTER MASK 2 = 0x00000004, /* chan 2 : 8 & 32-channel card */
CCURAOCC CONVERTER MASK 3 = 0x00000008, /* chan 3 : 8 & 32-channel card */
CCURAOCC CONVERTER MASK 4 = 0x00000010, \neq chan 4 : 8 & 32-channel card */
CCURAOCC CONVERTER MASK 5 = 0x00000020, /* chan 5 : 8 & 32-channel card */
CCURAOCC CONVERTER MASK 6 = 0x00000040, /* chan 6 : 8 & 32-channel card */
CCURAOCC CONVERTER MASK 7 = 0x00000080, /* chan 7 : 8 & 32-channel card */
    CCURAOCC CONVERTER MASK 8 = 0x00000100, \frac{\pi}{8} chan 8 : 32-channel card */
    CCURAOCC<sup>-</sup>CONVERTER<sup>-</sup>MASK<sup>-</sup>9 = 0x00000200, /* chan 9 : 32-channel card */
    CCURAOCC CONVERTER MASK 10 = 0x00000400, /* chan 10: 32-channel card */
    CCURAOCC CONVERTER MASK 11 = 0x00000800, /* chan 11: 32-channel card */
    CCURAOCC_CONVERTER_MASK_12 = 0x00001000, /* chan 12: 32-channel card */<br>CCURAOCC_CONVERTER_MASK_13 = 0x00002000, /* chan 13: 32-channel card */
    CCURAOCC_CONVERTER_MASK_13 = 0x00002000, /* chan 13: 32-channel card */<br>CCURAOCC_CONVERTER_MASK_14 = 0x00004000, /* chan 14: 32-channel card */
    CCURAOCC<sup>-</sup>CONVERTER<sub>-</sub>MASK<sub>-</sub>14 = 0x00004000,CCURAOCC CONVERTER MASK 15 = 0x0008000, /* chan 15: 32-channel card */
    CCURAOCC CONVERTER MASK 16 = 0x00010000, /* chan 16: 32-channel card */
    CCURAOCC CONVERTER MASK 17 = 0x00020000, /* chan 17: 32-channel card */
CCURAOCC CONVERTER MASK 18 = 0x00040000, \frac{\pi}{18} chan 18: 32-channel card */
CCURAOCC CONVERTER MASK 19 = 0x00080000, /* chan 19: 32-channel card */
    CCURAOCC_CONVERTER_MASK_20 = 0x00100000, /* chan 20: 32-channel card */<br>CCURAOCC_CONVERTER_MASK_21 = 0x00200000, /* chan 21: 32-channel card */
    CCURAOCC<sup>-</sup>CONVERTER<sup>-</sup>MASK<sup>-</sup>21 = 0x00200000,CCURAOCC CONVERTER MASK 22 = 0x00400000, /* chan 22: 32-channel card */
    CCURAOCC CONVERTER MASK 23 = 0 \times 00800000, /* chan 23: 32-channel card */
    CCURAOCC_CONVERTER_MASK_24 = 0x01000000, /* chan 24: 32-channel card */<br>CCURAOCC_CONVERTER_MASK_25 = 0x02000000, /* chan 25: 32-channel card */
    CCURAOCC<sup>-</sup>CONVERTER<sup>-</sup>MASK<sup>-</sup>25 = 0x02000000,CCURAOCC_CONVERTER_MASK_26 = 0x04000000, /* chan 26: 32-channel card */
    CCURAOCC_CONVERTER_MASK_37 = 0x08000000, /* chan 27: 32-channel card */
    CCURAOCC_CONVERTER_MASK_28 = 0x1000000, /* chan 28: 32-channel card */<br>CCURAOCC_CONVERTER_MASK_29 = 0x20000000, /* chan 29: 32-channel card */<br>CCURAOCC_CONVERTER_MASK_30 = 0x40000000, /* chan 30: 32-channel card */
CCURAOCC CONVERTER MASK 29 = 0x20000000, /* chan 29: 32-channel card */
CCURAOCC CONVERTER MASK 30 = 0 \times 40000000, /* chan 30: 32-channel card */
CCURAOCC CONVERTER MASK 31 = 0x80000000, /* chan 31: 32-channel card */
      /* End Converter */
    CCURAOCC ALL CONVERTER MASK = 0xFFFFFFFF,
} ccuraocc_converter_mask_t;
typedef struct
{
    int converter interface busy;
    int converter update mode;
     int converter_data_format;
    int converter_output range;
} ccuraocc converter csr t;
typedef ccuraocc converter csr_t
    ccuraocc_converter_csr_t[CCURAOCC_MAX_CONVERTERS];
// converter_interface_busy
- CCURAOCC_CONVERTER_IDLE
- CCURAOCC_CONVERTER_BUSY
// converter_update_mode
- CCURAOCC_CONVERTER_MODE_IMMEDIATE
- CCURAOCC_CONVERTER_MODE_SYNCHRONIZED
- CCURAOCC_DO_NOT_CHANGE
// converter_data_format
- CCURAOCC_CONVERTER_OFFSET_BINARY
- CCURAOCC_CONVERTER_TWOS_COMPLEMENT
```

```
- CCURAOCC_DO_NOT_CHANGE
```
// converter\_output\_range

- CCURAOCC\_CONVERTER\_UNIPOLAR\_5V
- CCURAOCC\_CONVERTER\_UNIPOLAR\_10V
- CCURAOCC\_CONVERTER\_BIPOLAR 5V
- CCURAOCC CONVERTER BIPOLAR 10V
- CCURAOCC\_CONVERTER\_BIPOLAR\_2\_5V
- CCURAOCC\_DO\_NOT\_CHANGE

# 2.2.96 ccurAOCC\_Set\_Converter\_Update\_Selection()

This sets the converter update selection to software control or clock control. Clock control is required for FIFO operation.

```
ccuraocc lib error number t
  ccurAOCC Set Converter Update Selection (void
                                                                    *Handle,
                                  ccuraocc converter update select t select)
  Description: Set Converter Update Selection
            void
                               *Handle (handle pointer)
  Input:
              _ccuraocc_converter update select t
                               select (pointer to converter update selection)
            none
  Output:
              _ccuraocc_lib_error_number t
  Return:
               - CCURAOCC_IID_EIIOI_INMINEI_C<br>
- CCURAOCC_IIB_NO_ERROR (successful)<br>
- CCURAOCC_IIB_BAD_HANDLE (no/bad handler supplied)<br>
- CCURAOCC_IIB_NOT_OPEN (device not open)
                - CCURAOCC LIB NO LOCAL REGION (local region not present)
                - CCURAOCC LIB INVALID ARG (invalid argument)
 typedef enum
\left\{ \right.
```

```
CCURAOCC CONVERTER UPDATE SELECT SOFTWARE = (0),
     CCURAOCC CONVERTER UPDATE SELECT PLL CLOCK = (1),<br>CCURAOCC CONVERTER UPDATE SELECT EXTERNAL CLOCK = (4),
\frac{1}{2} ccuraocc converter update select t;
```
# 2.2.97 ccurAOCC\_Set\_Fifo\_Driver\_Threshold()

The threshold field ranges from 0 to 0x3FFFF entries representing the number of samples in the FIFO that was last set by the user. This value is used by the driver during FIFO write operations so that if the FIFO has samples that exceed the threshold value, the write will block until the threshold is reached before commencing the write.

```
ccuraocc lib error number t
  ccurAOCC Set Fifo Driver Threshold (void *Handle,
                                           uint threshold)
   Description: Set the threshold value in the driver
               void<br>uint
                           \starHandle
   Input:
                                                      (handle pointer)
                          nanuie<br>threshold
                                                      (threshold to set)
  Output:
               None
                 _ccuraocc_lib_error number t
  Return:
                  - CCURAOCC_LIB_NO_ERROR (successful)<br>
- CCURAOCC_LIB_BAD_HANDLE (no/bad handler supplied)<br>
- CCURAOCC_LIB_NOT_OPEN (device not open)<br>
- CCURAOCC_LIB_INVALID_ARG (invalid argument)
```
- CCURAOCC\_LIB\_NO\_LOCAL REGION (local region not present) \*\*\*\*\*\*\*\*\*\*\*\*\*\*\*\* 

# 2.2.98 ccurAOCC Set Fifo Threshold()

This call directly updates the hardware FIFO threshold register. In some cases, during FIFO write operations, the driver adjusts this threshold based on user supplied threshold ccurAOCC\_Set\_Fifo\_Driver\_Threshold(), hence, changes to this register may be lost. The user can opt to perform their own FIFO drain management, in which case, this call will be useful.

```
ccuraocc lib error number t
   \overline{c}curAOCC Set Fifo Threshold (void *Handle,
                                uint threshold)
   Description: Set the value of the specified board register.
              void
                         *Handle
                                                  (handle pointer)
   Input:
                \n  <i>n</i> + \nthreshold
                                                  (threshold to set)
   Output:
              None
                -couraocc_lib_error_number_t<br>
- CCURAOCC_LIB_NO_ERROR (successful)<br>
- CCURAOCC_LIB_BAD_HANDLE (no/bad handler supplied)<br>
- CCURAOCC_LIB_NOT_OPEN (device not open)<br>
- CCURAOCC_LIB_INVALID_ARG (invalid argument)
  Return:
                  - CCURAOCC LIB NO LOCAL REGION (local region not present)
```
# 2.2.99 ccurAOCC Set Interrupt Control()

This call is used to enable or disable interrupt handling.

```
ccuraocc_lib error number t
   ccurAOCC_Set_Interrupt_Control (void
                                                        *Handle,
                                   ccuraocc_interrupt_t *intr)
   Description: Set Interrupt Control information
   Input:
              void
                                       *Handle (handle pointer)
              ccuraocc interrupt t *intr (pointer to interrupt control)
   Output:
              none
                _ccuraocc_lib_error_number t
   Return:
                 - CCURAOCC_LIB_NO_ERROR (successful)<br>- CCURAOCC_LIB_BAD_HANDLE (no/bad handler supplied)<br>CCURAOCC_LIB_BAD_HANDLE (no/bad handler supplied)
                 - CCURAOCC_LIB_NOT_OPEN (device not open)<br>- CCURAOCC_LIB_INVALID_ARG (invalid argument)<br>- CCURAOCC_LIB_NO_LOCAL_REGION (local region not present)
 typedef struct {
    int global int;
          fifo buffer hi lo int;
    int
           plx \bar{l}ocal \bar{i}nt;
    int\} ccuraccc interrupt \overline{t};
// global_int
- CCURAOCC_ICSR_GLOBAL_DISABLE
- CCURAOCC_ICSR_GLOBAL_ENABLE
- CCURAOCC_DO_NOT_CHANGE
```
 $//$  fifo buffer hi lo int

- CCURAOCC\_ICSR\_FIFO\_HILO\_THRESHOLD\_DISABLE

- CCURAOCC\_ICSR\_FIFO\_HILO\_THRESHOLD\_ENABLE
- CCURAOCC\_DO\_NOT\_CHANGE

 $//$  plx local int

- CCURAOCC\_ICSR\_LOCAL\_PLX\_DISABLE

- CCURAOCC ICSR LOCAL PLX ENABLE

- CCURAOCC DO NOT CHANGE

# 2.2.100 ccurAOCC Set Interrupt Status()

This call is used to clear the interrupt condition.

```
ccuraocc lib error number t
    ccurAOCC Set Interrupt Status (void
                                                                              *Handle,
                                                ccuraocc interrupt t *intr)
    Description: Set Interrupt Status information
                                                        *Handle (handle pointer)
    Input:
                     void
                      ccuraocc interrupt t *intr (pointer to interrupt status)
                  Julie<br>None
    Output:
                   _ccuraocc_lib_error_number t
    Return:
                        typedef struct {
     \begin{min}\end{min}\end{min}\begin{min}\end{min}\begin{min}\end{minint fifo_buffer_hi_lo_int;<br>int plx_local_int;
} ccuraocc interrupt t;
\frac{1}{2} global int
- not used
// fifo_buffer_hi_lo_int
- CCURAOCC_ICSR_FIFO_HILO_THRESHOLD_DISABLE
- CCURAOCC ICSR FIFO HILO THRESHOLD ENABLE
- CCURAOCC DO NOT CHANGE
// plx_local_int
```
- CCURAOCC\_ICSR\_LOCAL\_PLX\_DISABLE - CCURAOCC\_ICSR\_LOCAL\_PLX\_ENABLE - CCURAOCC DO NOT CHANGE

# 2.2.101 ccurAOCC\_Set\_Interrupt\_Timeout\_Seconds()

This call sets the write *timeout* maintained by the driver. It allows the user to change the default time out from 30 seconds to a user specified value. It is the time that the FIFO write call will wait before it times out. The call could time out if either the FIFO fails to drain or a DMA fails to complete. The device should have been opened in the blocking mode  $(O_NONBLOCK$  not set) for writes to wait for the operation to complete.

ccuraocc lib error number t ccurAOCC Set Interrupt Timeout Seconds (void \*Handle, int timeout secs)

Description: Set Interrupt Timeout Seconds

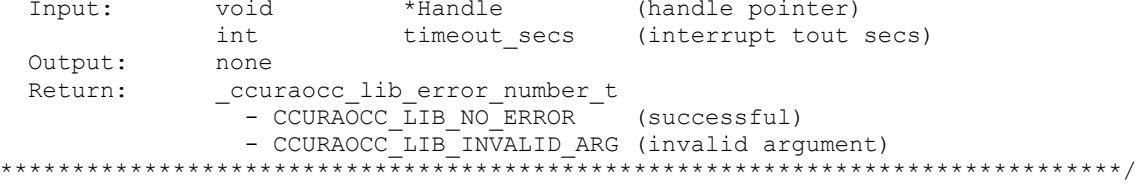

# 2.2.102 ccurAOCC\_Set\_PLL\_Sync()

This call is used to synchronize the starting of the clocks by selecting the sync\_start argument. The external\_go and external\_sync arguments are not used at this time.

```
ccuraocc lib error number t
       ccurAOCC Set PLL Sync (void
                                          *Handle,
                          ccuraocc PLL sync t *sync)
       Description: Set the value of the PLL Synchronization Register
                                  *Handle (handle pointer)
       Input:
                 void
                  ccuraocc_PLL_sync_t *sync;
                                             (pointer to sync struct)
              none
       Output:
                  _ccuraocc_lib_error number t
       Return:
                   - CCURAOCC LIB INVALID ARG (invalid argument)
                   - CCURAOCC LIB NO LOCAL REGION (local region not present)
      typedef struct {
        uint sync_start;
        uint external_go;
        uint external sync;
     } ccuraocc PLL sync \overline{t};
     // PLL Sync Start
     - CCURAOCC PLL START
     - CCURAOCC PLL STOP
     - CCURAOCC_DO_NOT_CHANGE
     // External Go
     - CCURAOCC_EXTERNAL_GO_OUT_ENABLE
     - CCURAOCC_EXTERNAL_GO_OUT_DISABLE
     - CCURAOCC_DO_NOT_CHANGE
     \frac{1}{2} External Sync
     - CCURAOCC EXTERNAL SYNC OUT ENABLE
     - CCURAOCC_EXTERNAL_SYNC_OUT_DISABLE
     - CCURAOCC_DO_NOT_CHANGE
2.2.103 ccurAOCC_Set_TestBus_Control()
     This call is provided for internal use in testing the hardware.
     ccuraocc lib error number t
       ccurAOCC Set TestBus Control (void
                                                       *Handle,
                                ccuraocc testbus control t test control)
       Description: Set Test Bus Control Selection
       Input:
                  hiov
                                         *Handle (handle pointer)
                  ccuraocc testbus control t test control
```

```
(pointer to test bus control)
   Output: none
               _ccuraocc_lib_error number t
   Return:
                   - CCURAOCC_LIB_NO_ERROR (Successful)<br>
- CCURAOCC_LIB_BAD_HANDLE (no/bad handler supplied)<br>
- CCURAOCC_LIB_ROT_OPEN (device not open)<br>
- CCURAOCC_LIB_INVALID_ARG (invalid argument)
 typedef enum
\left\{ \right.CCURAOCC TBUS CONTROL OPEN = (0),
    CCURAOCC TBUS CONTROL CAL BUS = (1),
    CCURAOCC TBUS CONTROL 5V REF = (2),
} ccuraocc testbus control t;
```
## 2.2.104 ccurAOCC\_Set\_Value()

This call allows the advanced user to set the writable board registers. The actual data written will depend on the command register information that is requested. Refer to the hardware manual for more information on what can be written to. The CCURAOCC CHANNEL DATA, CCURAOCC GAIN CALIBRATION and, CCURAOCC\_OFFSET\_CALIBRATION expect CCURAOCC\_MAX\_CHANNELS unsigned integers. The CCURAOCC\_SPI\_RAM command expect CCURAOCC\_SPI\_RAM\_SIZE unsigned integers.

Normally, users should not be changing these registers as it will bypass the API integrity and could result in an unpredictable outcome.

```
_ccuraocc_lib_error_number_t<br>ccurAOCC_Set_Value (void *Handle,
                       CCURAOCC CONTROL cmd,
                        void *value)
   Description: Set the value of the specified board register.
              void<br>CCURAOCC_CONTROL cmd (nandle pointer)<br>void *value (pointer to value to be set)
   Input:
              None
  Output:
                _ccuraocc_lib_error_number t
  Return:
                  - CCURAOCC LIB NO ERROR (successful)
                  - CCURAOCC LIB BAD HANDLE (no/bad handler supplied)
                  - CCURAOCC LIB NOT OPEN (device not open)
                  - CCURAOCC LIB INVALID ARG (invalid argument)
 typedef enum
\left\{ \right.CCURAOCC_BOARD_INFORMATION,
                                              /* R Only *//* R/W */
   CCURAOCC BOARD CSR,
   \texttt{CCURAOCC\_INTERRUFF\_CONTROL,} \label{CCURAOCC}/* R/W * //* R/W * /CCURAOCC INTERRUPT STATUS,
   CCURAOCC_CONVERTER_CSR_0,<br>
CCURAOCC_CONVERTER_CSR_1,<br>
CCURAOCC_CONVERTER_CSR_2,<br>
CCURAOCC_CONVERTER_CSR_2,<br>
CCURAOCC_CONVERTER_CSR_3,<br>
CCURAOCC_CONVERTER_CSR_4,<br>
CCURAOCC_CONVERTER_CSR_4,<br>
CCURAOCC_CONVERTER_CSR_5,<br>
(* R/
```
CCURAOCC CONVERTER CSR 8,  $\overline{X}$  /\* R/W : 32-channel card \*/ CCURAOCC CONVERTER CSR 9,  $\overline{X}$  /\* R/W : 32-channel card \*/ CCURAOCC CONVERTER CSR 10,  $/$ \* R/W : 32-channel card \*/ CCURAOCC CONVERTER CSR 11,  $/$  /\* R/W : 32-channel card \*/ CCURAOCC CONVERTER CSR 12,  $/$  /\* R/W : 32-channel card \*/ CCURAOCC CONVERTER CSR 13,  $\overline{X}$  /\* R/W : 32-channel card \*/ CCURAOCC CONVERTER CSR 14,  $/$  /\* R/W : 32-channel card \*/ CCURAOCC CONVERTER CSR 15,  $/$ \* R/W : 32-channel card \*/ CCURAOCC CONVERTER CSR 16,  $/$ \* R/W : 32-channel card \*/ CCURAOCC CONVERTER CSR 17,  $/$  /\* R/W : 32-channel card \*/ CCURAOCC CONVERTER CSR 18,  $\overline{X}$  /\* R/W : 32-channel card \*/ CCURAOCC CONVERTER CSR 19,  $\overline{X}$  /\* R/W : 32-channel card \*/ CCURAOCC CONVERTER CSR 20,  $/$  /\* R/W : 32-channel card \*/ CCURAOCC CONVERTER CSR 21,  $/$  /\* R/W : 32-channel card \*/ CCURAOCC CONVERTER CSR 22,  $/$  /\* R/W : 32-channel card \*/ CCURAOCC CONVERTER CSR 23,  $\overline{X}$  /\* R/W : 32-channel card \*/ CCURAOCC CONVERTER CSR 24,  $/$  /\* R/W : 32-channel card \*/ CCURAOCC CONVERTER CSR 25,  $/$  /\* R/W : 32-channel card \*/ CCURAOCC CONVERTER CSR 26,  $/$  /\* R/W : 32-channel card \*/ CCURAOCC CONVERTER CSR 27,  $/$  /\* R/W : 32-channel card \*/ CCURAOCC CONVERTER CSR 28,  $\overline{X}$  /\* R/W : 32-channel card \*/ CCURAOCC CONVERTER CSR 29,  $\overline{X}$  /\* R/W : 32-channel card \*/ CCURAOCC CONVERTER CSR 30,  $/$  /\* R/W : 32-channel card \*/ CCURAOCC CONVERTER CSR 31,  $/$  /\* R/W : 32-channel card \*/ CCURAOCC\_PLL\_SYNC,  $/$  /\* R/W \*/ CCURAOCC\_CONVERTER\_UPDATE\_SELECTION, /\* R/W \*/ CCURAOCC CHANNEL SELECT,  $-$  /\* R/W \*/ CCURAOCC\_CALIBRATOR\_BUS\_CONTROL,  $/$ \* R/W \*/<br>CCURAOCC\_TEST\_BUS\_CONTROL,  $/$ \* R/W \*/ CCURAOCC TEST BUS CONTROL,  $/$  /\* R/W \*/ CCURAOCC CALIBRATOR ADC CONTROL,  $/$ \* R/W \*/ CCURAOCC\_FIFO\_CSR,  $/$  /\* R/W \*/ CCURAOCC\_FIFO\_THRESHOLD,  $/$ \* R/W \*/ CCURAOCC CALIBRATOR\_ADC\_DATA,  $/$  /\* R only \*/ CCURAOCC\_FIRMWARE\_SPI\_COUNTER\_STATUS, /\* R/W \*/ CCURAOCC CHANNEL DATA,  $/$   $\star$  R/W : 8 & 32-channel card  $*/$ CCURAOCC CHANNEL DATA 0,  $\frac{1}{10}$  /\* R/W : 8 & 32-channel card \*/ CCURAOCC CHANNEL DATA 1,  $\frac{1}{1}$  /\* R/W : 8 & 32-channel card \*/ CCURAOCC CHANNEL DATA 2,  $\frac{1}{10}$  /\* R/W : 8 & 32-channel card \*/ CCURAOCC CHANNEL DATA 3,  $\frac{1}{10}$  /\* R/W : 8 & 32-channel card \*/ CCURAOCC CHANNEL DATA 4,  $\frac{1}{10}$  /\* R/W : 8 & 32-channel card \*/ CCURAOCC CHANNEL DATA 5,  $/$  /\* R/W : 8 & 32-channel card \*/ CCURAOCC CHANNEL DATA 6,  $\frac{1}{10}$  /\* R/W : 8 & 32-channel card \*/ CCURAOCC CHANNEL DATA 7,  $\frac{1}{2}$  /\* R/W : 8 & 32-channel card \*/ CCURAOCC CHANNEL DATA 8,  $\overline{X}$  /\* R/W : 32-channel card \*/ CCURAOCC CHANNEL DATA 9,  $\overline{X}$  /\* R/W : 32-channel card \*/ CCURAOCC CHANNEL DATA 10,  $/$  /\* R/W : 32-channel card \*/ CCURAOCC CHANNEL DATA 11,  $\overline{X}$  /\* R/W : 32-channel card \*/ CCURAOCC CHANNEL DATA 12,  $/$  /\* R/W : 32-channel card \*/ CCURAOCC CHANNEL DATA 13,  $/$  /\* R/W : 32-channel card \*/ CCURAOCC CHANNEL DATA 14,  $\overline{X}$  /\* R/W : 32-channel card \*/ CCURAOCC CHANNEL DATA 15,  $/$  /\* R/W : 32-channel card \*/ CCURAOCC CHANNEL DATA 16,  $\frac{1}{8}$  R/W : 32-channel card \*/

```
CCURAOCC CHANNEL DATA 17, / /* R/W : 32-channel card */
CCURAOCC CHANNEL DATA 18, / /* R/W : 32-channel card */
CCURAOCC CHANNEL DATA 19, /* R/W : 32-channel card */
CCURAOCC CHANNEL DATA 20, / /* R/W : 32-channel card */
CCURAOCC CHANNEL DATA 21, / /* R/W : 32-channel card */
CCURAOCC CHANNEL DATA 22, / /* R/W : 32-channel card */
CCURAOCC CHANNEL DATA 23, / /* R/W : 32-channel card */
CCURAOCC CHANNEL DATA 24, / / \times R/W : 32-channel card */CCURAOCC CHANNEL DATA 25, / / \times R/W : 32-channel card */CCURAOCC CHANNEL DATA 26, / / \times R/W : 32-channel card */CCURAOCC CHANNEL DATA 27, / /* R/W : 32-channel card */
CCURAOCC CHANNEL DATA 28, / / \times R/W : 32-channel card */CCURAOCC CHANNEL DATA 29, \overline{X} /* R/W : 32-channel card */
CCURAOCC CHANNEL DATA 30, / /* R/W : 32-channel card */
CCURAOCC CHANNEL DATA 31, / /* R/W : 32-channel card */
   CCURAOCC FIFO DATA, / / w Only */CCURAOCC PLL 0 STATUS, / /* R Only */
CCURAOCC PLL 0 ACCESS, / /* R/W */
   CCURAOCC\overline{PLL} \overline{O} READ 1, / \overline{R/W} \overline{N}CCURAOCC<sup>-</sup>PLL<sup>-</sup>0<sup>-</sup>READ<sup>-</sup>2, /* R/W */
   CCURAOCC GAIN CALIBRATION, / /* R/W */
   CCURAOCC_OFFSET_CALIBRATION, /* R/W * / CCURAOCC_CALIBRATOR_ADC_POSITIVE_GAIN, /* R/W */
CCURAOCC CALIBRATOR ADC NEGATIVE GAIN, /* R/W */
CCURAOCC CALIBRATOR ADC OFFSET, / /* R/W */
   CCURAOCC SPI_RAM, / /* R/W */
```
} CCURAOCC\_CONTROL;

## **2.2.105 ccurAOCC\_Shutdown\_PLL\_Clock()**

This board has a single programmable clock that supplies clocking to all the converters. This call shuts down the PLL Clock.

```
/****************************************************************************** 
   ccuraocc lib error number t
   ccurAOCC_Shutdown_PLL_Clock (void *Handle)
   Description: Shutdown_PLL_Clock
 Input: void *Handle (handle pointer)
 Output: none
Return: couraocc lib error number t
               \overline{C} - CCURAOCC_LIB_NO_ERROR \overline{C} (successful)
                - CCURAOCC_LIB_BAD_HANDLE (no/bad handler supplied)
- CCURAOCC LIB NOT OPEN (device not open)
 ******************************************************************************/
```
# **2.2.106 ccurAOCC\_Start\_PLL\_Clock()**

This call is used to resume a PLL Clock. No FIFO conversion will take place if the clock is stopped.

/\*\*\*\*\*\*\*\*\*\*\*\*\*\*\*\*\*\*\*\*\*\*\*\*\*\*\*\*\*\*\*\*\*\*\*\*\*\*\*\*\*\*\*\*\*\*\*\*\*\*\*\*\*\*\*\*\*\*\*\*\*\*\*\*\*\*\*\*\*\*\*\*\*\*\*\*\*\* int ccurAOCC\_Start\_PLL\_Clock (void \*Handle) Description: Start PLL Clock Input: void \*Handle (handle pointer)

Output: none \_ccuraocc\_lib\_error number t Return: - CCURAOCC\_LIB\_NO\_ERROR (successful)<br>- CCURAOCC\_LIB\_BAD\_HANDLE (no/bad handler supplied)<br>- CCURAOCC\_LIB\_NOT\_OPEN (device not open) - CCURAOCC LIB NO LOCAL REGION (local region not present) \*\*\*\*\*\*\*\*\*\*\*\*\*/

# 2.2.107 ccurAOCC Stop PLL Clock()

This call is stops an already running PLL Clock...

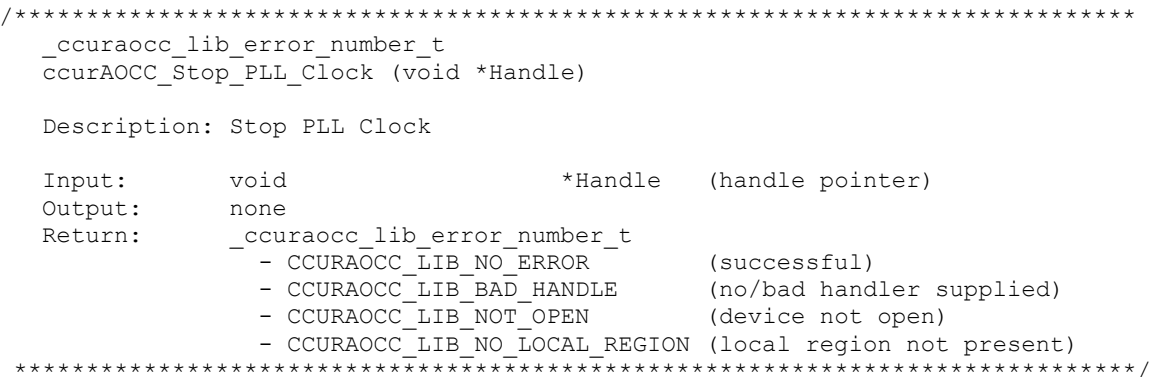

### 2.2.108 ccurAOCC\_View\_Factory\_Calibration()

This API extracts the factory serial prom calibration information for the selected voltage range and writes it to a user specified file.

```
ccuraocc lib error number t
  ccurAOCC View Factory Calibration (void
                                                              *Handle,
                                      _ccuraocc_sprom_access_t item,
                                      char*filename)
  Description: Read Factory calibration from serial prom and write to user
               output file
  Input:
                                      *Handle
               biov
                                               (handle pointer)
                _ccuraocc_sprom_access t item
                                                (select item)
                 -- CCURAOCC SPROM FACTORY UNIPOLAR 5V
                 -- CCURAOCC SPROM FACTORY UNIPOLAR 10V
                 -- CCURAOCC SPROM FACTORY BIPOLAR 5V
                 -- CCURAOCC SPROM FACTORY BIPOLAR 10V
                 -- CCURAOCC SPROM FACTORY BIPOLAR 2 5V
  Output:
                                      *filename (pointer to filename)
               char
  Return:
               _ccuraocc_lib_error_number t
                 COURACC LIB MO ERROR (SUCCESSFUL)<br>
- COURACC LIB NO ERROR (SUCCESSFUL)<br>
- COURACC LIB BAD HANDLE (no/bad handler supplied)<br>
- COURACC LIB NOT OPEN FILE (file not readable)<br>
- COURACC LIB NO LOCAL REGION (error)<br>
- COURACC 
                 - CCURAOCC LIB INVALID ARG (invalid argument)
 typedef enum {
   CCURAOCC SPROM HEADER=1,
```
CCURAOCC SPROM FACTORY UNIPOLAR 5V,

```
 CCURAOCC_SPROM_FACTORY_UNIPOLAR_10V,
 CCURAOCC_SPROM_FACTORY_BIPOLAR_5V,
 CCURAOCC_SPROM_FACTORY_BIPOLAR_10V,
 CCURAOCC_SPROM_FACTORY_BIPOLAR_2_5V,
 CCURAOCC_SPROM_USER_CHECKPOINT_1,
    CCURAOCC_SPROM_USER_CHECKPOINT_2,
} ccuraocc sprom access t;
```
# **2.2.109 ccurAOCC\_View\_User\_Checkpoint()**

This API extracts the user serial prom configuration and calibration information for the selected user checkpoint and writes it to a user specified file.

```
/******************************************************************************
   _ccuraocc_lib_error_number_t
  ccurAOCC View User Checkpoint (void *Handle,
                              ccuraocc sprom access t item,
                               char *filename)
   Description: Read User Checkpoint from serial prom and write to user output 
               file
  Input: void *Handle (handle pointer)
               _ccuraocc_sprom_access_t item (select item)
               -- CCURAOCC SPROM USER CHECKPOINT 1
               -- CCURAOCC SPROM USER CHECKPOINT<sup>-2</sup>
  Output: char \overline{ } \overline{ } \overline{ } \overline{ } \overline{ } \overline{ } (pointer to filename)
   Return: _ccuraocc_lib_error_number_t
- CCURAOCC LIB NO ERROR (successful)
- CCURAOCC LIB BAD HANDLE (no/bad handler supplied)
                - CCURAOCC LIB NOT OPEN (device not open)
- CCURAOCC LIB CANNOT OPEN FILE (file not readable)
- CCURAOCC LIB NO LOCAL REGION (error)
- CCURAOCC LIB SERIAL PROM BUSY (serial prom busy)
                - CCURAOCC_LIB_SERIAL_PROM_FAILURE (serial prom failure)
- CCURAOCC LIB INVALID ARG (invalid argument)
 ******************************************************************************/
typedef enum {
   CCURAOCC SPROM HEADER=1,
    CCURAOCC_SPROM_FACTORY_UNIPOLAR_5V,
    CCURAOCC_SPROM_FACTORY_UNIPOLAR_10V,
   CCURAOCC SPROM FACTORY BIPOLAR 5V,
    CCURAOCC_SPROM_FACTORY_BIPOLAR_10V,
    CCURAOCC_SPROM_FACTORY_BIPOLAR_2_5V,
    CCURAOCC_SPROM_USER_CHECKPOINT_1,
    CCURAOCC_SPROM_USER_CHECKPOINT_2,
} ccuraocc sprom access t;
```
# **2.2.110 ccurAOCC\_VoltsToData()**

This call returns to the user the raw converted value for the requested voltage in the specified format and voltage range. Voltage supplied must be within the input range of the selected board type. If the voltage is out of range, the call sets the voltage to the appropriate limit value.

```
/******************************************************************************
   uint
   ccurAOCC_VoltsToData (double volts,
                         int format,
                        int select voltage range)
   Description: Convert Volts to data
```
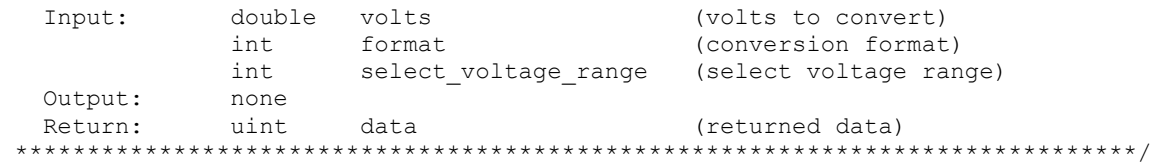

#### The *format* can be: CCURAOCC\_CONVERTER\_OFFSET\_BINARY CCURAOCC\_CONVERTER\_TWOS\_COMPLEMENT If an invalid *format* is supplied, the call defaults to CCURAOCC\_CONVERTER\_OFFSET\_BINARY.

The *select\_voltage\_range* can be: CCURAOCC\_CONVERTER\_UNIPOLAR\_5V CCURAOCC\_CONVERTER\_UNIPOLAR\_10V CCURAOCC\_CONVERTER\_BIPOLAR\_5V CCURAOCC\_CONVERTER\_BIPOLAR\_10V CCURAOCC\_CONVERTER\_BIPOLAR\_2\_5V

If the data to volts conversion is for the on-board Analog to Digital Converter (ADC), nicknamed *"Calibrator"*, then the following parameters to be supplied to the *select\_voltage\_range.*

CCURAOCC\_CALADC\_RANGE\_BIPOLAR\_5V CCURAOCC\_CALADC\_RANGE\_BIPOLAR\_10V CCURAOCC\_CALADC\_RANGE\_BIPOLAR\_20V

If an invalid voltage range is selected, the call defaults to CCURAOCC\_CONVERTER\_UNIPOLAR\_5V.

# **2.2.111 ccurAOCC\_VoltsToDataChanCal()**

This call converts user supplied volts to raw data for calibration registers.

```
/******************************************************************************
   uint
   ccurAOCC_VoltsToDataChanCal (double volts)
   Description: Convert Volts to Data (for Channel Calibration)
  Input: double volts (volts to convert)<br>Output: none
  Output:
Return: uint data (returned data)
******************************************************************************/
```
# **2.2.112 ccurAOCC\_Wait\_For\_Channel\_Idle()**

The write to a channel register takes a finite time to complete. A channel busy indicator is set in the corresponding channel converter. If the busy flag is set and the user attempts to issue another write to the *same* channel, then data could get lost. For this reason, users must make sure that the channel converter is not busy before performing a write. This call basically waits for a channels converter busy bit to go idle before returning.

/\*\*\*\*\*\*\*\*\*\*\*\*\*\*\*\*\*\*\*\*\*\*\*\*\*\*\*\*\*\*\*\*\*\*\*\*\*\*\*\*\*\*\*\*\*\*\*\*\*\*\*\*\*\*\*\*\*\*\*\*\*\*\*\*\*\*\*\*\*\*\*\*\*\*\*\*\*\* ccuraocc lib error number t ccurAOCC Wait For Channel Idle (void \*Handle, int chan) Description: Wait for Channel to go idle Input: void \*Handle (handle pointer) int chan (channel to test)<br>none (return busy stat Output: none mone (return busy status) Return: \_ccuraocc\_lib\_error\_number\_t  $\sim$  - CCURAOCC LIB NO ERROR  $\sim$ 

```
- CCURAOCC_LIB_BAD_HANDLE (no/bad handler supplied)<br>- CCURAOCC_LIB_NOT_OPEN (device not open)
                - CCURAOCC_LIB_NO_LOCAL_REGION (local region not present)
                - CCURAOCC_LIB_CHANNEL_BUSY (channel is busy)<br>- CCURAOCC_LIB_INVALID_ARG (invalid argument)
```
# 2.2.113 ccurAOCC\_Wait\_For\_Interrupt()

This call is made available to advanced users to bypass the API and perform their own data operation. The user can wait for either a FIFO high to low transition interrupt or a DMA completion interrupt. If a time out value greater than zero is specified, the call will time out after the specified seconds, otherwise a value of zero will not cause the call to timeout.

```
ccuraocc lib error number t
 ccurAOCC Wait For Interrupt (void
                                             *Handle,
                          ccuraocc driver int t *drv int)
  Description: Wait For Interrupt
  Input:
            void
                                 *Handle (handle pointer)
  Output:
           ccuraocc driver int t *drv int (pointer to drv int struct)
            _ccuraocc_lib_error_number_t
  Return:
              - CCURAOCC_LIB_NO_ERROR (successful)<br>- CCURAOCC_LIB_BAD_HANDLE (no/bad handler supplied)<br>- CCURAOCC_LIB_NOT_OPEN (device not open)
               - CCURAOCC LIB NO LOCAL REGION (local region not present)
 typedef struct {
   unsigned long long count;
   u int
                    status;
   u_{\text{int}}mask:
                   timeout_seconds;
} ccuraocc driver int t;
\frac{1}{2} mask
- CCURAOCC INTSTAT LOCAL PLX MASK
```

```
- CCURAOCC INTSTAT FIFO HILO THRESHOLD MASK
```
# 2.2.114 ccurAOCC Write()

This call basically invokes the write(2) system call. The actual write operation performed will depend on the write mode selected via the ccurAOCC\_Select\_Driver\_Write\_Mode() call prior to invoking this call. For channel write operations, the driver expects any number of samples from 1 to 32 for 32-Channel card or 1 to 8 for the 8-Channel card. These samples are directly written to the channel registers via Programmed I/O or DMA depending on the write mode. If the user has requested one of the FIFO write modes, then they need to ensure that the channel selection is first set and that the samples written should correspond to the active channels. Additionally, prior to starting the clocks, the user will need to "prime" the FIFO, otherwise, they could probably get an under-run and would require resetting of the FIFO to get back in sync with the hardware.

Refer to the *write*(2) system call under *Direct Driver Access* section for more information on the various modes.

ccuraocc lib error number t ccurAOCC Write (void \*Handle, void \*buf,

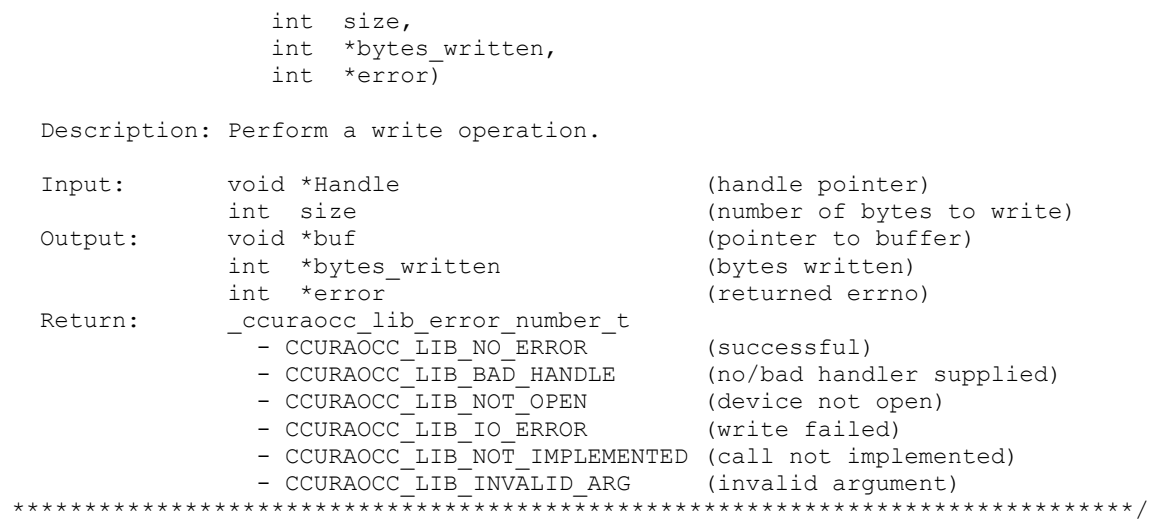

## 2.2.115 ccurAOCC\_Write\_Channels()

This call performs a programmed I/O writes to selected channels as specified by information in the ccuraocc\_write\_channels\_t structure.

```
ccuraocc lib error number t
   ccurAOCC Write Channels (void
                                                       *Handle,
                            ccuraocc_write_channels_t *wdc)
  Description: Write Channels
                                           *Handle (handle pointer)
   Input:
              void
              ccuraocc_write_channels_t *wdc (perform_convertion)<br>ccuraocc_write_channels_t *wdc (pointer to rdc struct)
  Output:
               _ccuraocc_lib_error_number_t
  Return:
                 - CCURAOCC_LIB_NO_ERROR
                                                  (successful)
                 - CCURACCC_LIB_NO_ERRON<br>- CCURAOCC_LIB_BAD_HANDLE (no/bad_handler_supplied)<br>- CCURAOCC_LIB_NOT_OPEN (device_not_open)<br>- CCURAOCC_LIB_INVALID_ARG (invalid_argument)
 typedef struct
\{char select channel;
   union
    \left\{ \right.char convert rawdata to volts; /* for reading from channel registers */
        char convert_volts_to_rawdata; /* for writing to channel registers */
    \mathcal{E}char channel_synchronized_update_flag;
    char converter_data_format;
   char converter_output_range;
    int channel data raw;
   double channel data volts;
} ccuraocc single channel data t;
typedef struct
\{ccuraocc single channel data t wchan [CCURAOCC MAX CHANNELS];
} ccuraocc write channels t;
```
The user needs to set the *select\_channel* and the *convert\_volts\_to\_rawdata* fields in the ccuraocc\_single\_channel\_data\_t structure for information on each channel they need to write. To select a

All information contained in this document is confidential and proprietary to Concurrent Real-Time, Inc. No part of this document may be reproduced, transmitted, in any form, without the prior written permission of Concurrent Real-Time, Inc. No license, expressed or implied, under any patent, copyright or trade secret right is granted or implied by the conveyance of this document.

channel, the *select\_channel* field needs to be set to *CCURAOCC\_TRUE*. The call will write the *channel\_data\_raw* content in the structure to the channel register, unless, the *convert\_volts\_to\_rawdata* field is set to *CCURAOCC\_TRUE.* In that case, the call will convert the floating point voltage in the *channel\_data\_volts* to raw and write that to the channel register. Additionally, this raw information will also be stored in the *channel\_data\_raw* field of the structure.

# **2.2.116 ccurAOCC\_Write\_Channels\_Calibration()**

This call writes the user supplied calibration information to the on-board channel memory. This file must exist and be readable. This file could have been created by the *ccurAOCC\_Read\_Channels\_Calibration()* call. Those channels that are not specified in the file are not altered on the board. Any blank lines or entries starting with '#' or '\*' are ignored during parsing.

```
/******************************************************************************
  ccuraocc lib error number t
  ccurAOCC Write Channels Calibration (void *Handle,
                                 char *filename)
   Description: Write Channels Calibration information
  Input: void *Handle (handle pointer)<br>
char *filename (pointer to file
                                              (pointer to filename)
   Output: none 
   Return: _ccuraocc_lib_error_number_t
- CCURAOCC LIB NO ERROR (successful)
- CCURAOCC LIB BAD HANDLE (no/bad handler supplied)
- CCURAOCC LIB NOT OPEN (device not open)
- CCURAOCC LIB INVALID ARG (invalid argument)
- CCURAOCC LIB NO LOCAL REGION (local region not
present)
- CCURAOCC LIB IO ERROR (read error)
               - CCURAOCC LIB CANNOT OPEN FILE (file not writeable)
               - CCURAOCC_LIB_CALIBRATION_RANGE_ERROR (range error)
     ******************************************************************************/
```
#### Format:

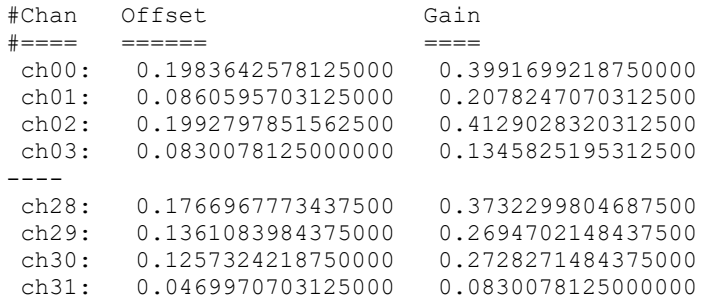

# **2.2.117 ccurAOCC\_Write\_Serial\_Prom()**

This is a basic call to write short word entries to the serial prom. The user specifies a word offset within the serial prom and a word count, and the call writes the data pointed to by the *spw* pointer, in short words.

Prior to using this call, the user will need to issue the *ccurAOCC\_Serial\_Prom\_Write\_Override()* to allowing writing to the serial prom.

```
/******************************************************************************
   ccuraocc lib error number t
   ccurAOCC_Write_Serial_Prom(void *Handle,
                           ccuraocc sprom rw t *spw)
```
 Description: Write data to Serial Prom for specified number of words Input: void \*Handle (handle pointer) ccuraocc sprom\_rw\_t \*spw (pointer to struct) -- u\_short word\_offset -- u\_short num words -- u<sup>short</sup> \*data\_ptr Output: none Return: \_ccuraocc\_lib\_error\_number\_t - CCURAOCC LIB NO ERROR (successful) - CCURAOCC LIB NO LOCAL REGION (error) - CCURAOCC\_LIB\_INVALID\_ARG (invalid argument) - CCURAOCC\_LIB\_SERIAL\_PROM\_BUSY (serial prom busy) - CCURAOCC\_LIB\_SERIAL\_PROM\_FAILURE (serial prom failure) \*\*\*\*\*\*\*\*\*\*\*\*\*\*\*\*\*\*\*\*\*\*\*\*\*\*\*\*\*\*\*\*\*\*\*\*\*\*\*\*\*\*\*\*\*\*\*\*\*\*\*\*\*\*\*\*\*\*\*\*\*\*\*\*\*\*\*\*\*\*\*\*\*\*\*\*\*\*/ typedef struct { u short word offset; /\* word offset \*/ u short num words; /\* number of words \*/ u short \*data ptr; /\* data pointer \*/ } ccuraocc sprom  $rw$  t;

# **2.2.118 ccurAOCC\_Write\_Serial\_Prom\_Item()**

This call is used to write well defined sections in the serial prom. The user supplies the serial prom section that needs to be written and the data points to the section specific structure. In the case of factory calibration or user checkpoint writes, the user needs to make sure that the time stamp and crc are setup correctly, otherwise, there will be problems in viewing the section. This call should normally not be used by the user.

Prior to using this call, the user will need to issue the *ccurAOCC\_Serial\_Prom\_Write\_Override()* to allowing writing to the serial prom.

```
/******************************************************************************
    ccuraocc lib error number t
  ccurAOCC Write Serial Prom_Item(void *Handle,
                                        _ccuraocc_sprom_access_t item,
                                       void \overline{v} +item ptr)
    Description: Write Serial Prom with specified item
   Input: void *Handle (handle pointer)
                  _ccuraocc_sprom_access_t item (select item)
                   -- CCURAOCC SPROM HEADER
                   -- CCURAOCC_SPROM_FACTORY_UNIPOLAR_5V
                   -- CCURAOCC SPROM FACTORY UNIPOLAR 10V
                   -- CCURAOCC_SPROM_FACTORY_BIPOLAR_5V
                    -- CCURAOCC_SPROM_FACTORY_BIPOLAR_10V
                    -- CCURAOCC_SPROM_FACTORY_BIPOLAR_2_5V
                    -- CCURAOCC_SPROM_USER_CHECKPOINT_1
                    -- CCURAOCC_SPROM_USER_CHECKPOINT_2
   Output: void \overline{a} \overline{b} \overline{b} \overline{c} void \overline{c} \overline{d} \overline{c} \overline{c} \overline{c} \overline{d} \overline{c} \overline{c} \overline{c} \overline{c} \overline{c} \overline{c} \overline{c} \overline{c} \overline{c} \overline{c} \overline{c} \overline{c} \overline{-- *ccuraocc sprom header t
                   -- *ccuraocc_sprom_factory_t
                   -- *ccuraocc_sprom_user_checkpoint_t
    Return: _ccuraocc_lib_error_number_t
- CCURAOCC LIB NO ERROR (successful)
- CCURAOCC LIB NO LOCAL REGION (error)
                    - CCURAOCC LIB INVALID ARG (invalid argument)
                   - CCURAOCC_LIB_INVALIB_ING<br>- CCURAOCC LIB_SERIAL_PROM_BUSY (serial prom busy)
                   - CCURAOCC_LIB_SERIAL_PROM_FAILURE (serial prom failure)
 ******************************************************************************/
```

```
typedef enum {
   CCURAOCC SPROM HEADER=1,
    CCURAOCC_SPROM_FACTORY_UNIPOLAR_5V,
 CCURAOCC_SPROM_FACTORY_UNIPOLAR_10V,
 CCURAOCC_SPROM_FACTORY_BIPOLAR_5V,
    CCURAOCC_SPROM_FACTORY_BIPOLAR_10V,
    CCURAOCC_SPROM_FACTORY_BIPOLAR_2_5V,
    CCURAOCC_SPROM_USER_CHECKPOINT_1,
    CCURAOCC_SPROM_USER_CHECKPOINT_2,
} ccuraocc sprom access t;
```
The *void* pointer *\*item\_ptr* points to one of the following structures depending on the selected *item* that needs to be written.

```
typedef struct {
   u_int board_serial_number; / / 0x000 - 0x003 - serial number */
   u short sprom revision; \frac{1}{2} /* 0x004 - 0x005 - serial prom
                                                                         revision */
   u short spare 006 03F[0x3A/2]; / 0x006 - 0x03F - spare */
} ccuraocc sprom header t;
typedef struct {
   u_short crc; / /* 0x000 - 0x001 - CRC */
   u_short spare_002_007[0x6/2]; \frac{1}{2} \pi r^2 \frac{3 \times 0.002}{2 \times 0.002} = 0.0007 - 5.0207<br>
\frac{1}{2} \pi r^2 \frac{3 \times 0.002}{2 \times 0.008} = 0.0007 - 5.02007 - 5.02007time t date; 4 \times 0 \times 008 - 0 \times 000 = 0 \times 000 = 0 \times 0.000 = 0.0000u short offset[CCURAOCC MAX CHANNELS]; /* 0x010 - 0x04F - offset */
u short gain[CCURAOCC MAX CHANNELS]; / \star 0x050 - 0x08F - gain */} ccuraocc sprom factory t;
typedef struct {
u short crc; / / 0x000 - 0x001 - CRC */u_short spare 002\,007[0x6/2]; /* 0x002 - 0x007 - spare */
   \frac{1}{\text{time}} t date; \frac{1}{\text{time}} + 0x008 - 0x00F - date */
    u_short offset[CCURAOCC_MAX_CHANNELS]; /* 0x010 - 0x04F - offset */
   u short gain[CCURAOCC_MAX_CHANNELS]; /* 0x050 - 0x08F - gain */
   u_int converter_csr[CCURAOCC_MAX_CONVERTERS];
                                             /* 0x090 - 0x10F - channel config */} ccuraocc sprom user checkpoint t;
```
# **2.2.119 ccurAOCC\_Write\_Single\_Channel()**

This call is similar to the *ccurAOCC\_Write\_Channels()*, except, information is written for a single channel.

```
/******************************************************************************
  ccuraocc lib error number t
  ccurAOCC Write Single Channel (void *Handle,
int chan,
                        ccuraocc single channel data t *wdc)
   Description: Write Single Channel
 Input: void *Handle (handle pointer)
int chan (channel to write)
 ccuraocc_single_channel_data_t *wdc (perform_convertion)
Output: ccuraocc single channel data t *wdc (pointer to wdc struct)
Return: couraocc lib error number t
- CCURAOCC LIB NO ERROR (successful)
- CCURAOCC LIB BAD HANDLE (no/bad handler supplied)
             - CCURAOCC LIB NOT OPEN (device not open)
- CCURAOCC LIB INVALID ARG (invalid argument)
******************************************************************************/
typedef struct
{
```

```
 char select_channel;
    union
    {
char convert rawdata to volts; /* for reading from channel registers */
char convert volts to rawdata; /* for writing to channel registers */ };
    char channel_synchronized_update_flag;
   char converter_data_format;
   char converter_output range;
   int channel data raw;
   double channel data volts;
} ccuraocc single channel data t;
```
The user needs to set the channel number in *chan.* If the *convert\_volts\_to\_rawdata* flag is set to *CCURAOCC\_TRUE,* the call takes the user supplied voltage in the *channel\_data\_volts* and converts it to raw data based on the customer supplied data format and voltage range. Additionally, the converted raw value will also be placed in the *channel\_data\_raw* field.

# **3. Test Programs**

This driver and API are accompanied with an extensive set of test examples. Examples under the *Direct Driver Access* do not use the API, while those under *Application Program Interface Access* use the API.

## **3.1 Direct Driver Access Example Tests**

These set of tests are located in the *…/test* directory and do not use the API. They communicate directly with the driver. Users should be extremely familiar with both the driver and the hardware registers if they wish to communicate directly with the hardware.

### **3.1.1 ccuraocc\_dump**

This test is for debugging purpose. It dumps all the hardware registers.

Usage: ccuraocc\_dump [-b board]

Example display:

```
Device Name : /dev/ccuraocc0
Board Serial No: 0 (0x00000000)
LOCAL Register 0x7ffff7ffb000 Offset=0x0
CONFIG Register 0x7ffff7ffa000 Offset=0x0
======= LOCAL BOARD REGISTERS =========
LBR: @0x0000 --> 0x92870141
LBR: @0x0004 --> 0x00000301
LBR: @0x0008 --> 0x00000000
. . .
LBR: @0x07f4 --> 0x00000000
LBR: @0x07f8 --> 0x00000000
LBR: @0x07fc --> 0x00000000
======= LOCAL CONFIG REGISTERS =========
LCR: @0x0000 --> 0xfffff800
LCR: @0x0004 --> 0x00000001
LCR: @0x0008 --> 0x00200000
. . .
LCR: @0x00fc --> 0x00000000
LCR: @0x0100 --> 0x00000000
LCR: @0x0104 --> 0x00000000
======= PCI CONFIG REG ADDR MAPPING =========
PCR: @0x0000 --> 0x92871542
PCR: @0x0004 --> 0x02b00017
PCR: @0x0008 --> 0x08800001
. . .
PCR: @0x0048 --> 0x00004c00
PCR: @0x004c --> 0x00000003
PCR: @0x0050 --> 0x00000000
======= PCI BRIDGE REGISTERS =========
PBR: @0x0000 --> 0x811110b5
PBR: @0x0004 --> 0x00100417
PBR: @0x0008 --> 0x06040021
. . .
PBR: @0x0110 --> 0x00000000
```

```
PBR: @0x0114 --> 0x00000000
PBR: @0x0118 --> 0x00000000
======= MAIN CONTROL REGISTERS =========
MCR: @0x0000 --> 0x00000033
MCR: @0x0004 --> 0x8000ff00
MCR: @0x0008 --> 0x00000000
. . .
MCR: @0x005c --> 0x0000029a
MCR: @0x0060 --> 0x00000019
MCR: @0x0064 --> 0x00000000
```
# **3.1.2 ccuraocc\_rdreg**

This is a simple program that returns the local register value for a given offset.

```
Usage: ./ccuraocc rdreg [-b board] [-o offset] [-s size]
-b board: board number -- default board is 0
-s size: number of bytes to write -- default offset is 0x4
-o offset: hex offset to read from -- default offset is 0x0
```
#### Example display:

Device Name : /dev/ccuraocc0 Board Serial No: 12345678 (0x00bc614e)

Read at offset 0x0000: 0x92870123

#### **3.1.3 ccuraocc\_reg**

This test dumps the board registers.

Usage: ccuraocc\_reg [-b board]

Example display:

Device Name : /dev/ccuraocc0 Board Serial No: 12345678 (0x00bc614e)

LOCAL Register 0x7ffff7ffc000 Offset=0x0

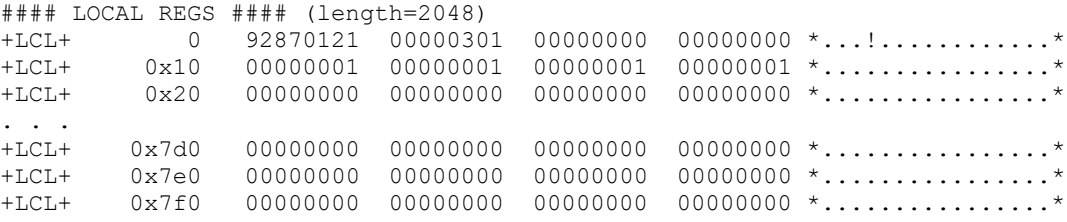

CONFIG Register 0x7ffff7ffb800 Offset=0x800

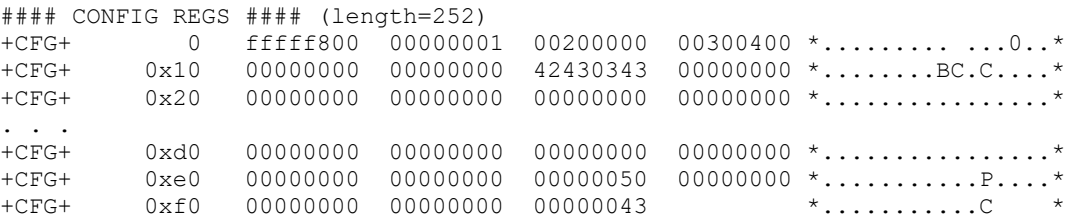

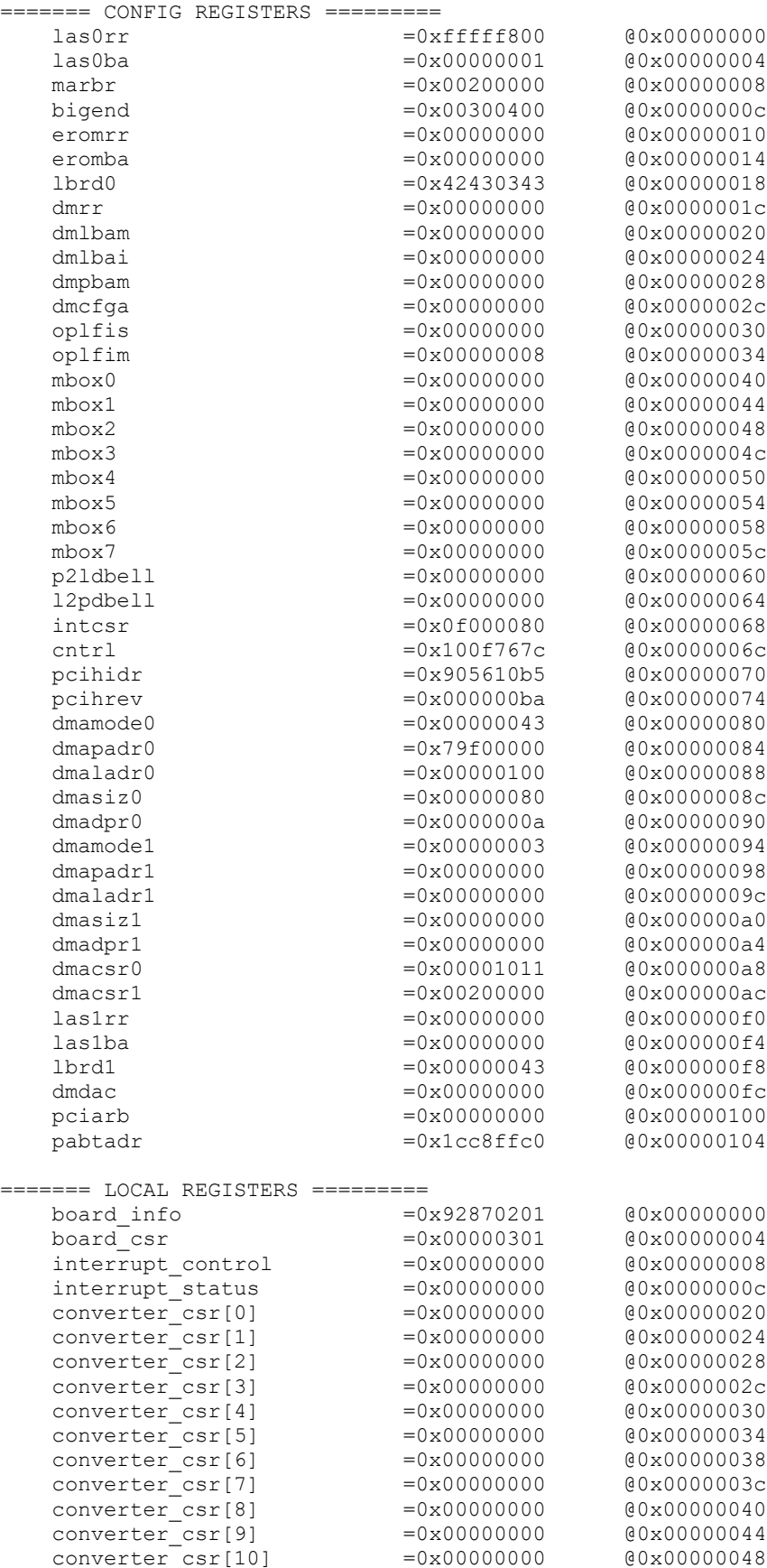

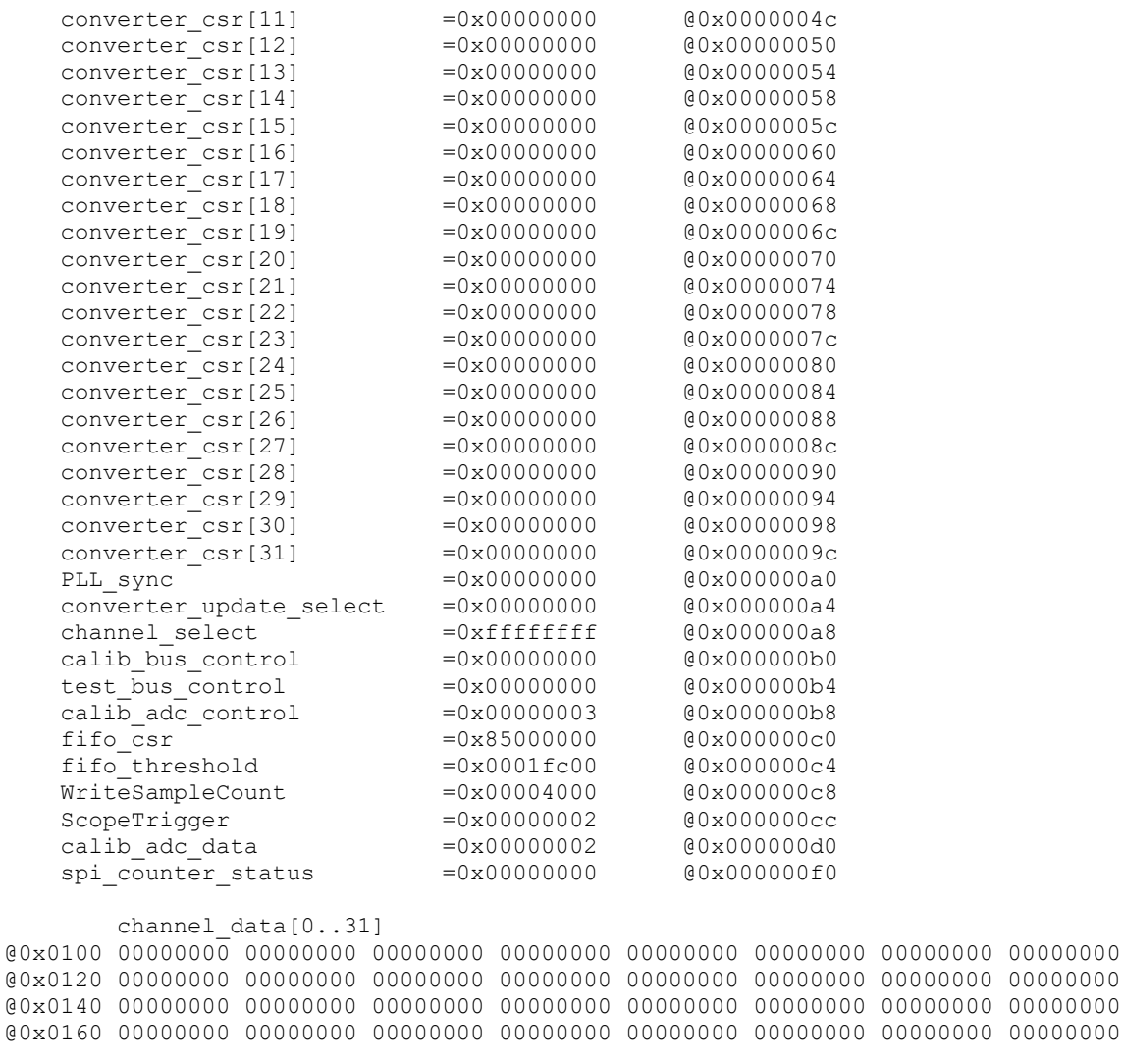

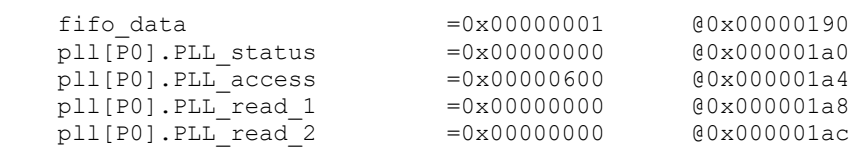

#### gain calibration[0..31]

@0x0200 0000051c 000002a9 00000549 000001b9 000002fe 000004ec 00000526 0000051c @0x0220 000002f9 0000027b 0000054c 0000058e 0000014c 00000280 00000625 00000687 @0x0240 00000394 0000069d 00000604 00000256 000000ee 00000226 0000039c 00000822 @0x0260 00000450 0000020f 0000023b 00000672 000004c7 00000373 0000037e 00000110

#### offset\_calibration[0..31] @0x0280 0000028a 0000011a 0000028d 00000110 00000184 000002a2 000002b7 000002b9 @0x02a0 0000013b 0000012e 00000290 00000291 000000a6 00000119 00000308 00000313 @0x02c0 000001c3 0000033f 00000320 000000fb 0000009d 0000012f 000001c0 0000042b @0x02e0 0000020c 00000117 00000125 0000036c 00000243 000001be 0000019c 0000009a

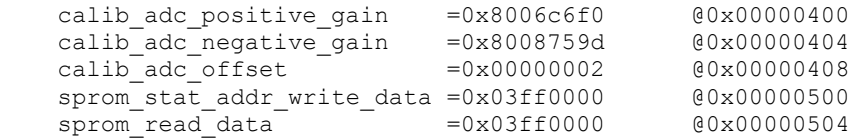

```
 spi_ram[0..63]
@0x0700 00000000 00000000 00000000 00000000 00000000 00000000 00000000 00000000
@0x0720 00000000 00000000 00000000 00000000 00000000 00000000 00000000 00000000
@0x0740 00000000 00000000 00000000 00000000 00000000 00000000 00000000 00000000
@0x0760 00000000 00000000 00000000 00000000 00000000 00000000 00000000 00000000
@0x0780 00000000 00000000 00000000 00000000 00000000 00000000 00000000 00000000
@0x07a0 00000000 00000000 00000000 00000000 00000000 00000000 00000000 00000000
@0x07c0 00000000 00000000 00000000 00000000 00000000 00000000 00000000 00000000
@0x07e0 00000000 00000000 00000000 00000000 00000000 00000000 00000000 00000000
```
#### **3.1.4 ccuraocc\_regedit**

This is an interactive test to display and write to local, configuration and physical memory.

Usage: ccuraocc\_tst [-b board]

Example display:

```
Device Name : /dev/ccuraocc0
Board Serial No : 12345678 (0x00bc614e)
Initialize_Board: Firmware Rev. 0x01 successful
Virtual Address: 0x7ffff7ffc000
 1 = Create Physical Memory 2 = Destroy Physical memory 
 3 = Display Channel Data 4 = Display Driver Information 
 5 = Display Firmware RAM 6 = Display Physical Memory Info 
 7 = Display Registers (CONFIG) 8 = Display Registers (LOCAL) 
 9 = Dump Physical Memory 10 = Reset Board 
 11 = Write Register (LOCAL) 12 = Write Register (CONFIG) 
 13 = Write Physical Memory
```

```
Main Selection ('h'=display menu, 'q'=quit)->
```
#### **3.1.5 ccuraocc\_tst**

This is an interactive test to exercise some of the driver features.

Usage: ccuraocc\_tst [-b board]

Example display:

```
Device Name : /dev/ccuraocc0
Board Serial No : 12345678 (0x00bc614e)
Initialize_Board: Firmware Rev. 0x01 successful
01 = add irq 02 = disable pci interrupts
 03 = enable pci interrupts 04 = get device error 
 05 = get driver info 06 = get physical mem 
 05 = get driver info<br>
07 = init board<br>
07 = init board<br>
08 = mmap select
 09 = mmap(CONFIG registers) 10 = mmap(LOCAL registers) 
 11 = mmap(physical memory) 12 = munmap(physical memory) 
13 = no command 14 = read operation
 15 = remove irq 16 = reset board
  17 = write operation
```
Main Selection ('h'=display menu, 'q'=quit)->

#### **3.1.6 ccuraocc\_wreg**

This is a simple test to write to the local registers at the user specified offset.

```
Usage: ./ccuraocc wreg [-b board] [-o offset] [-s size] [-v value]
```

```
-b board : board selection -- default board is 0
-o offset: hex offset to write to -- default offset is 0x0
-s size: number of bytes to write -- default offset is 0x4
-v value: hex value to write at offset -- default value is 0x0
```
#### Example display:

```
Device Name : /dev/ccuraocc0
Board Serial No: 12345678 (0x00bc614e)
Writing 0x00000000 to offset 0x0000
Read at offset 0x0000: 0x92870123
```
## **3.2 Application Program Interface (API) Access Example Tests**

These set of tests are located in the *…/test/lib* directory and use the API.

## **3.2.1 lib/ccuraocc\_calibrate**

This program provides an easy mechanism for users to save a calibration currently programmed in the card to an external file (-o option). The user can use this file as an input (-i option) to restore the board to a known calibration setting. When a system is booted the first time, the cards are not calibrated. The user can at this point decide to either run the board auto calibration (-A option) which takes approximately two seconds or restore a previously calibrated setting.

```
Usage: ./ccuraocc calibrate [-A] [-b board] [-C ChanMask] [-f format]
                         [-i inCalFile] [-o outCalFile] [-p] [-R] [-T TestBus] 
                          [-V VoltageRange] [-X ExtClock] [-Z CalBusCtrl]
-A (perform Auto Calibration)
-b <br/>board> (board #, default = 0)
-C <ChanMask> (channel selection mask, default = all channels)
-f <format 'b', '2'> (default = 'b' Offset Binary)
-i <In Cal File> (input calibration file [input->board_reg])
-o <Out Cal File> (output calibration file [board_reg->output])
-p (program board converters)
-R (reset channel calibration)
-T <TestBus> (default = No Change
                        'b' - Calibration Bus Control
                      'o' - Open<br>'r' - 5 Vo
                            - 5 Volt Reference
-V <VoltageRange> (default = 'b10' Bipolar 10 volts)
 'u5' - Unipolar 5 volts ( +0 --> +5 )
 'u10' - Unipolar 10 volts ( +0 --> +10 )
 'b5' - Bipolar 5 volts ( -5 --> +5 )
 'b10' - Bipolar 10 volts ( -10 --> +10 )
                        'b2.5' - Bipolar 2.5 volts (-2.5 --> +2.5)
-X [s,p,e] (Board External Clock Output Selection)
                      's' - software clock output<br>'p' - PLL clock output
                           - PLL clock output
                        's' - External clock output
-Z <CalBusCtrl> (default = No Change
                        'g' - Ground
                        'n' - Negative
                       'o' - Open
                        'p' - Positive
                        '0..31'- Channel Number
e.g. ./ccuraocc_calibrate -A (Auto Calibrate all channels)
     ./ccuraocc_calibrate -R -C0xf (Reset calibration for channels 0-3)
Example display:
./ccuraocc_calibrate -b0 -A -Vb10 (32 channel, single-ended)
```
Device Name : /dev/ccuraocc0 Board Serial No: 691349 (0x000a8c95) #### Programming Board #### #### Auto Calibration Started #### #### Auto Calibration Complete #### Total Time: 2 sec

===> Dump to 'stdout' #Date : Tue Oct 1 11:34:08 2019 #Board Serial No: 691349 (0x000a8c95)

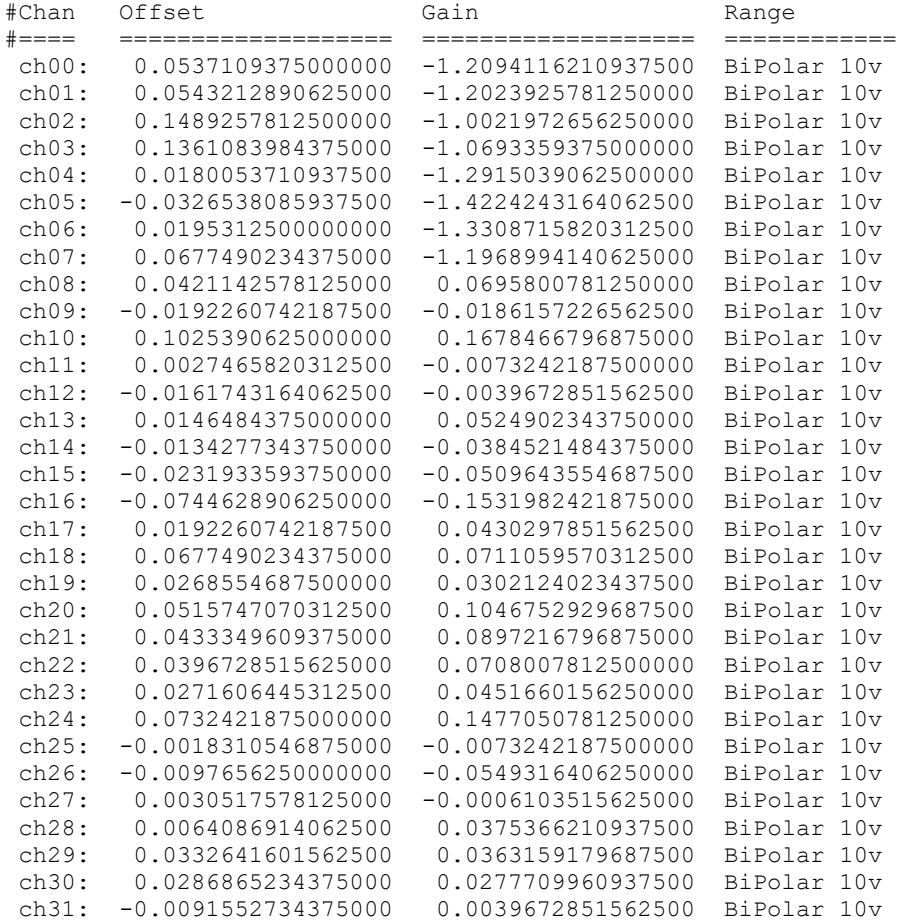

# **3.2.2 lib/ccuraocc\_compute\_pll\_clock**

This test does not program the board. It simply returns to the user useful clock settings for a given frequency as computed by the software using vendor supplied algorithms. Advanced users who have intimate knowledge of the hardware can choose to change these settings, however results will be unpredictable.

```
Usage: ./ccuraocc_compute_pll_clock -[bfstv]
-b \text{ <board>} (board #, default = 0)
 -f <desired freq> (default = 13.824000 MHz)
         -f <freq start, freq end, freq inc>
          -s (Minimize VCO Speed)
         -t \text{max error tolerance} (default = 1000 ppm)<br>-v (enable verbose)
                                (enable verbose)
```
#### Example display:

```
Reference Frequency (fRef - MHz) = 65.536000
```

```
Desired Frequency (fDesired - MHz) = 13.824000,13.824000,1.000000
VCO Speed Mode = Maximize
Minimum Phase Detect Freq (fPFDmin - MHz) = 1.000000
Max Error Tolerance (tol - ppm) = 100<br>\frac{1000}{t} = 100
VCO gain (kfVCO - MHz/volt) = 520.000000
Minimum VCO Frequency (fVcoMin - MHz) = 100.000000Maximum VCO Frequency (fVcoMax - MHz) = 400.000000Minimum Ref Frequency (nRefMin - MHz) = 1.000000
Maximum Ref Frequency (nRefMax - MHz) = 4095.000000Minimum FeedBk Frequency (nFbkMin - MHz) = 12.000000
Maximum FeedBk Frequency (nFbkMax - MHz) = 16383.000000
 Requested Clock Freq : 13.8240000000 MHz
 Actual Clock Freq : 13.8240000000 MHz
 Frequency Delta : 0.000000 Hz
  Reference Frequency Divider: 32
  Feedback Frequency Divider : 189<br>Post Divider Product : 28
  Post Divider Product : 28 (D1=6 D2=3 D3=0)
  fVCO : 387.072000 MHz
  synthErr : 0.0000000000 ppm
 Gain Margin : 9.367013
 Tolerance Found : 0
 Charge Pump : 22.5 uAmp
 Loop Resistance : 12 Kohm
  Loop Capacitance : 185 pF
```
# **3.2.3 lib/ccuraocc\_disp**

Useful program to display all the analog input channels using various read modes. This program uses the *curses* library.

```
Usage: ./ccuraocc_disp [-A] [-a#] [-b board] [-C] [-d delay] [-D debugfile]
                    [-E ExpInp] [-f format] [-l loopcnt] [-m mode] 
                    [-n numchans] [-o outfile] [-p] [-v OutputVolts] 
                    [-V OutputRange] [-X ExtClock]
-A (perform Auto Calibration)
-a <#> (display rolling average of # values.)
-b \text{ <board>} (default = 0)
-C (Display Calibration Gain and Offset)
-d <delay - msec) (delay between screen refresh)
-D <Debug File> (write to debug file)<br>-D @<Debug File> (No display, however
                   (No display, however write to debug file)
-D @ (No Display and no writing to debug file)
-E (Expected Input Voltage taken from '-v' option. Default 
                      tolerance '0.005000')
-E @<Tol> (Expected tolerance @Tolerance. Voltage taken from '-v' 
                      option)
-E <ExpInpVolts>@<Tol> (Expected Input Volts@Tolerance. Default tolerance 
                      '0.005000')
-f <format 'b', '2'> (default = 'b' Offset Binary)
-l <#> (specify loop count)
-ma (ADC Channel Readback mode [CHANNEL])
-md (User DMA read mode [CHANNEL])
-mD (Driver DMA read mode [CHANNEL])
-mp (User PIO read mode [CHANNEL])
-mP (Driver PIO read mode [CHANNEL])
-n <#> (number of channels to display)
-o <#>@<Output File> (average # count, write to output file)
-p (program board to max clock first)
-v <output volts> (default = '10.000000')
-V <OutputRange> (default = 'b10' Bipolar 10 volts)
                       'u5' - Unipolar 5 volts (+0 --> +5)
```

```
 'u10' - Unipolar 10 volts ( +0 --> +10 )
 'b5' - Bipolar 5 volts ( -5 --> +5 )
 'b10' - Bipolar 10 volts ( -10 --> +10 )
b2.5' - Bipolar 2.5 volts (-2.5 -2) +2.5)
-X [s,p,e] (Board External Clock Output Selection)
                        's' - software clock output
                        'p' - PLL clock output
e.g. ./ccuraocc_disp -A -Vb10 -v5.7 -E5.7 -ma (Autocal, +/-10V range, 5.7V, 
                  validate, ADC channel readback)
    ./ccuraocc disp -A -Vb10 -v4.3 -E -ma (Autocal, +/-10V range, 4.3V,
                  validate, ADC channel readback)
```
#### Example display:

./ccuraocc\_disp -ma -Vb10 -v10 -ma -E -l200 -A (32 channel, single-ended)

Device Name: /dev/ccuraocc0

local ptr: 0x7ffff7ff6000

config ptr: 0x7ffff7ff5000 #### Auto Calibration Started #### #### Auto Calibration Complete ####

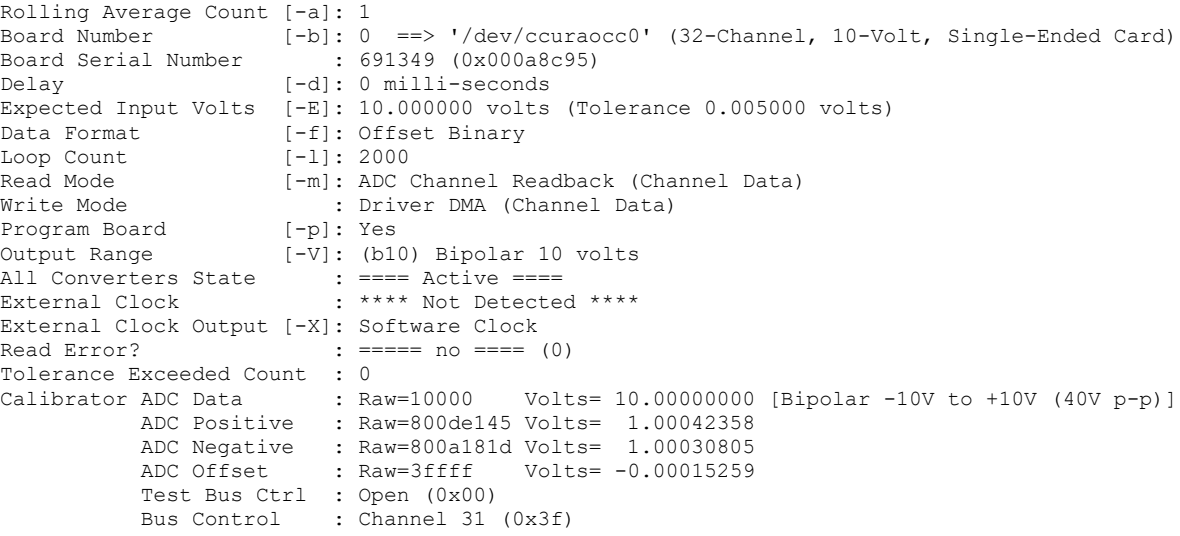

Scan count: 200, Total Delta: 10347.0 usec (min=10304.3,max=10374.0,av=10354.0)

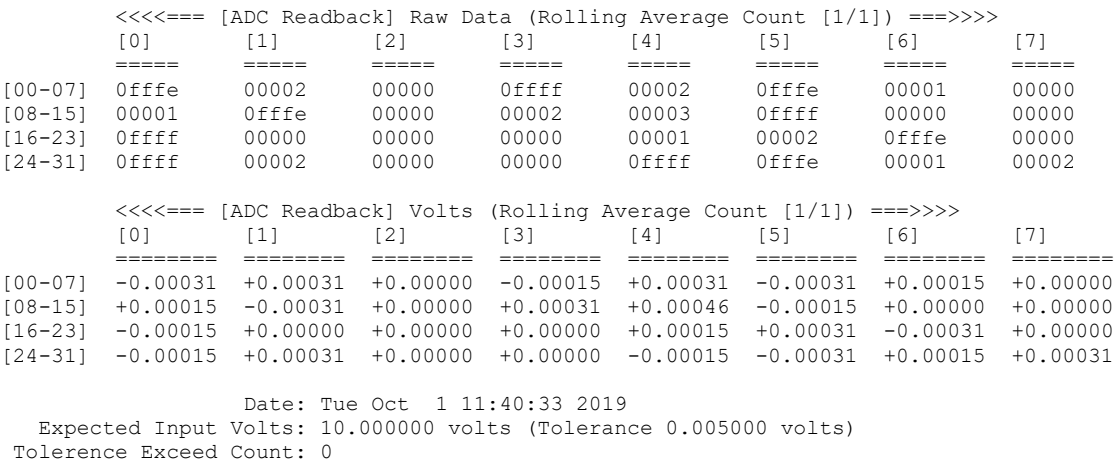

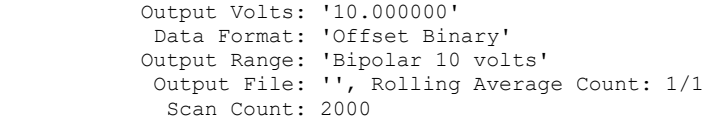

WorstMinChanVoltsHWM: -0.000763 (Ch05) WorstMaxChanVoltsHWM: 0.000610 (Ch26)

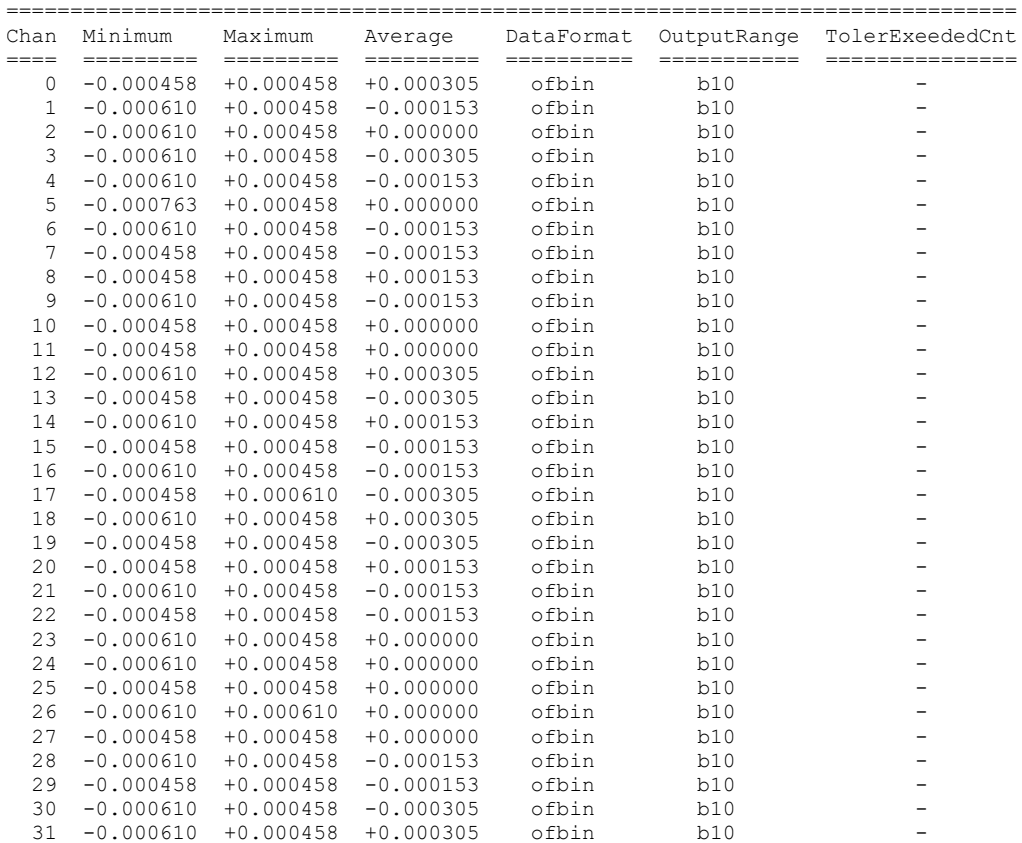

### **3.2.4 lib/ccuraocc\_identify**

This test is useful in identifying a particular board from a number of installed boards, by flashing the LED for a period of time.

```
Usage: ./ccuraocc_identify -[absx]
          -a (Identify all cards through a light sequence)
         -b \text{ <board>} (board #, default = 0)
          -s <seconds) (Identify Board: ENABLED for number of seconds, 
                             default = 10) -s 0 (Identify Board: DISABLED)
          -s <negative value> (Identify Board: ENABLED forever)
          -x (silent)
If the '-a' option is selected, all other options are ignored. This option will
sequence through all the cards found in turn as follows:
  1) The first device number will flash its LED for 10 seconds
  2) The remaining devices numbers will be selected sequentially and flash their 
     LEDs for 3 seconds
Example display:
```
./ccuraocc\_identify -b0 (32-channel, differential)

```
Device Name : /dev/ccuraocc0
Board ID : 9287
Board Type : 01 (32-Channel, Differential)
Board NumChans : 32
Board Wire : 1 (Differential)
Board Revision : 02
Board Serial No: 652005 (0x0009f2e5)
```
Identify ENABLED on board 0 (LED should start flashing) Sleeping for 10 seconds...done Identify DISABLED on board 0 (LED should stop flashing)

./ccuraocc\_identify -b1 (8-channel, single-ended)

```
Device Name : /dev/ccuraocc1
Board ID : 9287
Board Type : 04 (8-Channel, Single-Ended)
Board NumChans : 8
Board Wire : 0 (Single Ended)
Board Revision : 41
Board Serial No: 683079 (0x000a6c47)
Identify ENABLED on board 0 (LED should start flashing)
Sleeping for 10 seconds...done
Identify DISABLED on board 0 (LED should stop flashing)
```
### **3.2.5 lib/ccuraocc\_setchan**

This is a powerful test program that exercises the FIFO capabilities of the board under various write modes.

```
Usage: ./ccuraocc setchan [-A] [-b board] [-C ChanMask] [-e ExtOutClk]
                        [-f format] [-F SampleRate] [-l LoopCnt] [-m WriteMode]
                        [-n NumSamples] [-p] [-R] [-S] [-t Timeout] 
                        [-T TestBus] [-u] [-v OutputVolts] [-V OutputRange] 
                        [-w WaveType] [-Z CalBusCtrl]
-A (perform Auto Calibration)
-b <br/>board> (board #, default = 0)
-C <ChanMask> (channel selection mask, default = all channels)
-e <ExtOutClk> (external output clock, default = no change)
                        's' - Software Flag
                        'p' - PLL Clock
                        'e' - External Clock
-f <format 'b', '2'> (default = 'b' Offset Binary)
-F <Sample Rate> (default = '400000.000000')
-l <LoopCnt> (default = 0)
-m <WriteMode> (default = 'c' Channels Routine)
                        'c' - Write Channels Routine
                       'd' - DMA (Channel)<br>'D' - DMA (FIFO)
                             - DMA (FIFO)
                        'p' - PIO (Channel)
                        'P' - PIO (FIFO)
-n <NumSamples> (Number of Samples, default = 512)
-p (program board converters)
-R (Reset board and exit)
-S (Synchronize Channels, default = Immediate)
-t <Timeout> (default = 30)
-T <TestBus> (default = No Change
                        'b' - Calibration Bus Control
                       'o' - Open<br>'r' - 5 Vo.
                             - 5 Volt Reference
-u (abort test on underflow)
-v <output volts> (default = '10.000000')
```

```
-V <OutputRange> (default = 'b10' Bipolar 10 volts)
 'u5' - Unipolar 5 volts ( +0 --> +5 )
  'u10' - Unipolar 10 volts ( +0 --> +10 )
 'b5' - Bipolar 5 volts ( -5 --> +5 )
 'b10' - Bipolar 10 volts ( -10 --> +10 )
                       'b2.5' - Bipolar 2.5 volts (-2.5 --> +2.5)-w <WaveType> (default = 'c' Constant Voltage)
                        'c' - Constant Voltage
                       'u' - Saw Wave (up)<br>'d' - Saw Wave (dow
                       'd' - Saw Wave (down)<br>'s' - Sine Wave
                       's' - Sine Wave<br>'x' - Square Way
                       'x' - Square Wave<br>'X' - Square Wave
                            - Square Wave - Alternate Sample
                         'y' - Step Wave (down)
                         'z' - Step Wave (up)
                         't' - Triangle Wave
                         'w' - All Wave 
                                (Sine/Square/StepUp/Triangle/StepDown)
-X [s,p,e] (Board External Clock Output Selection)
                       's' - software clock output<br>'p' - PLL clock output
                            - PLL clock output
                        's' - External clock output
-Z <CalBusCtrl> (default = No Change
                       'g' - Ground<br>'n' - Neqativ
                             - Negative
 'o' - Open
 'p' - Positive
                        '0..31'- Channel Number
Example display:
Device Name : /dev/ccuraocc0
Board Serial No: 12345678 (0x00bc614e)
Board Converters are Reset: Programming card
#### Programming Board ####
========================================================
Programmed PLL Info...
  Desired Clock Frequency = 0.4000000000 MHz
  Programmed Clock Frequency = 0.4000000000 MHz
  Frequency Delta = -0.0000000001 Hz
Synth Error = 0.0000000000 ppm
Requested Sample Rate = 400000.0000000000 SPS
Actual Sample Rate = 399999.99999999999 SPS
 Sample Rate Delta = -0.0000000001 SPS (-0.000000% error)
Clock Divider = 1 (0x00001)
========================================================
Write Mode: Programmed I/O - Library Channel Routine
Generating a continuous Sine Wave on selected channels: <CTRL-C> to abort
```
Voltage Selection: 10.000000, Channel Mask Selection: 0xffffffff 8.930 usec/write: 5.09 msec period, 196.46 Hz

### **3.2.6 lib/ccuraocc\_smp\_affinity**

This test provides a useful mechanism to display or set the IRQ to specific set of CPUs. This is useful when we want to make sure that the driver interrupts are not being interfered with other CPU activity.

Usage: ./ccuraocc smp affinity [-b Board] [-c CpuMask] -b Board (Board number -- default is 0) -c CpuMask (CPU mask in HEX -- default is none)

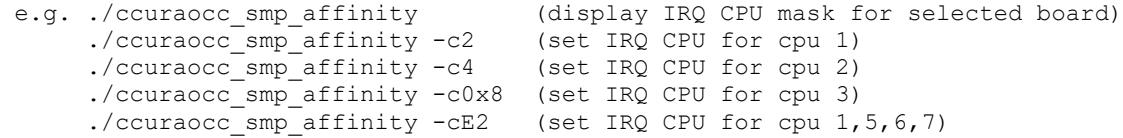

Example display:

./ccuraocc\_smp\_affinity (IRQ57) fc user f8 actual

./ccuraocc\_smp\_affinity -b1 -c8 (IRQ57) 08 user 08 actual

## **3.2.7 lib/ccuraocc\_sshot**

This is a simple program that performs immediate writes to channels in various modes.

```
Usage: ./ccuraocc sshot [-A] [-b board] [-l loopcnt] [-m mode] [-v volts]
-A (autocal - def=no autocal)
-b \text{ <} \text{board} (default = 0)<br>-1 \langle 4 \rangle (specify loop
                     (specify loop count - def=1000000)-md (User DMA write mode [CHANNEL])
-mD (Driver DMA write mode [CHANNEL])
-mp (User PIO write mode [CHANNEL])
-mP (Driver PIO write mode [CHANNEL])
-v <volts> (default = '10.000000')
```
#### Example display:

```
Device Name : /dev/ccuraocc0
Board Serial No: 12345678 (0x00bc614e)
local_ptr : 0x7ffff7ffc000<br>config ptr : 0x7ffff7ffb800
                 : 0x7ffff7ffb800
Write Mode: Driver DMA Channel
        0: delta: 10.992000 (min/max/av 10.770000/14.722000/10.963127
0: 0ffff 9.999847 1: 0fffd 9.999542 2: 10002 10.000305 3: 10003 10.000458<br>
4: 0ffff 9.999847 5: 0fffd 9.999542 6: 10001 10.000153 7: 10006 10.000916<br>
8: 0ffff 9.999847 9: 0fffd 9.999542 10: 0ffff 9.999847 11: 10004 10.0006
 4: 0ffff 9.999847 5: 0fffd 9.999542 6: 10001 10.000153 7: 10006 10.000916 
 8: 0ffff 9.999847 9: 0fffd 9.999542 10: 0ffff 9.999847 11: 10004 10.000610 
12: 0ffff 9.999847 13: 10002 10.000305 14: 10002 10.000305 15: 10004 10.000610 
16: 0ffff 9.999847 17: 10006 10.000916 18: 10003 10.000458 19: 10003 10.000458 
20: 10002 10.000305 21: 10003 10.000458 22: 0ffff 9.999847 23: 10005 10.000763 
24: 10002 10.000305 25: 10005 10.000763 26: 0ffff 9.999847 27: 10003 10.000458 
29: 10002 10.000305 25: 10005 10.000763 26: 0ffff 9.999847 27: 10003 10.000458<br>28: 10001 10.000153 29: 10001 10.000153 30: 10002 10.000305 31: 10003 10.000458
```
# **3.2.8 lib/ccuraocc\_tst\_lib**

This is an interactive test that accesses the various supported API calls.

Usage: ccuraocc tst lib [-b board]

#### Example display:

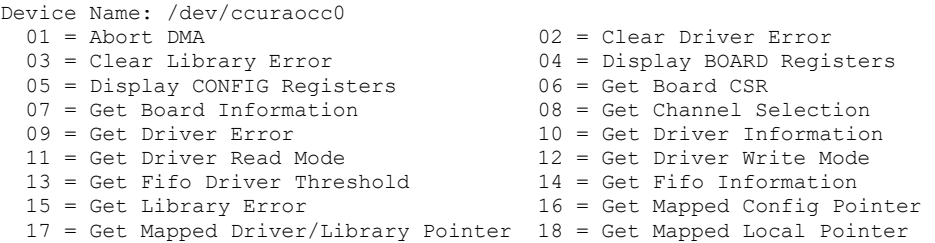

```
 19 = Get Physical Memory 20 = Get Sample Rate 
 21 = Get Test Bus Control19 = Get Physical Memory<br>
21 = Get Test Bus Control<br>
23 = Initialize Board<br>
25 = Munmap Physical Memory<br>
25 = Munmap Physical Memory<br>
26 = Program Sample Rate<br>
27 = Read Operation<br>
28 = Read Channels
 25 = Munmap Physical Memory
 27 = Read Operation 28 = Read Channel<br>29 = Read Single Channel 29 = Reset Board
 29 = Read Single Channel
 31 = Reset Fifo 32 = Select Driver Read Mode 
 33 = Select Driver Write Mode 34 = Set Channel Selection Mask 
  35 = Set Board CSR 36 = Set Fifo Driver Threshold 
  37 = Set Fifo Threshold 38 = Set Test Bus Control 
  39 = Set Value 40 = Stop PLL Clock 
  41 = Write Operation 42 = Write Single Channel 
  43 = Write Channels 44 = ### CALIBRATION MENU ### 
  45 = ### CONVERTER MENU ### 46 = ### INTERRUPT MENU ### 
  47 = ### PLL MENU ### 48 = ### SERIAL PROM MENU ### 
Main Selection ('h'=display menu, 'q'=quit)-> 
Main Selection ('h'=display menu, 'q'=quit)-> 44
  Command: calibration menu()
  01 = Dump: Calibration Regs --> File 02 = Dump: File --> Calibration Regs 
 03 = Get Calibrator ADC Control 04 = Get Calibrator ADC Data 
 05 = Get Calibrator ADC (ALL) 06 = Get Calibrator BUS Control 
 07 = Get Calibration Channel Gain 08 = Get Calibration Channel Offset
 09 = Perform ADC Calibration 10 = Perform Auto Calibration 
 11 = Perform Channel Gain Calibration 12 = Perform Channel Offset Calibration 
 13 = Reset ADC Calibrator 14 = Reset Selected Channel Calibration 
 13 = Reset ADC Calibrator 14 - Reset School Shammer Control 16 = Set Calibrator ADC Negative Gain<br>16 = Set Calibrator ADC Negative Gain<br>18 = Set Calibrator ADC Positive Gain
 17 = Set Calibrator ADC Offset 18 = Set Calibrator ADC Positive Gain 
 19 = Set Calibrator BUS Control 20 = Set Calibration Channel Gain 
  21 = Set Calibration Channel Offset 
Calibration Selection ('h'=display menu, 'q'=quit)->
Main Selection ('h'=display menu, 'q'=quit)-> 45
  Command: converter menu()
 01 = Get Converter Clock Divider 02 = Get Converter CSR 
 03 = Get Converter Update Selection 04 = Set Converter Clock Divider 
  05 = Set Converter CSR (Config Channels)06 = Set Converter Update Selection 
Converter Selection ('h'=display menu, 'q'=quit)->
Main Selection ('h'=display menu, 'q'=quit)-> 46
 Command: interrupt_menu()<br>01 = Add Irq
                                        02 = Disable Pci Interrupts
  03 = Enable Pci Interrupts 04 = Get Interrupt Control 
  05 = Get Interrupt Status 06 = Get Interrupt Timeout 
 07 = Remove Irq 08 = Set Interrupt Control
 09 = Set Interrupt Status 10 = Set Interrupt Timeout
Interrupt Selection ('h'=display menu, 'q'=quit)->
Main Selection ('h'=display menu, 'q'=quit)-> 47
   Command: pll_menu()
 01 = Get PLL Information 02 = Get PLL Status
 03 = Get PLL Synchronization 04 = Program PLL (Advanced)
 05 = Program PLL Clock 06 = Set PLL Synchronization
  07 = Shutdown PLL Clock 08 = Start PLL Clock 
PLL Selection ('h'=display menu, 'q'=quit)->
Main Selection ('h'=display menu, 'q'=quit)-> 48
   Command: serial_prom_menu()
 01 = Clear Serial Prom 02 = Create Factory Calibration 
  03 = Create User Checkpoint 04 = Read Serial PROM 
 05 = Read Serial PROM Item 06 = Restore Factory Calibration
  07 = Restore User Checkpoint 08 = Serial PROM Write Override 
  09 = View Factory Calibration 10 = View User Checkpoint 
  11 = Write Serial PROM 12 = Write Serial PROM Item 
Serial PROM Selection ('h'=display menu, 'q'=quit)->
```
#### **3.2.9 lib/ccuraocc\_volt**

This test does not require a card or any input. It is used to validate the two ccurAOCC\_DataToVolts() and ccurAOCC\_VoltsToData() calls for the various voltage ranges supported by the card.

```
*** Test Data to Volts ***
1FFFF: exp/rec 4.99998092651367187500/ 4.99998092651367187500 data->volts: 
                                                                  unipolar/twocomp, 0..5V
00001: exp/rec 2.50001907348632812500/ 2.50001907348632812500 
00000: exp/rec 2.50000000000000000000/ 2.50000000000000000000 
3FFFF: exp/rec 2.49998092651367187500/ 2.49998092651367187500 
20000: exp/rec 0.00000000000000000000/ 0.00000000000000000000 
1FFFF: exp/rec 9.99996185302734375000/ 9.99996185302734375000 data->volts: 
unipolar/twocomp, 0..10V<br>00001: exp/rec 5.00003814697265625000/ 5.00003814697265625000
00001: exp/rec 5.00003814697265625000/ 5.00003814697265625000 
                 00000: exp/rec 5.00000000000000000000/ 5.00000000000000000000 
3FFFF: exp/rec 4.99996185302734375000/ 4.99996185302734375000 
20000: exp/rec 0.00000000000000000000/ 0.00000000000000000000 
1FFFF: exp/rec 2.49998092651367187500/ 2.49998092651367187500 data->volts: 
                                                                  bipolar/twocomp, +/-2.5V
00001: exp/rec 0.00001907348632812500/ 0.00001907348632812500
00000: exp/rec 0.00000000000000000000/ 0.00000000000000000000 
3FFFF: exp/rec -0.00001907348632812500/ -0.00001907348632812500 
20000: exp/rec -2.50000000000000000000/ -2.50000000000000000000 
1FFFF: exp/rec 4.99996185302734375000/ 4.99996185302734375000 data->volts: 
                                                                  bipolar/twocomp, +/-5V
00001: exp/rec 0.00003814697265625000/ 0.00003814697265625000 
00000: exp/rec 0.00000000000000000000/ 0.00000000000000000000 
3FFFF: exp/rec -0.00003814697265625000/ -0.00003814697265625000 
20000: exp/rec -5.00000000000000000000/ -5.00000000000000000000 
1FFFF: exp/rec 9.99992370605468750000/ 9.99992370605468750000 data->volts: 
                                                                  bipolar/twocomp, +/-10V
00001: exp/rec 0.00007629394531250000/ 0.00007629394531250000
00000: exp/rec 0.00000000000000000000/ 0.00000000000000000000 
3FFFF: exp/rec -0.00007629394531250000/ -0.00007629394531250000
20000: exp/rec -10.00000000000000000000/-10.00000000000000000000 
3FFFF: exp/rec 4.99998092651367187500/ 4.99998092651367187500 data->volts: 
                                                                  unipolar/offbin, 0..5V
20001: exp/rec 2.50001907348632812500/ 2.50001907348632812500 
20000: exp/rec 2.50000000000000000000/ 2.50000000000000000000 
1FFFF: exp/rec 2.49998092651367187500/ 2.49998092651367187500 
                00000: exp/rec 0.00000000000000000000/ 0.00000000000000000000 
3FFFF: exp/rec 9.99996185302734375000/ 9.99996185302734375000 data->volts: 
                                                                  unipolar/offbin, 0..10V
20001: exp/rec 5.00003814697265625000/ 5.00003814697265625000 
20000: exp/rec 5.00000000000000000000/ 5.00000000000000000000 
1FFFF: exp/rec 4.99996185302734375000/ 4.99996185302734375000 
00000: exp/rec 0.00000000000000000000/ 0.00000000000000000000
3FFFF: exp/rec 2.49998092651367187500/ 2.49998092651367187500 data->volts: 
                                                                  bipolar/offbin, +/-2.5V
20001: exp/rec 0.00001907348632812500/ 0.00001907348632812500 
20000: exp/rec 0.00000000000000000000/ 0.00000000000000000000 
1FFFF: exp/rec -0.00001907348632812500/ -0.00001907348632812500 
00000: exp/rec -2.50000000000000000000/ -2.50000000000000000000 
3FFFF: exp/rec 4.99996185302734375000/ 4.99996185302734375000 data->volts: 
                                                                  bipolar/offbin, +/-5V
20001: exp/rec 0.00003814697265625000/ 0.00003814697265625000 
20000: exp/rec 0.00000000000000000000/ 0.00000000000000000000 
1FFFF: exp/rec -0.00003814697265625000/ -0.00003814697265625000
```
00000: exp/rec -5.00000000000000000000/ -5.00000000000000000000 3FFFF: exp/rec 9.99992370605468750000/ 9.99992370605468750000 data->volts: bipolar/offbin, +/-10V 20001: exp/rec 0.00007629394531250000/ 0.00007629394531250000 20000: exp/rec 0.00000000000000000000/ 0.00000000000000000000 1FFFF: exp/rec -0.00007629394531250000/ -0.00007629394531250000 00000: exp/rec -10.00000000000000000000/-10.00000000000000000000 \*\*\* Test Volts to Data \*\*\* 5.000000: exp/rec 0x1FFFF/1FFFF volts->data: unipolar/twocomp, 0..5V 4.999981: exp/rec 0x1FFFF/1FFFF 2.500019: exp/rec 0x00001/00001 2.500000: exp/rec 0x00000/00000 2.499981: exp/rec 0x3FFFF/3FFFF 0.000000: exp/rec 0x20000/20000 10.000000: exp/rec 0x1FFFF/1FFFF volts->data: unipolar/twocomp, 0..10V 9.999962: exp/rec 0x1FFFF/1FFFF 5.000038: exp/rec 0x00001/00001 5.000000: exp/rec 0x00000/00000 4.999962: exp/rec 0x3FFFF/3FFFF 0.000000: exp/rec 0x20000/20000 2.500000: exp/rec 0x1FFFF/1FFFF volts->data: bipolar/twocomp, +/-2.5V 2.499981: exp/rec 0x1FFFF/1FFFF 0.000019: exp/rec 0x00001/00001 0.000000: exp/rec 0x00000/00000 -0.000019: exp/rec 0x3FFFF/3FFFF -2.500000: exp/rec 0x20000/20000 5.000000: exp/rec 0x1FFFF/1FFFF volts->data: bipolar/twocomp, +/-5V 4.999962: exp/rec 0x1FFFF/1FFFF 0.000038: exp/rec 0x00001/00001 0.000000: exp/rec 0x00000/00000 -0.000038: exp/rec 0x3FFFF/3FFFF -5.000000: exp/rec 0x20000/20000 10.999924: exp/rec 0x1FFFF/1FFFF volts->data: bipolar/twocomp, +/-10V 9.999924: exp/rec 0x1FFFF/1FFFF 0.000076: exp/rec 0x00001/00001 0.000000: exp/rec 0x00000/00000 -0.000076: exp/rec 0x3FFFF/3FFFF -10.000000: exp/rec 0x20000/20000 5.000000: exp/rec 0x3FFFF/3FFFF volts->data: unipolar/offbin, 0..5V 4.999981: exp/rec 0x3FFFF/3FFFF 2.500019: exp/rec 0x20001/20001 2.500000: exp/rec 0x20000/20000 2.499981: exp/rec 0x1FFFF/1FFFF 0.000000: exp/rec 0x00000/00000 10.000000: exp/rec 0x3FFFF/3FFFF volts->data: unipolar/offbin, 0..10V 9.999962: exp/rec 0x3FFFF/3FFFF 5.000038: exp/rec 0x20001/20001 5.000000: exp/rec 0x20000/20000 4.999962: exp/rec 0x1FFFF/1FFFF 0.000000: exp/rec 0x00000/00000 2.500000: exp/rec 0x3FFFF/3FFFF volts->data: bipolar/offbin, +/-2.5V 2.499981: exp/rec 0x3FFFF/3FFFF 0.000019: exp/rec 0x20001/20001 0.000000: exp/rec 0x20000/20000 -0.000019: exp/rec 0x1FFFF/1FFFF -2.500000: exp/rec 0x00000/00000 5.000000: exp/rec 0x3FFFF/3FFFF volts->data: bipolar/offbin, +/-5V 4.999962: exp/rec 0x3FFFF/3FFFF 0.000038: exp/rec 0x20001/20001 0.000000: exp/rec 0x20000/20000 -0.000038: exp/rec 0x1FFFF/1FFFF

```
-5.000000: exp/rec 0x00000/00000 
10.000000: exp/rec 0x3FFFF/3FFFF volts->data: bipolar/offbin, +/-10V
  9.999924: exp/rec 0x3FFFF/3FFFF 
  0.000076: exp/rec 0x20001/20001 
  0.000000: exp/rec 0x20000/20000 
-0.000076: exp/rec 0x1FFFF/1FFFF 
-10.000000: exp/rec 0x00000/00000 
******* Passed! *******
```
### **3.2.10 lib/Sprom/ccuraocc\_sprom**

This utility is available to the user to control the viewing and editing of the non-volatile serial prom information on the board. Once again, this utility should only be used by users that are aware that incorrect usage could result in useful information being permanently lost.

```
Usage: ./ccuraocc sprom [-b board] [-C] [-D] [-F] [-i inCalFile] [-o outCalFile]
                      [-R] [-S serialNo] [-U num] [-V VoltageRange]
-b \text{ <board>} (Board #, default = 0)
-C (Clear ENTIRE serial PROM first)
-D (Dump entire serial prom)
-F (Select factory calibration)
-i <inCalFile> (Input calibration file [input->factory])
                                           ( [input->user_checkpoint])
-i. (Create user checkpoint using board reg as input)
-o <outCalFile> (Output calibration file [factory->output])
                                            [user checkpoint->output])
-R (Perform Factory or User Checkpoint restore)
-S <serialNo> (Program board serial number)<br>-U <num> (Select user checkpoint. <num
                     (Select user checkpoint. <num> is 1 or 2)
-V <VoltageRange> (Default = 'b10' Bipolar 10 volts)
                      'u5' - Unipolar 5 volts ( +0 --> +5 )
                      'u10' - Unipolar 10 volts ( +0 --> +10 )
                      'b5' - Bipolar 5 volts ( -5 --> +5 )
                      "b10' - Bipolar 10 volts ( -10 --> +10)
                      'b2.5' - Bipolar 2.5 volts (-2.5 --> +2.5)Cannot use '-F' and '-U#' in same command line
   e.g. ./ccuraocc_sprom -F -V u10 -o CalOut -> Dump Factory u10 to CalOut
         ./ccuraocc_sprom -F -V b2.5 -i CalIn -> Program Factory b2.5 sprom using
                                             CalIn file
        ./ccuraocc_sprom -U1 -i CalIn -> Create user checkpoint 1 using
                                             CalIn file
        ./ccuraocc sprom -U 2 -i. -> Create user checkpoint 2 using
                                             memory register
        ./ccuraocc_sprom -U2 -o CalOut -> Dump user checkpoint 2 to CalOut
        ./ccuraocc sprom -F -R -> Restore memory registers using
                                             factory settings
        ./ccuraocc_sprom -U 1 -R -> Restore memory registers using
                                             user checkpoint 1
```
All information contained in this document is confidential and proprietary to Concurrent Real-Time, Inc. No part of this document may be reproduced, transmitted, in any form, without the prior written permission of Concurrent Real-Time, Inc. No license, expressed or implied, under any patent, copyright or trade secret right is granted or implied by the conveyance of this document.
## **Appendix A: Calibration**

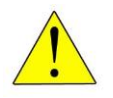

*Warning:* Whenever auto-calibration is performed, the channel outputs will be affected. It is important that prior to calibration, any sensitive equipment be disconnected; otherwise it could result in damage to the equipment.

Several library calls are provided to assist the user in calibrating the board. Additionally, the board contains factory calibration information for each of the output voltage ranges. Users can view this information using the supplied API or the serial prom test utility *ccuraocc\_sprom*. Though the API and test utility provides capability to edit and change the factory calibration, users should refrain from making any changes to it, as it will no longer reflect the factory calibration shipped with the card. Users can use the factory calibration to restore the calibration information stored for each configured channel prior to commencing a test run. The restore API will update the calibration information for all the channels based on their current voltage range. Note that the factory calibration values were obtained under specific conditions, such as temperature, that may not be the same as the user application. In most cases it will always be better to perform auto-calibration after the board is stabilized in the user environment.

Additionally, the users can perform up to two independent user controlled checkpoints where the active channel configuration and calibration information is stored in the serial prom for all the channels. At any time, the user can restore either of the two checkpoints with an API call or the serial prom test utility prior to a test run. These checkpoints will allow the user to store specific values pertaining to their calibration conditions.

## **Appendix B: Important Considerations**

This section tries to highlight cause and effect on the behavior of the hardware and software which can assist the user in developing their applications:

- The driver allows multiple applications to open the same card concurrently, however, this is not a recommended procedure and should only be considered during debugging and testing otherwise unpredictable results can be observed.
- When the board CSR has all the converters in the reset state, changing the channel configurations or writing to the channel registers will have no effect. The user must first activate the converters prior to issuing any changes to the channel configuration or channel data registers.
- Changing the channel configuration information will have no effect on the output until data is either written to the channel registers or the samples in the FIFO are actually being output.
- Changing the channel selection mask will have immediate affect and therefore any data already in the FIFO will cause different association of samples to channels. In short, if the FIFO is outputting samples, the data appearing on the output lines could possibly belong to the wrong channel. The channel selection mask has no effect when writing to channel registers.
- If an underflow or overflow condition is detected (FIFO empty), the user must reset the FIFO to clear the status and ensure that the FIFO is empty before adding samples to the FIFO so that the hardware and software are synchronized.
- While samples are being output via the FIFO, it is possible that the users may attempt to change the sample rate. Though this may be possible, there may be an abrupt change in the samples with possibly a short period of steady samples when the clock is stopped and restarted.
- If the user changes the clock divider while the FIFO is sending data out, the output frequency will be reflected immediately on all active channels.
- In order to synchronize channels, the channel configuration registers need to have their synchronization flags set and additionally, for any data to be output, at least one of the active channels need to have the synchronize update flag set. The moment the hardware sees a channel data (either in FIFO outputting or channel register writes) with the synchronize update flag set, all channels with the synchronization flags in their channel configuration will be output simultaneously.
- It takes a finite time to write samples to the channel registers and be output to the hardware. Writing too fast to the same channel register could cause loss of samples. Users need to monitor the channel busy flag in the channel configuration register, prior to writing to the channel registers.
- This card has a channel configuration on a per channel basis, unlike other vendor cards which have a single channel configuration for all channels. This means that writing the *same* raw channel could have possibly different output results as determined by the individual channel configuration.
- The API allows the user to write to any part of the serial prom. Normally, the user should not touch the header information and the factory settings, otherwise, vital board information could be lost. They only writes to the serial prom by the user should be related to the user checkpoints.

*This page intentionally left blank*

All information contained in this document is confidential and proprietary to Concurrent Real-Time, Inc. No part of this document may be reproduced, transmitted, in any form, without the prior written permission of Concurrent Real-Time, Inc. No license, expressed or implied, under<br>any patent, copyright or trade secret right is granted or implied by the conv